#### RÉPUBLIQUE ALGÉRIENNE DÉMOCRATIQUE ET POPULAIRE Ministère de l'enseignement supérieur Et de la Recherche Scientifique

Université Mohammed Khaider Biskra

Faculté des sciences et de la technologie

Département de Génie Electrique

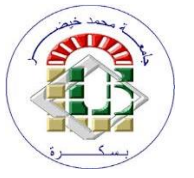

جامعة محمد خيضر بسكرة كلية العلوم والتكنولوجيا قسم الهندسة الكهربائية

Mémoire présenté en vue de l'obtention du Diplôme

Master 2 en Télécommunications

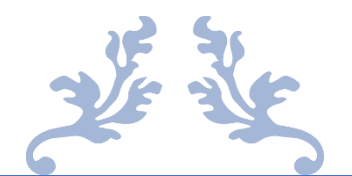

## ETUDE ET SIMULATION D'UN LIGNE COPLANAIR POUR LES SYSTEMS DE TELECOMMUNICATIONS

THEME

**Présenté par** : Mr. GOUAREF Abdelfattah Mr. TABET Oussama

**Encadré par** : Dr. BOUKREDINE Salah Eddine

Soutenu devant le jury :

Jury principale : Dr. FIDIAS Meriam Jury secondaire : Dr. ABDESSALAM Salim

Année Universitaire : 2021-2022

# REMERCIEMENT

- ❖ *Avant de rédiger notre projet de fin d'études, nous tenons à présenter nos remerciements avant tout à DIEU tout puissant le Miséricordieux.*
- ❖ *Nous remercions sincèrement notre encadreur « Mr. Salah eddine Boukredine » pour ses remarques et sa patience.*
- ❖ *Ainsi que « MMe. Fidias Meriem », « Mr. Salim Abdelsallam » chacun des membres du jury d'avoir accepté de juger notre travail.*
- ❖ *Toute notre gratitude à nos parents pour leurs conseils et leur soutien moral.*
- ❖ *Nous tenons finalement à remercier vivement toutes les personnes ayant contribué, de près ou de loin, au bon déroulement de ce projet.*

# **Dédicace**

*Je dédie ce modeste travail et ma profonde gratitude à Ma mère Naima, mon père Habib Erahmen et ma grand-mère, pour l'éducation qu'ils m'ont prodiguée ; avec tous les moyens et au prix de tous les sacrifices qu'ils ont consentis à mon égard, pour le sens du devoir qu'ils m'ont enseigné depuis mon enfance. A toute ma famille en leurs souhaitant la réussite dans leurs études et dans leurs vies.*

*Aux plus proches parents, amis qui m'ont soutenu. A tous mes collègues de la promotion master 2 Télécom.*

*Gouaref Abdelfattah.*

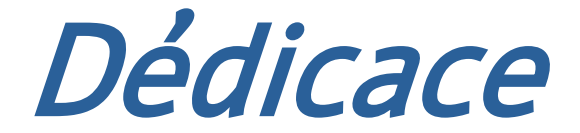

# Je dédie ce projet :

## *A ma chère mère ( saliha ), A mon cher père ( laid ) ,*

Qui n'ont jamais cessé, de formuler des prières à mon égard, de me soutenir et de m'épauler pour que je puisse atteindre mes objectifs.

*A mes frères, yacine , amine A ma chère sœur aya*  Pour ses soutiens moraux et leurs conseils précieux tout au long de mes études.

> *A mon cher Souat*  Qui m'a aidé et supporté dans les moments difficiles.

> > *A ma chère binôme Touha*

*A mes chères ami(e)s , anis , islem , aymen*  Pour leurs aides et supports dans les moments difficiles.

> *A toute ma famille, A tous mes autres ami(e)s,*

*A tous ceux que j'aime et ceux qui m'aiment. Tabet Oussama*

#### Sommaire

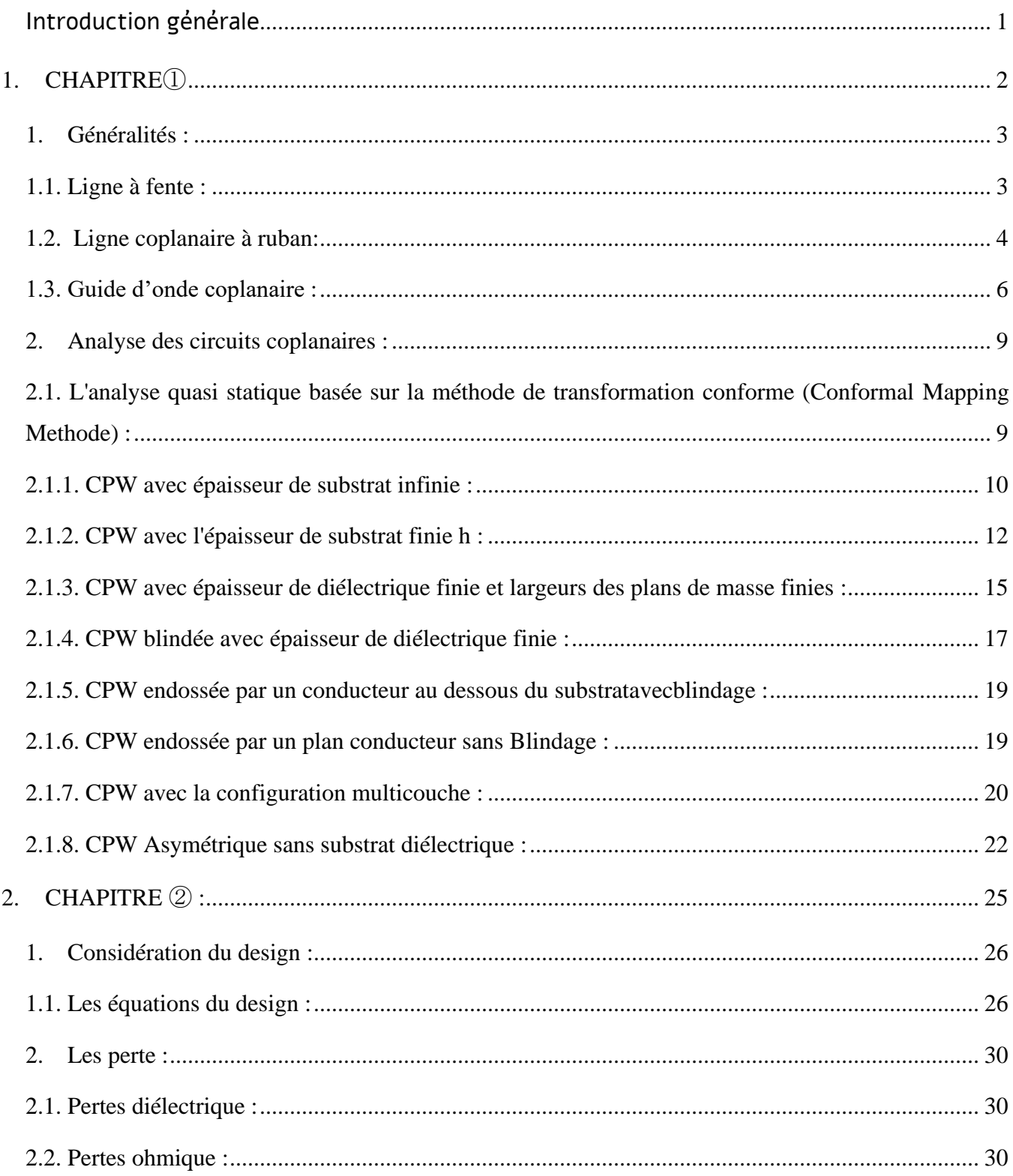

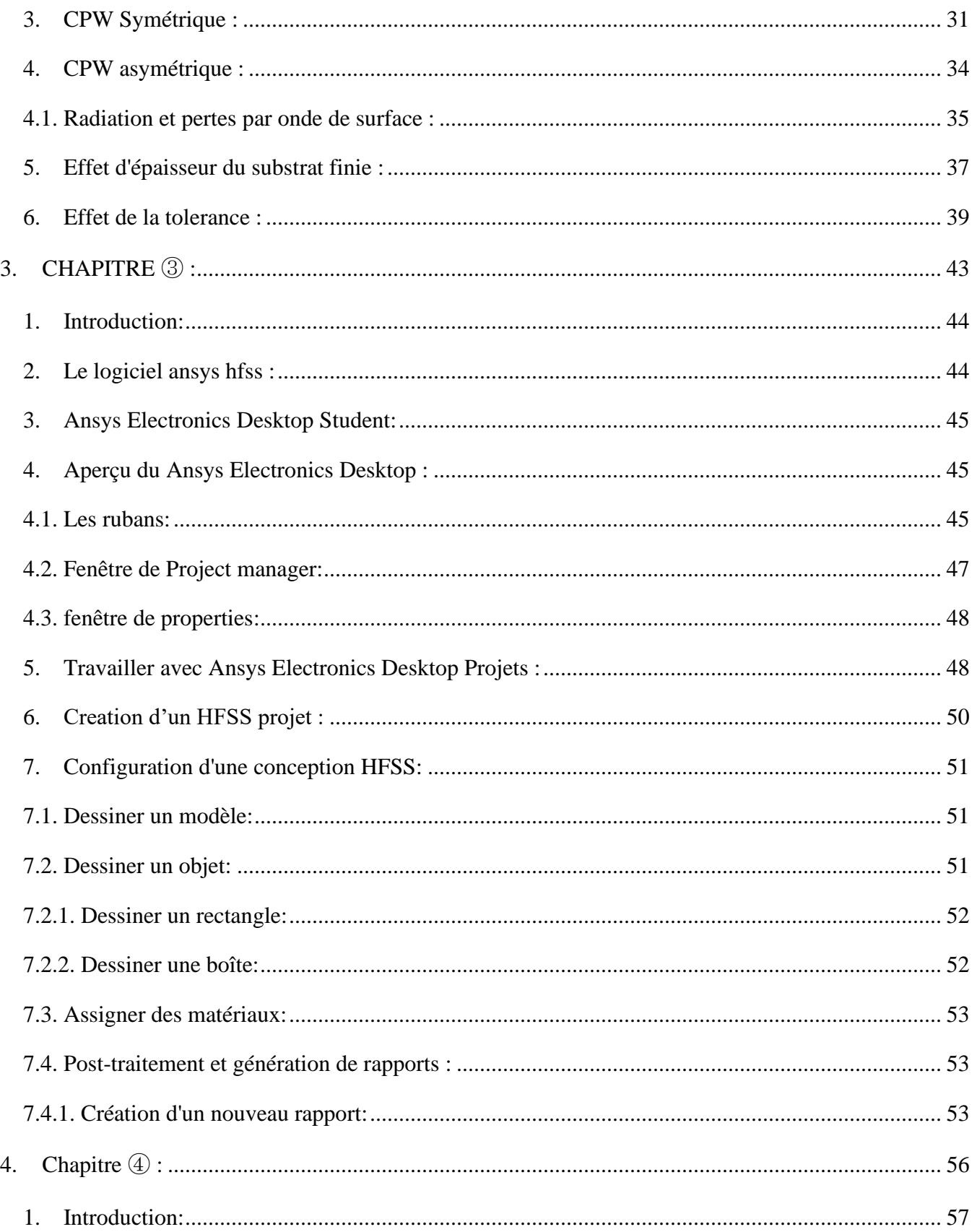

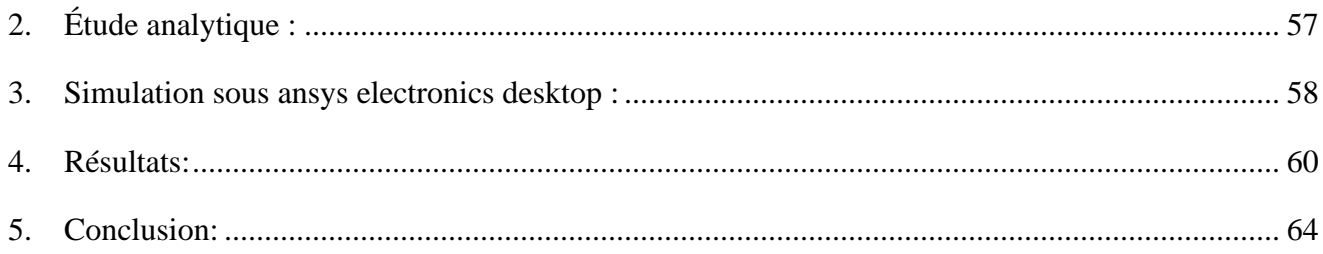

## Liste des figures

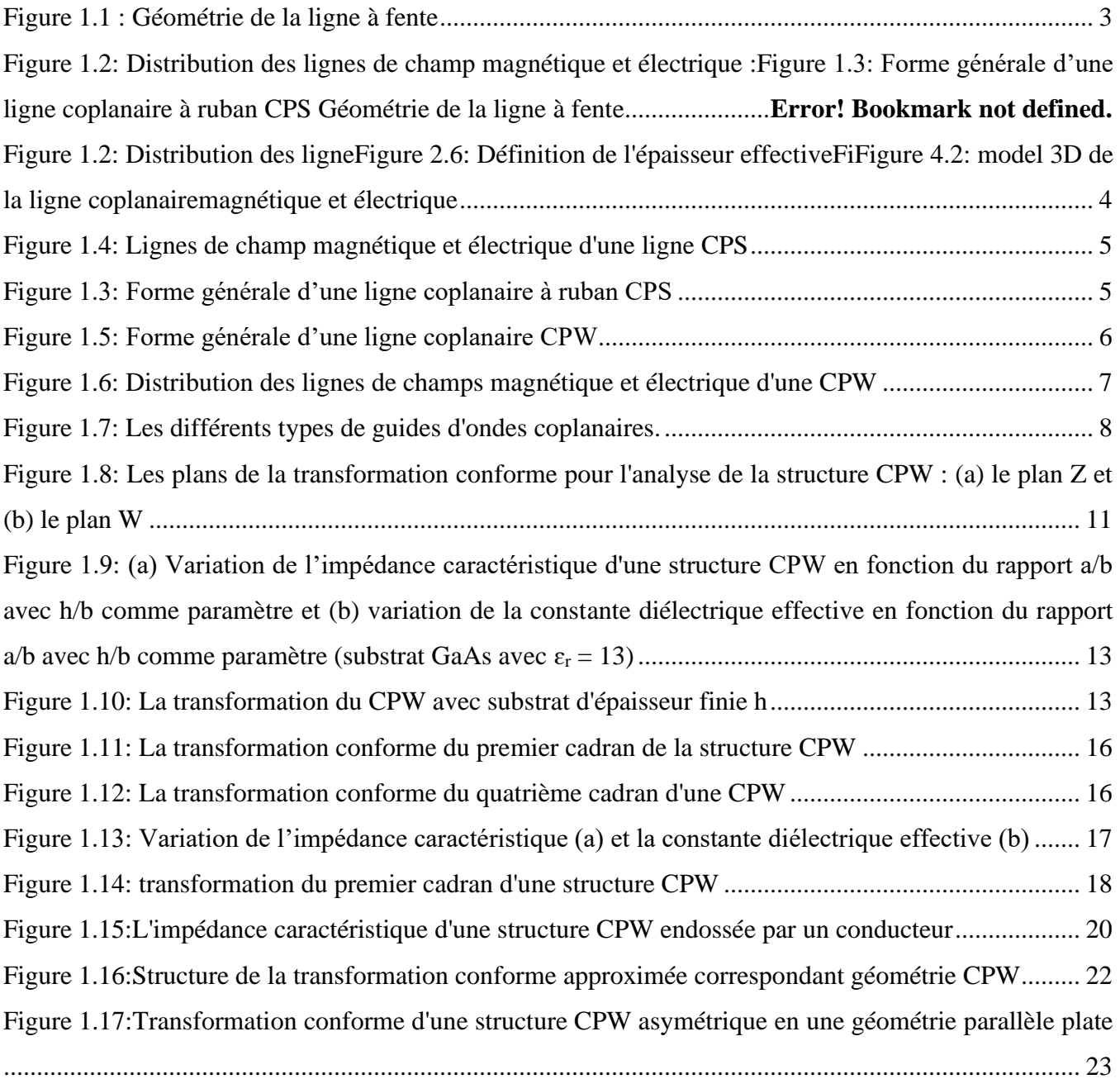

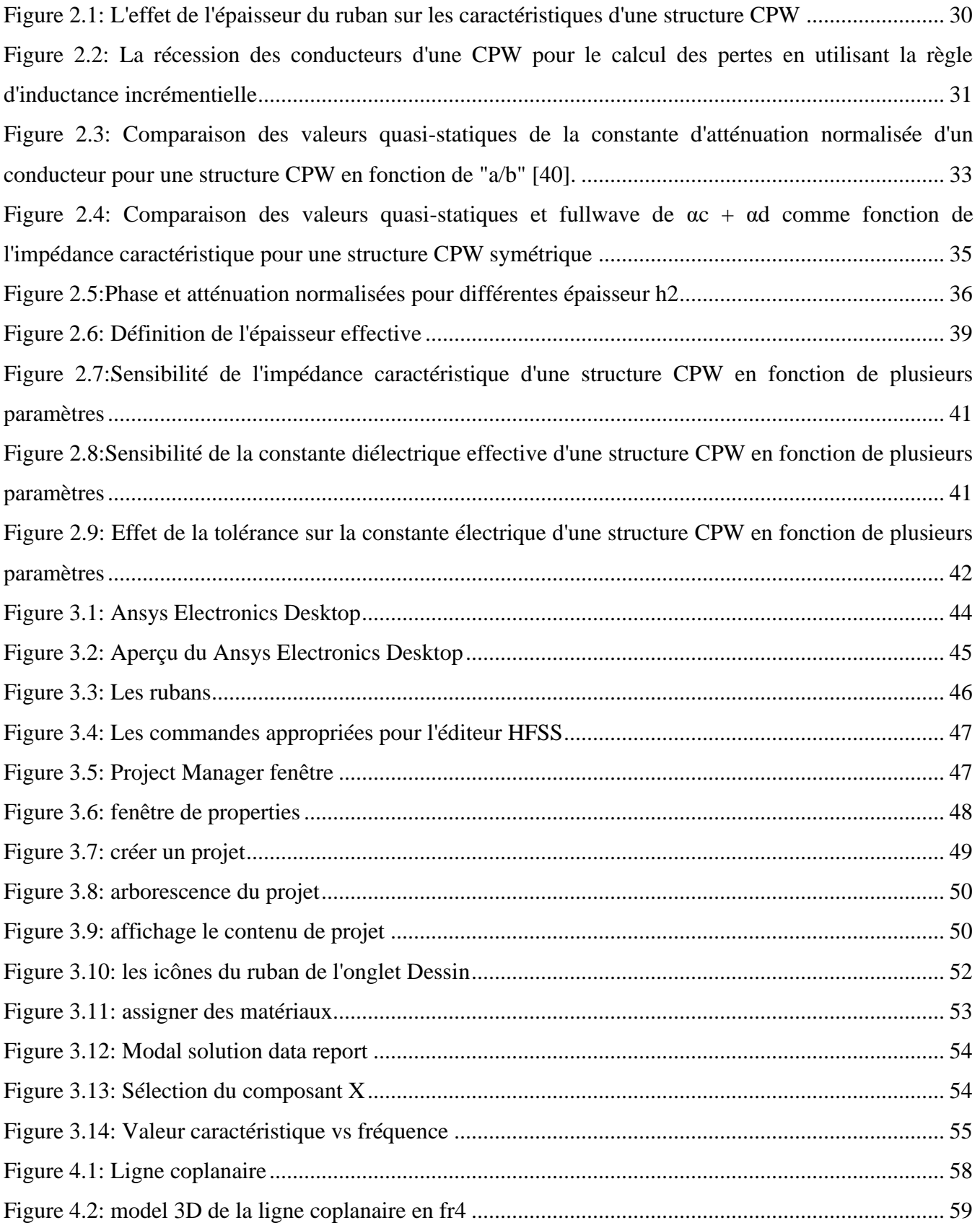

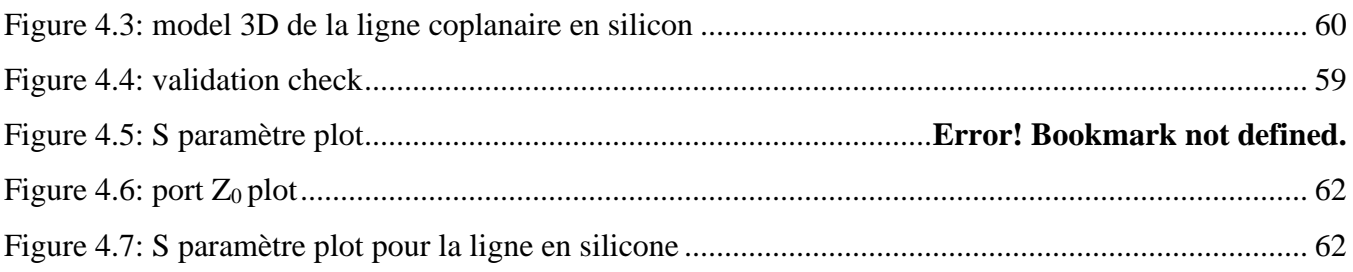

## Liste des abbreviations :

**CPW :** Coplanar Wave Guide **CPS** : Coplanar Strip Line **RF :** Radio Frequency **MMIC** : Monolithique Microwave Integred Circuit **MIC :** Microwave Integred Circuit **TEM :** Transvers Electro-Magnétique **TE :** Transvers Electrique **TM :** Transvers Magnétique **ACPW :** Asymetric Coplanar Wave Guide **VSWR :** Voltage Standing Wave Ratio **CAD :** Computer aided design **FFT :** Fast Fourier Transformer **HF :** Haute Fréquence **LO :** Local Oscillator **BST : Baryum-Strontium Titane VLSI :** Very Little Scale Integration

# Résumé :

Le guide d'onde coplanaire (CPW) est une géométrie très utilisée dans la réalisation des structures de transmission MIC et MMIC, les champs électromagnétiques mis en jeu sont très complexes. Une analyse précise et détaillée de ce type de ligne nécessite un traitement mathématique très élaboré.

La grande nécessité d'une étude sophistiquée de ces structures et leurs discontinuités générée beaucoup des techniques numériques pour leurs caractérisation et modélisation, et chaque approche porte des améliorations, des avantages et des inconvénients par rapport aux autres. Des simulations théoriques nous permettrons donc de faire de bon design.

En micro-ondes on a utilisé l'approche quasi-statique qui fournit des solutions approchées, valables uniquement aux basses fréquences.

Dans ce travail, nous effectuons une étude dynamique d'une ligne de transmission CPW en utilisant le logiciel Ansys electronics (version student). Il s'agit de calculer sa constante électrique effective et son impédance caractéristique qui dépendent de la fréquence de travail, des dimensions de la ligne et des substrat utilisés.

Nos résultats, présentés ici sous forme de courbes, sont approuvé par des spécialistes de radio et transmission online.

Mots clés : circuits, micro-ondes, hyper-fréquences, simulation, électromagnétique, CPW, guide d'onde, coplanaire, Analyse quasi-statique.

# Introduction générale

<span id="page-10-0"></span>Il y a quelques années, les systèmes de communications et de détection micro-ondes et ondes millimétriques étaient réservés spécialement aux applications militaires (satellites, radars, systèmes de détection et de guidage…), Mais avec l'explosion extraordinaire du marché des télécommunications mobiles et l'augmentation permanente des services de communications offerts et donc du nombre d'utilisateurs du spectre fréquentiel, les bandes de fréquences radiofréquences (RF) se sont saturées. En conséquence, des bandes de fréquences micro-ondes et millimétriques sont à présent allouées à des applications grand public (télécommunications satellitaires, guidages, systèmes intelligents…). A ce stade et face aux enjeux économiques, le coût devient un facteur clé dans la réalisation de microsystèmes. En conséquence, le développement des technologies innovantes assurant aux circuits intégrés micro-ondes et millimétriques d'excellentes performances, un grand degré d'intégration avec un encombrement et coût réduits, est devenu plus que jamais une priorité pour l'industrie microélectronique. L'évolution technologique très rapide, dans le domaine des micro-ondes, exige de plus en plus des structures de transmission de formes très compliquées et de tailles très réduites (intégrées). Une des solutions proposées pour répondre aux très nombreuses exigences consiste à utiliser les structures de transmission à MMIC (Monolithic Microwave Integrated Circuits). Ces supports de transmission possèdent des caractéristiques intéressantes dans une gamme de fréquence assez large, permettant de répondre aux besoins croissants en canaux de transmission [1, 2, 3]. Ces structures sont réalisées sous forme de circuits intégrés micro-onde (MMIC) comportant du métal, et du diélectrique. Dans la plupart des cas, le diélectrique supporte principalement la métallisation. La caractérisation de la structure de transmission à MMIC permet d'extraire l'impédance caractéristique, la constante de propagation et la permittivité effective en termes de paramètres physiques ainsi que les effets du diélectrique et celles du matériau conducteur du ruban [1, 2, 4]. Dans le premier chapitre de ce manuscrit, nous allons définir les différents types des circuits coplanaires, qui sont très utilisés dans la réalisation des structures de transmission MMIC, en présentant, par la suite, une analyse détaillée quasi statique d'une structure à guide d'onde coplanaire.

Dans le second chapitre, nous présenterons les considérations de design ainsi que les différentes sources de pertes rencontrées dans la structure d'un guide d'onde coplanaire. Le troisième chapitre, est consacré à la présentation de l'outil utilisé pour la simulation des circuits microruban, en présentant l'organigramme du logiciel Ansys HFSS avec illustration par des exemples pratiques. Nous procéderons, dans le quatrième chapitre, à la mise en application de quelques circuits coplanaires simulés avec le logiciel Ansys HFSS.

## <span id="page-11-0"></span>**1. CHAPITRE①**

# *Analyse quasi statique d'un Guide d'ondes coplanaire*

## Chapitre 1 : analyse quasi-statique d'un guide d'onde coplanaire

#### **1. Généralités :**

<span id="page-12-0"></span>Le terme coplanaire est utilisé pour toute ligne de transmission où tous les conducteurs sont situés dans le même plan ; généralement, sur la face supérieure du substrat diélectrique. Ces lignes de transmission incluent les lignes à fente, les lignes coplanaires à ruban (CPS) et les guides d'ondes coplanaires (CPW).

#### **1.1. Ligne à fente :**

<span id="page-12-1"></span>La ligne a fente [\(Figure 1.1\)](#page-12-2), est constituée d'un substrat qui supporte une métallisation sur la face supérieure avec une rainure au milieu. Elle est très utilisée dans les circuits exigeant de hautes impédances, les stubs séries, les courts circuits et les combinaisons hybrides avec les circuits à microruban dans les structures MMIC.

Le mode de propagation fondamental n'est plus le mode TEM (Transverse Electromagnétique), mais il est presque de nature transverse électrique (TE) [1,3]. Les différentes méthodes d'analyse de la ligne à fente ne donnent que des expressions approchées concernant la longueur d'onde et l'impédance de la ligne. Ceci constitue un handicap sérieux dans la conception assistée par ordinateur (CAO).

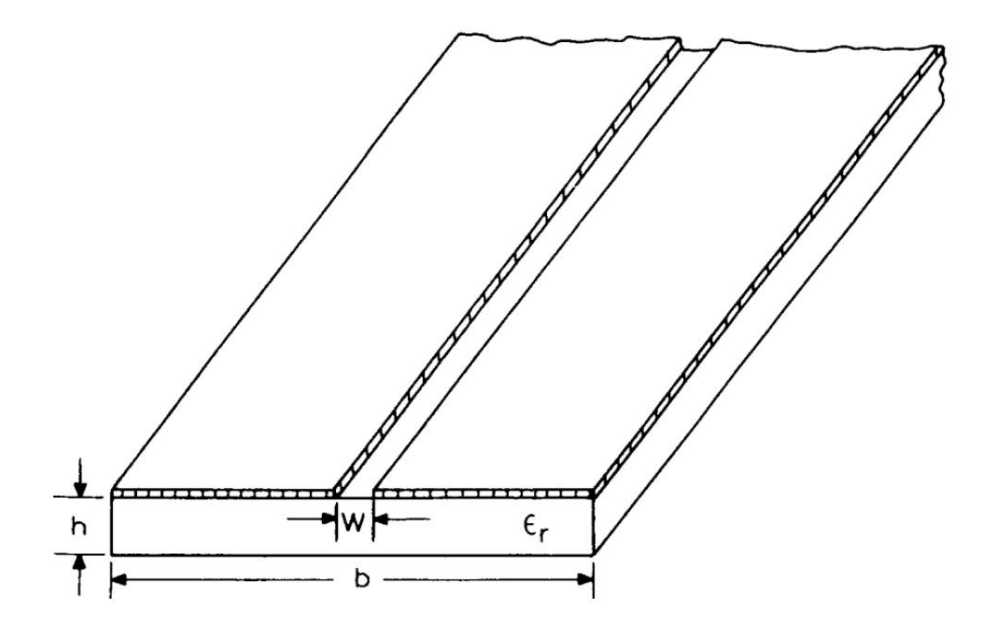

<span id="page-12-2"></span>*Figure 1.1 : Géométrie de la ligne à fente*

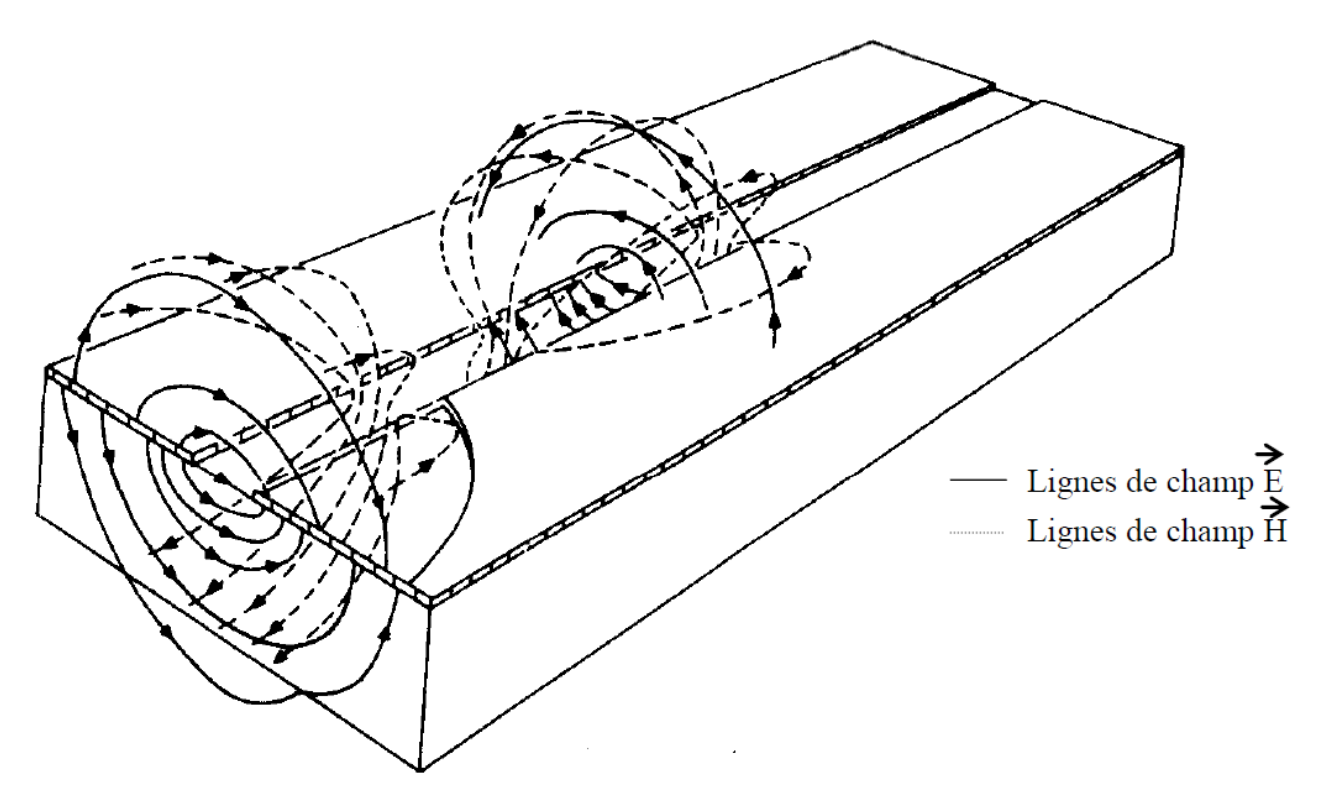

La distribution du champ électrique et magnétique est illustrée dans la [Figure 1.2](#page-13-1)

*Figure 1.2: Distribution des champs magnétique et électrique*

#### **1.2. Ligne coplanaire à ruban:**

<span id="page-13-1"></span><span id="page-13-0"></span>L'évolution technologique des circuits intégrés micro-onde a permis la réalisation de nombreuses structures qui occupent très peu de place, par exemple la ligne coplanaire à ruban. Cette structure présente l'avantage important d'être utilisée à des fréquences allant de quelques GHz à plusieurs dizaines de GHz [2,3].

La forme générale de la ligne coplanaire à ruban, illustrée par la [Figure 1.3,](#page-14-1) est constituée d'une paire de rubans conducteurs, de largeur W séparés par une fente étroite de largeur S, sur un substrat diélectrique d'épaisseur h. Dans cette ligne de transmission, les lignes du champ électrique s'étendent en travers de la fente et les lignes du champ magnétique entourent le ruban conducteur [Figure 1.4.](#page-14-2)

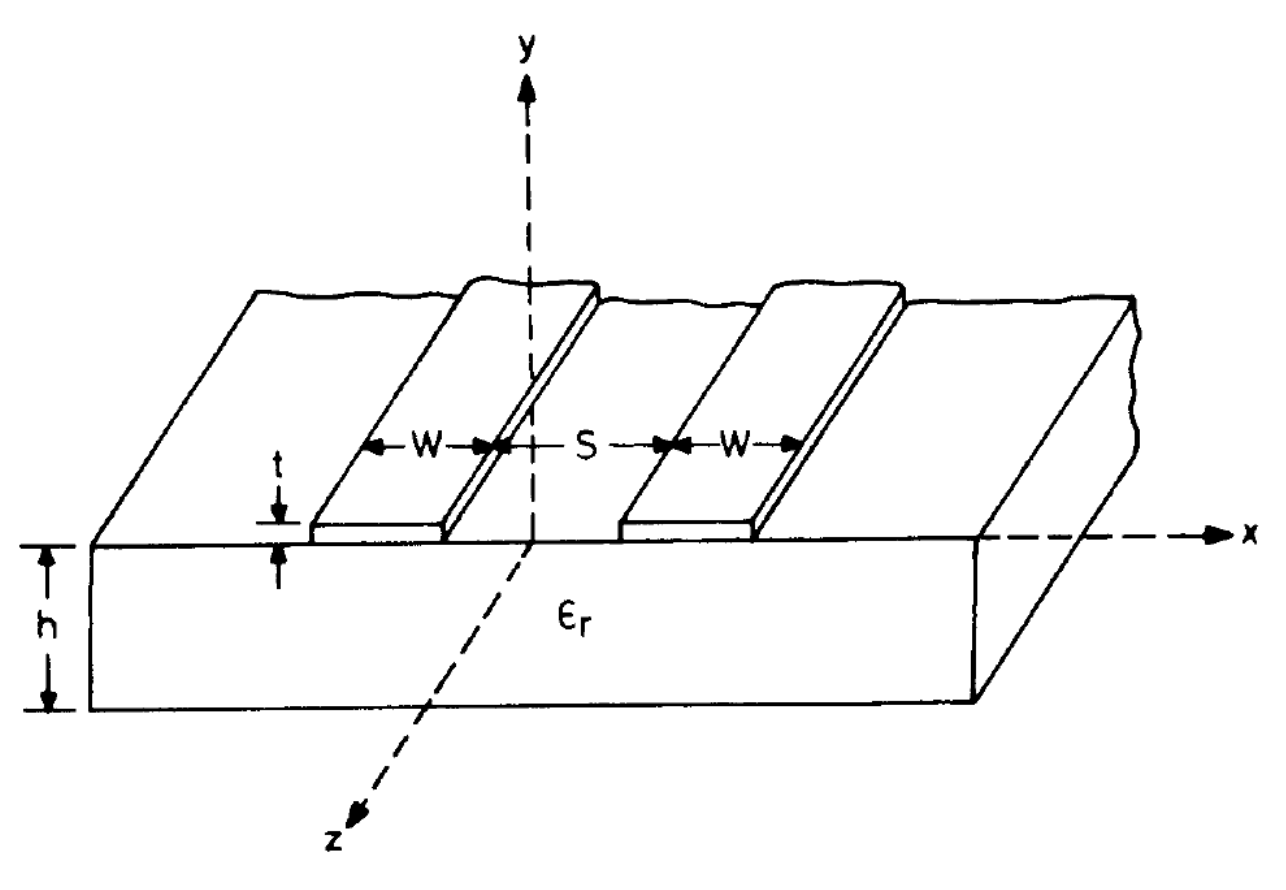

*Figure 1.3: Forme générale d'une ligne coplanaire à ruban CPS*

<span id="page-14-1"></span>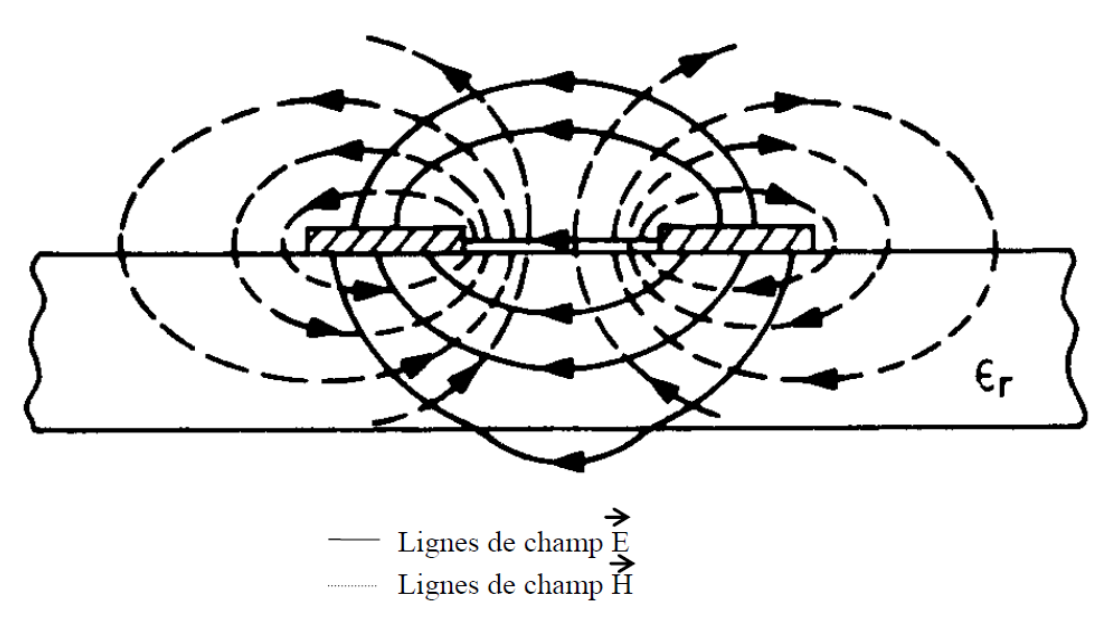

<span id="page-14-2"></span><span id="page-14-0"></span>Figure 1.4: Lignes de champ magnétique et électrique d'une ligne CPS

#### **1.3. Guide d'onde coplanaire :**

<span id="page-15-0"></span>On détaille, dans ce chapitre, les guides d'ondes coplanaires. Nous avons opté pour la structure CPW à cause des avantages qu'elle offre. En effet, les guides d'ondes coplanaires sont très utilisés pour la fabrication des circuits micro-ondes monolithiques (MMIC), le conducteur central et le plan et masse sont sur le même côté du substrat. Ceci permet de réaliser des connexions en parallèles et en série des différents composants en état solide, passifs et actifs. De plus, l'utilisation des CPW ne nécessite pas des trous métallisés pour connecter le conducteur central à la masse ; ce qui réduit la complexité des circuits coplanaires

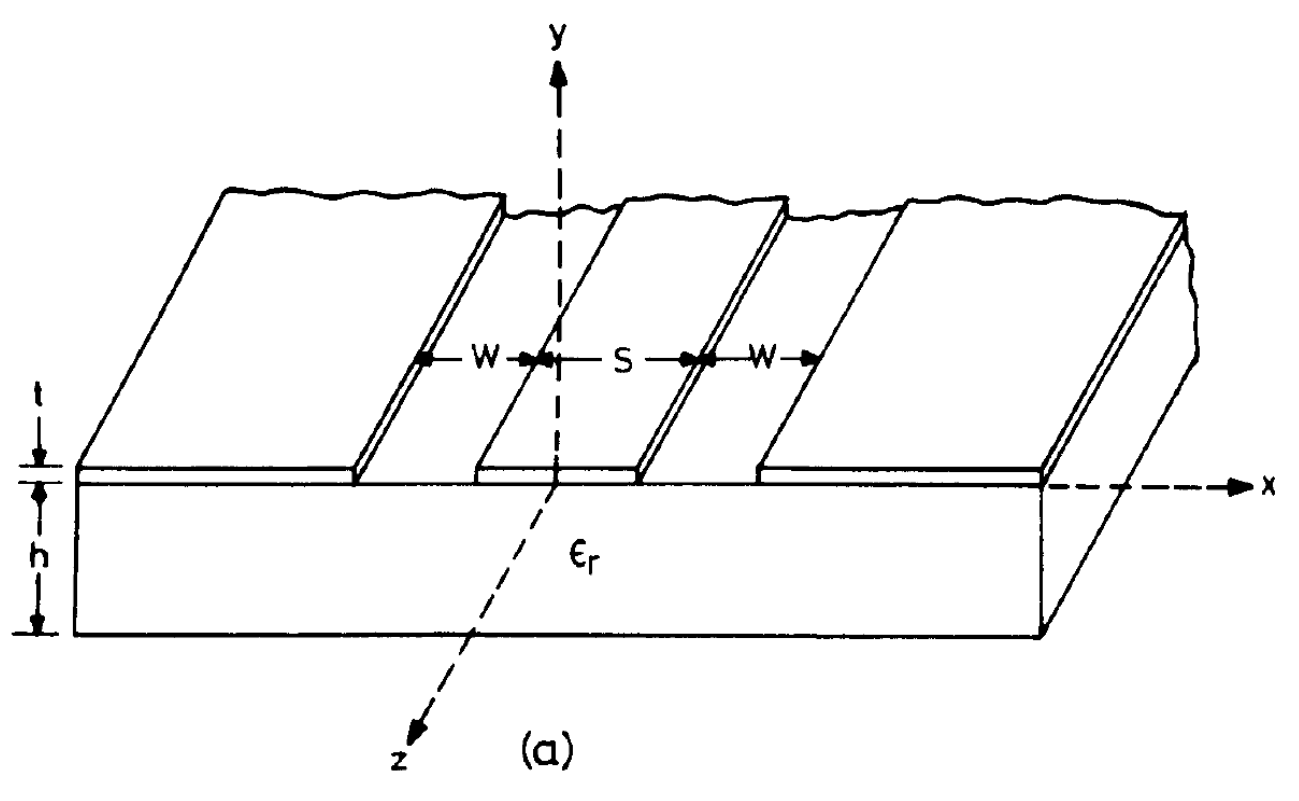

*Figure 1.5: Forme générale d'une ligne coplanaire CPW*

<span id="page-15-1"></span>Monolithiques et augmente leur rendement. De plus, les transitions vers les lignes à fente sont moins encombrantes, ce qui permet une grande flexibilité dans l'utilisation des médias des transmissions mixtes.

Les performances de la ligne coplanaire sont comparées à celles des lignes micro ruban et elles sont peut-être meilleures en termes de : longueur d'onde du guide, dispersion et pertes. Les éléments actifs tels que les MESFET peuvent être facilement connectés à la ligne coplanaire car ils sont aussi de nature coplanaire.

Les lignes coplanaires ont aussi quelques inconvénients, comme les modes parasites, la limitation en puissance, et le non confinement des lignes de champ.

Les guides d'ondes coplanaires ont été proposés par Wen [5] en 1969. Comme le montre la [Figure](#page-15-1)  [1.5,](#page-15-1) ils sont constitués de deux fentes de largeur W imprimées sur un substrat diélectrique. L'espacement entre ces deux fentes est noté S.

Les lignes des champs électrique et magnétique, pour la configuration quasi statique, sont montrées dans la [Figure 1.6.](#page-16-0) Pour les fréquences élevées, le mode de propagation dans les circuits CPW devient non TEM vu l'existence de la composante longitudinale du champ magnétique. Dans ce cas, au niveau des fentes, la structure CPW a un champ magnétique de polarisation elliptique dans l'interface air-diélectrique.

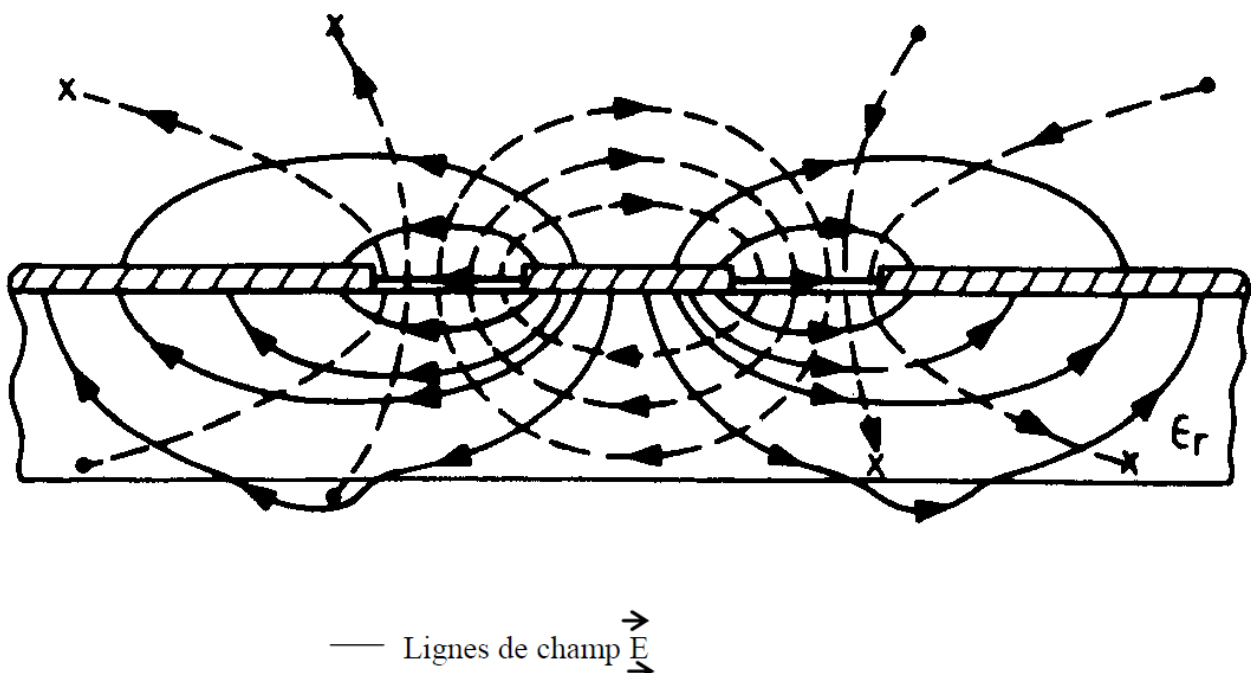

- Lignes de champ  $\overrightarrow{H}$ 

#### *Figure 1.6: Distribution des lignes de champs magnétique et électrique d'une CPW*

<span id="page-16-0"></span>La répartition inégale du champ électrique au niveau de l'interface ruban-substrat impose une distribution très voisine du mode TEM, qu'on appelle quasi-TEM.

Les guides d'onde conventionnels, introduis par Wen [5], ne peuvent pas être conçus selon le modèle théorique, car un substrat infini n'est pas réalisable dans la pratique. Pour les applications pratiques, le substrat a une épaisseur finie comme le montre la figure (1.7.a), et les plans de la masse ont une largeur finie figure (1.7.b). La largeur du plan de masse doit être conservée le plus petit possible puisqu'elle a un rapport direct sur la densité maximale de la ligne et avec la taille du circuit coplanaire à réaliser. Les lignes

du champ des CPW sont moins confinées que celles des lignes microruban, ce qui explique leurs sensibilités à la couverture ou bien au blindage extérieur des guides (voir figure (1.7.c). Il est très intéressant de concevoir des plans conducteurs (voir figure (1.7.d et 1.7.e), pour une meilleure robustesse mécanique et pour l'amélioration de capacité en puissance. De plus, elle permet une implantation facile des circuits mixtes CPW–CPS. Dans les applications MMIC, le substrat semi-conducteur est habituellement mince et fragile. Ils sont montés sur des matériaux de faible permittivité comme le quartz. Certaines applications nécessitent plusieurs couches diélectriques comme le montre la figure (1.7.f). Parfois, il est souhaitable d'ajuster l'impédance caractéristique des CPW en changeant la largeur d'un des rubans, en gardant toujours le reste des paramètres inchangés. Cette configuration est dite asymétrique CPW (voir figure (1.7.g) et figure (1.7.h). L'effet de ces modifications (par apport au CPW conventionnel) sur la propagation sera étudié par la suite, afin d'exploiter la flexibilité assurée par les paramètres additionnels tels que la hauteur du couvercle, la largeur du plan de masse latéral, l'asymétrie, et la configuration multi couches.

Les considérations du design et les méthodes utilisées pour l'analyse de ce genre de ligne sont présentées dans les sections suivantes :

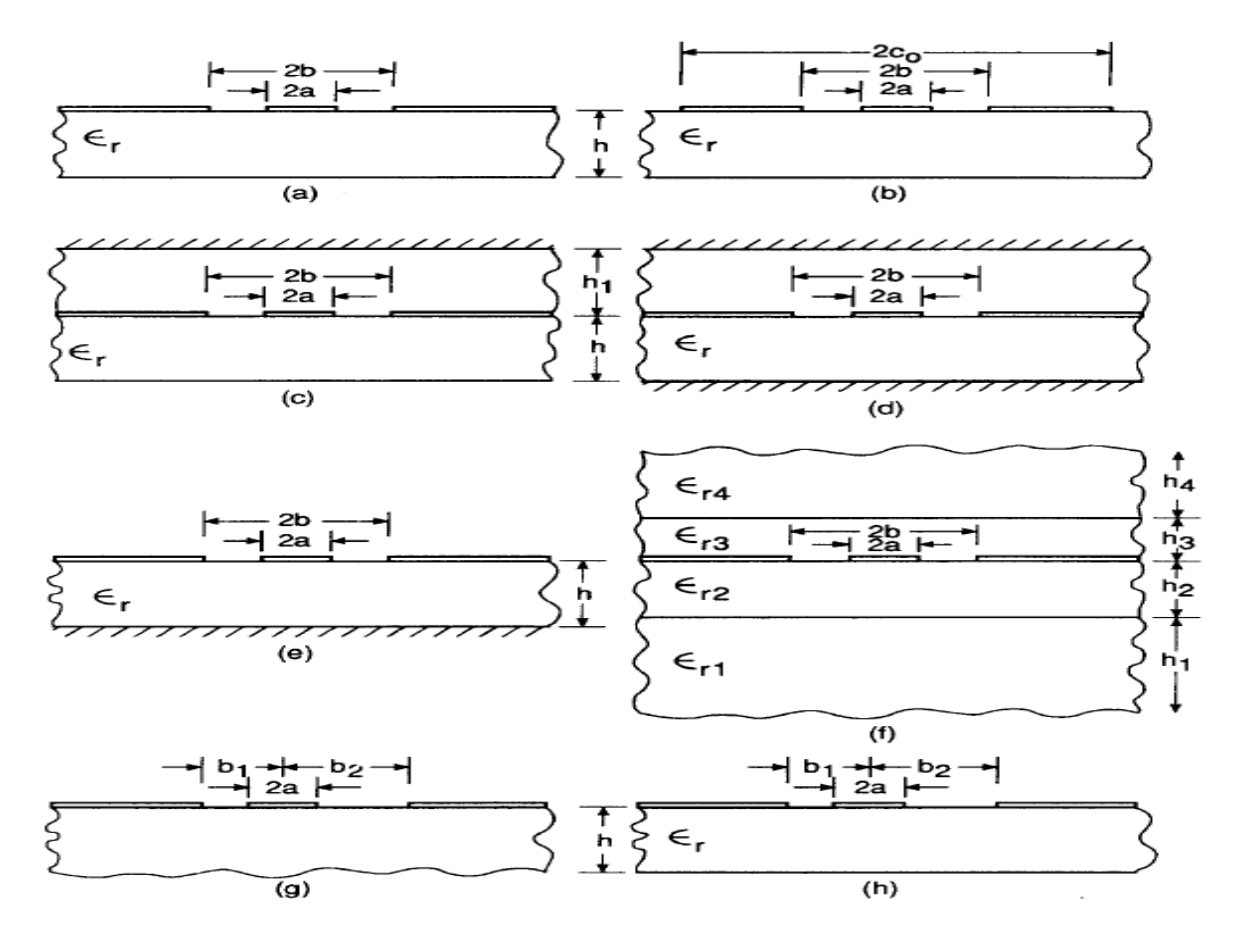

<span id="page-17-0"></span>*Figure 1.7: Les différents types de guides d'ondes coplanaires.*

#### **2. Analyse des circuits coplanaires :**

<span id="page-18-0"></span>Les lignes coplanaires ont été étudiées en utilisant l'approximation quasi statique et l'analyse fullwave [5-22]. Wen [5] a évoqué l'analyse quasi statique de ces lignes de transmission coplanaires (CPW et CPS) en utilisant la technique de planification conforme (Conformal mapping) avec la supposition que l'épaisseur du substrat diélectrique est assez épaisse pour être considérée infinie. La transformation conforme a été appliquée aussi en prenant compte des effets de : l'épaisseur du substrat diélectrique finie, la largeur des plans de masse finie, le blindage supérieur, le plan de masse sous la face inférieure du substrat comme pour les lignes microruban, la structure asymétrique, et la configuration multicouche. L'analyse full-wave des lignes coplanaires, qui prévoit les informations concernant la dépendance de la vitesse de phase et de l'impédance caractéristique avec la fréquence, a été étudiée par plusieurs chercheurs. Les techniques employées incluent la méthode de Galerkin dans le domaine spectral [6-16], les méthodes variationnelle [17- 19], l'équation intégrale [20], méthode de relaxation [21], la méthode des lignes [22], technique de mode de couplage [23], et la technique des différences finies dans le domaine temporel [24-25].

### <span id="page-18-1"></span>**2.1. L'analyse quasi statique basée sur la méthode de transformation conforme (Conformal Mapping Methode) :**

L'approche de base utilisée dans la méthode de transformation conforme, comme celle appliquée pour les lignes coplanaires, est la supposition que toutes les interfaces des diélectriques dans la structure, y compris les fentes, peuvent être remplacées par des murs magnétiques [22]. Cette supposition est strictement valide pour ces structures où le champ électrique s'étend le long des interfaces diélectriques. Sous cette supposition, les demis plans inférieurs et supérieurs de part d'autre du plan de métallisation de la structure peuvent être analysés séparément pour le calcul de la capacité de la ligne. La capacité totale de la ligne est la somme algébrique des deux capacités. En plus, si l'épaisseur du diélectrique est de valeur finie [\(Figure 1.7\)](#page-17-0), la contribution du demi plan inférieur pour le calcul de la capacité de la ligne peut être déterminée comme étant la somme de : (1) la capacité de l'espace libre, obtenue en remplaçant le diélectrique par l'air, et (2) la capacité de la couche diélectrique seule supposée avoir une permittivité ( $\mathscr{E}_r$  – 1) [26]. Cette approche produit des résultats exacts soit pour des épaisseurs du substrats infinies soit pour des petites valeurs d'épaisseurs (h→ 0) [27]. Il a été trouvé dans la pratique que cette approche donne une précision inférieure à 1% pour toute la gamme des dimensions physiques [28].

La méthode de transformation conforme des lignes coplanaires conduit à des expressions analytiques de la constante diélectrique effective et de l'impédance caractéristique en fonction du rapport de l'intégrale elliptique complète du premier genre et de son complément. Ces expressions peuvent être calculées facilement en utilisant des calculateurs scientifiques et les effets des différents paramètres sont définis clairement. La précision des expressions analytiques est comparable aux tolérances de fabrication ainsi, une bonne précision par rapport aux mesures est alors atteinte.

Pour les différents types des lignes coplanaires, la seule approche c'est d'essayer d'établir des fonctions de transformation convenables de telle sorte que chaque configuration des lignes coplanaires sera transformée en capacités connectées en parallèle.

Puisqu'on procède à l'approximation quasi statique pour le mode de propagation, la vitesse de phase et l'impédance caractéristique peuvent être définies comme étant :

$$
\varepsilon_{re} = \frac{c}{c^a} \tag{1.1}
$$

$$
v_{ph} = \frac{c}{\sqrt{\varepsilon_{re}}} \tag{1.2}
$$

Et

$$
Z_o = \frac{1}{c v_{ph}} = \frac{1}{\sqrt[c]{\varepsilon_{re} c^a}}
$$
\n(1.3)

Où c est la vitesse des ondes électromagnétique dans l'espace libre, C représente la capacité par unité de longueur de la ligne coplanaire, et  $C^a$  est la capacité de la ligne correspondante si tous les diélectriques sont remplacés par l'air.

Les configurations de la ligne spécifique et les transformations correspondantes seront discutées par la suite. Les épaisseurs du ruban conducteur et des plans de masse sont considérées négligeables dans le calcul des différentes expressions. La capacité du demi-plan avec l'air comme diélectrique est notée C<sub>1</sub> et celle due à la couche diélectrique est notée C2.

#### **2.1.1. CPW avec épaisseur de substrat infinie :**

<span id="page-19-0"></span>On utilise la structure symétrique de la ligne CPW, en considérant seulement la moitié de la structure pour les transformations conformes, (figure (1.8.a)).

La transformation de Schwarz-Christoffel, qui transforme une portion du diélectrique du plan Z de la figure (1.8.a) à l'intérieur d'un rectangle du plan W (figure (1.8.b)) avec des surfaces conductrices en haut et en bas, est donnée par :

$$
W = \int_{Zo}^{Z} \frac{dz}{\sqrt{(z-a)(z-b)}}
$$
(1.4)

La surface du rectangle dans le plan W est obtenue par le calcul de l'intégrale ci-dessus. Elle est donnée par :

$$
\frac{\overline{12}}{23} = \frac{K(k_1)}{K'(k_1)}\tag{1.5}
$$

Où  $\overline{\iota}$  la distance entre les points i et j dans le plan W.

Et K(.) et K'(.) sont l'intégrale elliptique complète du premier genre et son complément, respectivement. Ils sont reliés par l'équation suivante :

$$
K'(k_1) = K(k'_1) \text{ avec } k'_1 = \sqrt{1 - k^2_1} \tag{1.6}
$$

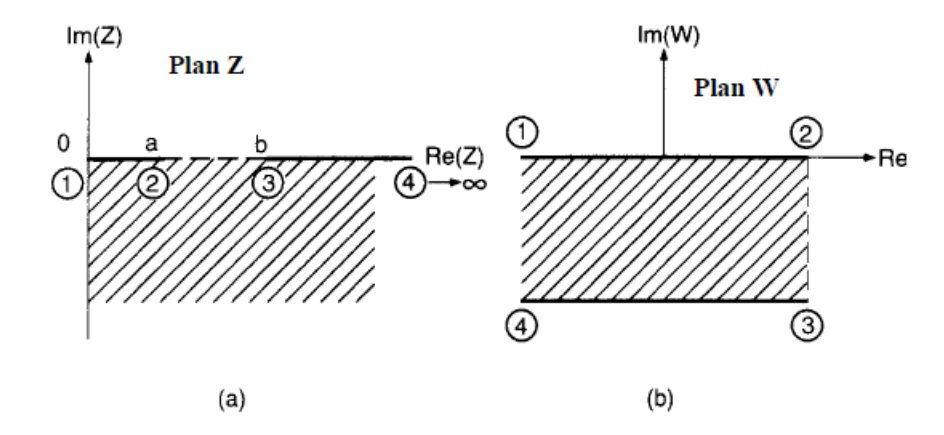

<span id="page-20-0"></span>*Figure 1.8: Les plans de la transformation conforme pour l'analyse de la structure CPW : (a) le plan Z et (b) le plan W*

L'argument des intégrales elliptiques est obtenu par :

$$
k_1 = a / b = S / (S + 2W)
$$
 (1.7)

La capacité, par unité de longueur, de la ligne du demi plan inférieur (le diélectrique) est C2, elle est donnée par :

$$
C_2 = 2\varepsilon_0 \varepsilon_r \frac{\kappa(k_1)}{\kappa(\kappa_1)}\tag{1.8.1}
$$

La capacité  $C_1$  due au champ électrique dans le demi plan supérieur (air) obtenue directement de (1.8 .a), est donnée par :

$$
C_2 = 2\varepsilon_0 \frac{\kappa(k_1)}{\kappa r(k_1)}\tag{1.8.b}
$$

La capacité totale C devient :

$$
C = C_1 + C_2 = C_2 = 2\varepsilon_0(\varepsilon_r + 1) \frac{K(k_1)}{K^{\prime}(k_1)}
$$
(1.8.c)

La constante diélectrique effective de la ligne CPW, obtenue en utilisant (1.1), est donc :

$$
\varepsilon_{re} \frac{\varepsilon_r + 1}{2} \mathcal{C}^a = 2\mathcal{C}_1 \quad (1.9)
$$

De même, la vitesse de phase et l'impédance caractéristique de la ligne CPW conventionnelle obtenues de (1.2) et (1.3) sont respectivement :

$$
v_{cp} = \sqrt[c]{\frac{2}{\varepsilon_r} + 1} \tag{1.10}
$$

Et

$$
Z_{ocp} = \frac{30\pi}{\sqrt{\varepsilon_{re}}} \frac{K\prime(k_1)}{K(k_1)} \text{ (ohm)}\tag{1.11}
$$

Une expression simple mais précise du rapport K/K' est donnée dans la littérature [29] :

$$
\frac{K(k_1)}{K'(k_1)} = \frac{\pi}{\ln[2(1+\sqrt{k'})/(1-\sqrt{k'})]}
$$
 pour  $0 \le k \le 0.707$  (1.12.a)  
\n
$$
\frac{K(k_1)}{K'(k_1)} = \frac{\pi}{\ln[2(1+\sqrt{k})/(1-\sqrt{k})]}
$$
 pour  $0.707 \le k \le 1$  (1.12.b)

Les expressions (1.12) ont une précision de l'ordre de 3.10<sup>-6</sup>. Le rapport K/K' varie de 0 à l'infini lorsque k varie de 0 à 1.

L'impédance caractéristique en fonction de a/b calculée en utilisant (1.11) et (1.12) est représentée dans la figure (1.9.a) où le substrat est GaAs,  $(\epsilon_r = 13)$ (voir la figure pour h/b =∞ ). On trouve que l'impédance de la ligne diminue presque logarithmiquement quand le rapport a/b augmente.

Pour les applications pratiques, l'épaisseur du substrat des lignes CPW est finie. Cette configuration sera discutée par la suite.

#### **2.1.2. CPW avec l'épaisseur de substrat finie h :**

<span id="page-21-0"></span>Pour l'analyse de cette structure figure (1.7.a) on admet l'hypothèse que la capacité due au demiplan inférieur est la somme de la capacité de l'espace libre et la capacité de la couche diélectrique avec une permittivité égale à( $\varepsilon_r - 1$ ). La capacité de l'espace libre du demi-plan inférieur est exactement la même que celle du demi-plan supérieur. Elle est calculée précédemment et notée C1. La capacité de la couche diélectrique est calculée par la suite.

Une paire de la transformation conforme est utilisée pour transformer le circuit CPW en une structure parallèle plate. La première transformation consiste à convertir cette ligne CPW en une forme conventionnelle, c'est-à-dire une CPW avec épaisseur du substrat infinie.

Cette transformation est: 
$$
t = \sinh\left(\frac{\pi z}{2h}\right)
$$
\n(1.13)

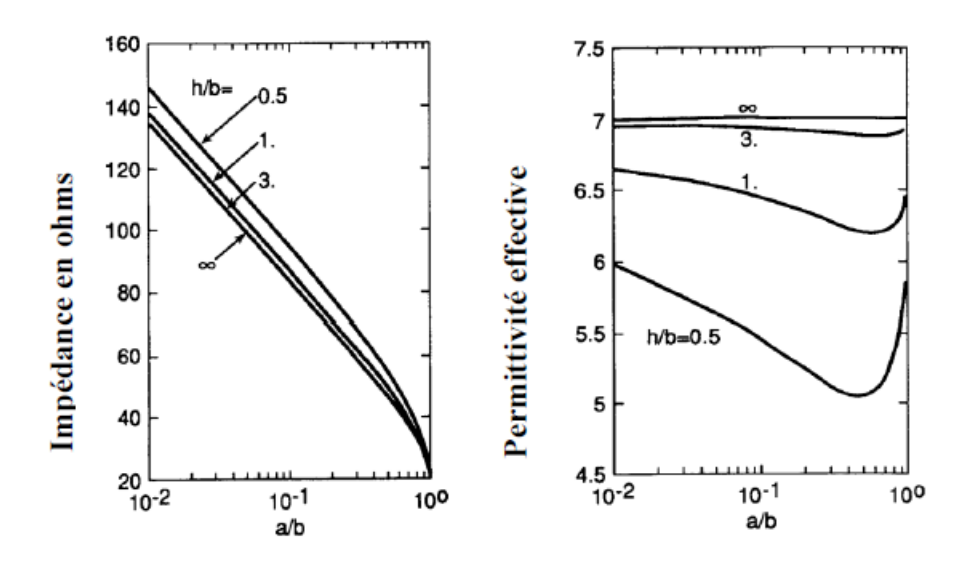

<span id="page-22-0"></span>*Figure 1.9: (a) Variation de l'impédance caractéristique d'une structure CPW en fonction du rapport a/b avec h/b comme paramètre et (b) variation de la constante diélectrique effective en fonction du rapport a/b avec h/b comme paramètre (substrat GaAs avec ɛ<sup>r</sup> = 13)*

La configuration résultante dans le plan t est montrée dans la figure (1.10), où :

$$
t_1 = \sinh\left(\frac{\pi a}{2h}\right) \tag{1.14.a}
$$
\n
$$
E_t
$$
\n
$$
t = \left(\frac{\pi b}{2h}\right)
$$

$$
t_2 = \sinh\left(\frac{\pi b}{2h}\right) \tag{1.14.b}
$$

La configuration de la figure (1.10.b) est identique à celle des CPW conventionnelles dans la figure (1.8.a) déjà discutée précédemment. En conséquence, la capacité  $C_2$  est donnée par :

$$
C_2 = 2\varepsilon_0 (\varepsilon_r - 1) \frac{K(k_2)}{K'(k_2)}
$$
(1.15)

Le facteur( $\varepsilon_r$  – 1) qui figure dans (1.15) est dû à l'hypothèse considérée dans l'analyse.

L'argument  $k_2$  de l'intégrale elliptique est tiré directement des expressions 1.7 et 1.14.

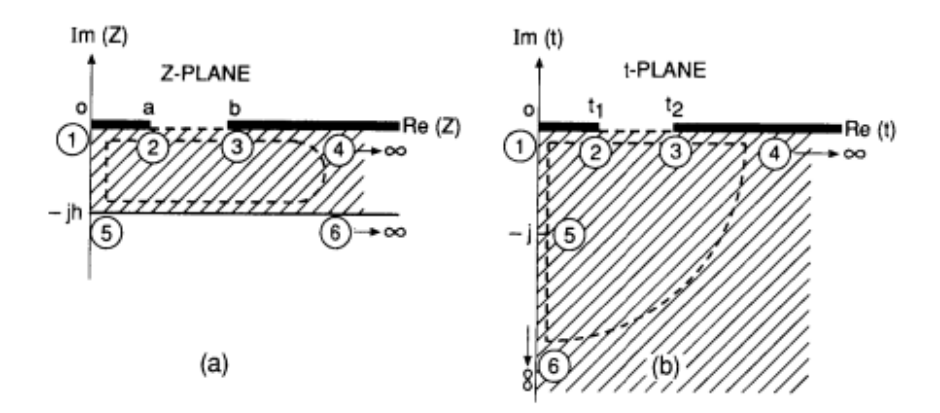

<span id="page-22-1"></span>*Figure 1.10: La transformation du CPW avec substrat d'épaisseur finie h*

$$
k_2 = \frac{t_1 \sinh\left(\frac{\pi a}{2h}\right)}{t_2 \sinh\left(\frac{\pi b}{2h}\right)}\tag{1.16}
$$

La capacité  $C_1$  due au demi-plan supérieur est donnée par  $(1.8.b)$ 

La capacité totale C est donc donnée par:

$$
C = 2C_1 + C_2
$$
 Et 
$$
C^a = 2C_1
$$

Par substitution de C et C<sup>a</sup> dans 1.1 nous obtenons l'expression suivante de  $\varepsilon_{\rm re}$ 

$$
\varepsilon_{re} = \frac{(\varepsilon_r - 1)}{2} \frac{K(k_2)}{K(\kappa_2)} \frac{K'(\kappa_1)}{K(k_1)}\n\tag{1.17}
$$

La constante diélectrique effective est fréquemment exprimée par la formule :

$$
\varepsilon_{re} = 1 + q(\varepsilon_r - 1) \tag{1.18}
$$

Où q est appelé facteur de remplissage et peut être obtenu du rapport de (1.17) et (1.18) comme :

$$
q = \frac{1}{2} \frac{K(k_2)}{K'(k_2)} \frac{K'(k_1)}{K(k_1)}
$$
(1.19.a)

On note que ce facteur de remplissage ne dépend pas de la constante diélectrique effective du substrat, alors que ki, dépend de l'épaisseur du diélectrique, de la largeur du ruban, et de la largeur de la fente. Il peut être défini en fonction des capacités comme étant[28] :

$$
q = \mathcal{C}_s^a / \mathcal{C}^a
$$

Où  $C^a$  est la capacité de la structure avec l'air comme diélectrique et  $C^a_s$  est la capacité du substrat si le diélectrique est remplacé par l'air.

Nous utiliserons cette définition de q pour le calcul de la constante diélectrique effective de la structure multicouche.

L'impédance caractéristique peut être exprimée par :

$$
Z_{ocp} = \frac{30\pi}{\sqrt{\varepsilon_{re}}} \frac{K\prime(k_1)}{K(k_1)} \text{ (ohm)}\tag{1.20}
$$

On peut noter, en comparant les expressions (1.11) et (1.20), que l'effet direct de l'épaisseur finie du diélectrique est la diminution de la constante diélectrique effective de la ligne CPW.

Comme la constante diélectrique effective diminue avec h (voir figure (1.9.b)), l'impédance caractéristique augmente (voir figure (1.9.a)). L'épaisseur du substrat h doit être supérieure à 2b pour que l'impédance caractéristique  $Z_{0cp}$  soit presque indépendante de h. Pour une série de valeurs données de h et  $\varepsilon_r$ , on peut réaliser différentes valeurs d'impédance caractéristique en utilisant des différentes combinaisons des paramètres a et b. Le choix final est déterminé par les pertes ohmiques associées au conducteur de la ligne.

<span id="page-24-0"></span>En pratique, les guides d'ondes coplanaires ont une largeur des plans de masse finie. Cette géométrie sera analysée plus tard.

## **2.1.3. CPW avec épaisseur de diélectrique finie et largeurs des plans de masse finies :**

L'étendue latérale des plans de masse de la ligne CPW (figure  $(1.7.b)$ ) est notée  $c_0$ , dans ce cas, la capacité  $C_1$  pour le demi-plan supérieur est déterminée par la transformation du premier cadran de la ligne CPW (voir figure (1.11.a) à un demi-plan supérieur dans le plan t (voir figure (1.11.b)) en utilisant la fonction de transformation suivante :

 $t = z^2$ 

Cette géométrie est maintenant transformée en une capacité parallèle plate, dans le plan w comme dans la figure (1.11.c), à travers la transformation :

$$
W = \int_{t0}^{t} \frac{dt}{\sqrt{t(t - t_1)(t - t_2)(t - t_3)}}
$$
  
avec  $t_1 = a^2$ ,  $t_2 = b^2$ ,  $t_2 = c^2_0$  (1.21)

La capacité par unité de longueur  $C_1$  est donc obtenue par :

$$
C_1 = 2\varepsilon_0 \frac{\overline{12}}{23} = 2\varepsilon_0 \frac{K(k_3)}{K'(k_3)}
$$
(1.22)

Où

$$
k_3 = \frac{a}{b} \sqrt{\frac{1 - b^2/c_0^2}{1 - a^2/c_0^2}} \tag{1.23}
$$

La capacité  $C_2$ est calculée par la transformation de la région du diélectrique dans la figure (1.12.a) en un demi-plan supérieur dans le plan t (voir figure (1.12.b)) par l'utilisation de la fonction de transfert suivante :

$$
t = \cosh^2\left(\frac{\pi z}{2h}\right) \quad (1.24)
$$

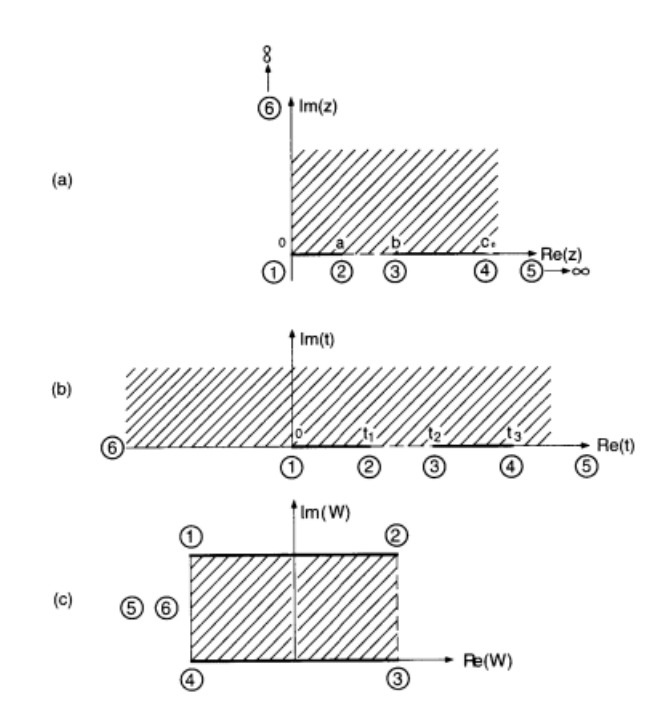

*Figure 1.11: La transformation conforme du premier cadran de la structure CPW*

<span id="page-25-0"></span>La géométrie de la figure (1.12.b) est convertie en une capacité parallèle plate dans le plan w (figure (1.11.c)) via la transformation suivante :

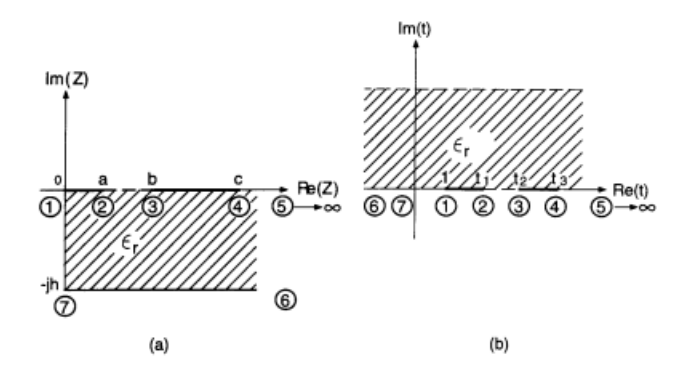

*Figure 1.12: La transformation conforme du quatrième cadran d'une CPW*

<span id="page-25-1"></span>
$$
W = \int_{t0}^{t} \frac{dt}{\sqrt{(t-1)(t-t_1)(t-t_2)(t-t_3)}}\tag{1.25}
$$

La capacité  $C_2$  est donnée par :

$$
C_2 = 2\varepsilon_0(\varepsilon_r - 1)\frac{\overline{12}}{\overline{23}} = 2\varepsilon_0(\varepsilon_r - 1)\frac{K(k_4)}{K'(k_4)}
$$
(1.26)

$$
\text{Où } k_4 = \frac{\sinh\left(\frac{\pi a}{2h}\right)}{\sinh\left(\frac{\pi b}{2h}\right)} \sqrt{\frac{1-\sinh^2\left(\frac{\pi b}{2h}\right)/\sinh^2\left(\frac{\pi c}{2h}\right)}{1-\sinh^2\left(\frac{\pi a}{2h}\right)/\sinh^2\left(\frac{\pi c}{2h}\right)}}\tag{1.27}
$$

Ainsi,

$$
\varepsilon_{re} = 1 + \frac{c_2}{2c_1} = 1 + \frac{(\varepsilon_r - 1)}{2} \frac{K(k_4)}{K'(k_3)} \frac{K'(k_3)}{K(k_3)}
$$
(1.28)

Et

$$
Z_{ocp} = \frac{30\pi}{\sqrt{\varepsilon_{re}}} \frac{K\prime(k_3)}{K(k_3)} \text{ (ohm)}
$$
 (1.29)

Veyres et Fouad Hanna [26] ont utilisé différentes formes des transformations conformes, mais leurs expressions de  $C_1$ et  $C_2$  sont identiques à celles obtenues ci-dessus. Par évaluation des expressions (1.28) et (1.29), on remarque que l'impédance de la ligne augmente (voir figure (1.13.a)) et la permittivité effective diminue (voir figure (1.13.b) à cause de la troncature des plans de masse latéraux. Cette configuration peut aussi supporter le mode quasi-TEM de la ligne à fente dont l'impédance caractéristique peut être comparable au mode désiré. Pour supprimer ce mode parasite, les plans de masse latéraux doivent être gardés au même potentiel en ajoutant des ponts d'air conducteurs à des endroits bien déterminés [27].

#### **2.1.4. CPW blindée avec épaisseur de diélectrique finie :**

<span id="page-26-0"></span>Pour cette configuration (figure  $(1.7.c)$ ), la capacité  $C^a$  peut être divisée en deux portions : Celle due à la région d'air du demi-plan au-dessous de la métallisation de la ligne CPW et celle due à la région d'air entre le couvert de blindage et la métallisation de la ligne, (C'<sub>1</sub>et C''<sub>1</sub>). L'expression de C<sub>1</sub>'est la même que C<sup>1</sup> de (1.8.b). Pour obtenir l'expression de C''1,on considère le premier cadran de la figure (1.7.c) comme le montre la figure (1.14.a). La région hachurée dans la figure est premièrement transformée à un demi-plan supérieur (figure(1.14.b)) par la fonction de transfert suivante :

$$
t = \cosh^2(\frac{\pi z}{2h_1})(1.30)
$$

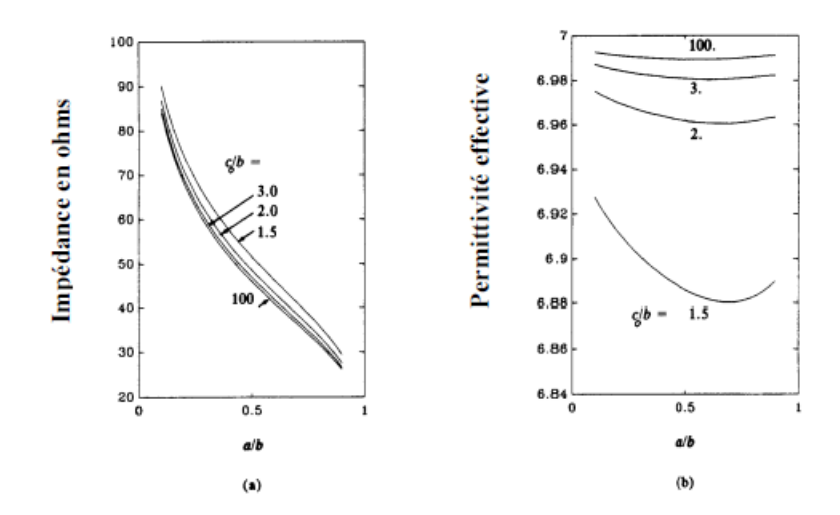

<span id="page-26-1"></span>*Figure 1.13: Variation de l'impédance caractéristique (a) et la constante diélectrique effective (b)*

Ensuite elle est transformée en une capacité parallèle plate dans le plan w à l'aide de la transformation conforme suivante :

$$
W = \int_{t_0}^{t} \frac{dt}{\sqrt{t(t - t_1)(t - t_2)(t - t_3)}} t_2 = \cosh^2\left(\frac{\pi a}{2h_1}\right), \quad t_3 = \cosh^2\left(\frac{\pi b}{2h_1}\right) \tag{1.31}
$$

La capacité  $C_1$ " est donc donnée par :

$$
C_1'' = 2\varepsilon_0 \frac{K(k_5)}{K'(k_5)} \qquad \text{ou} \qquad k_5 = \frac{\tanh(\frac{\pi a}{2h_1})}{\tanh(\frac{\pi b}{2h_1})}
$$

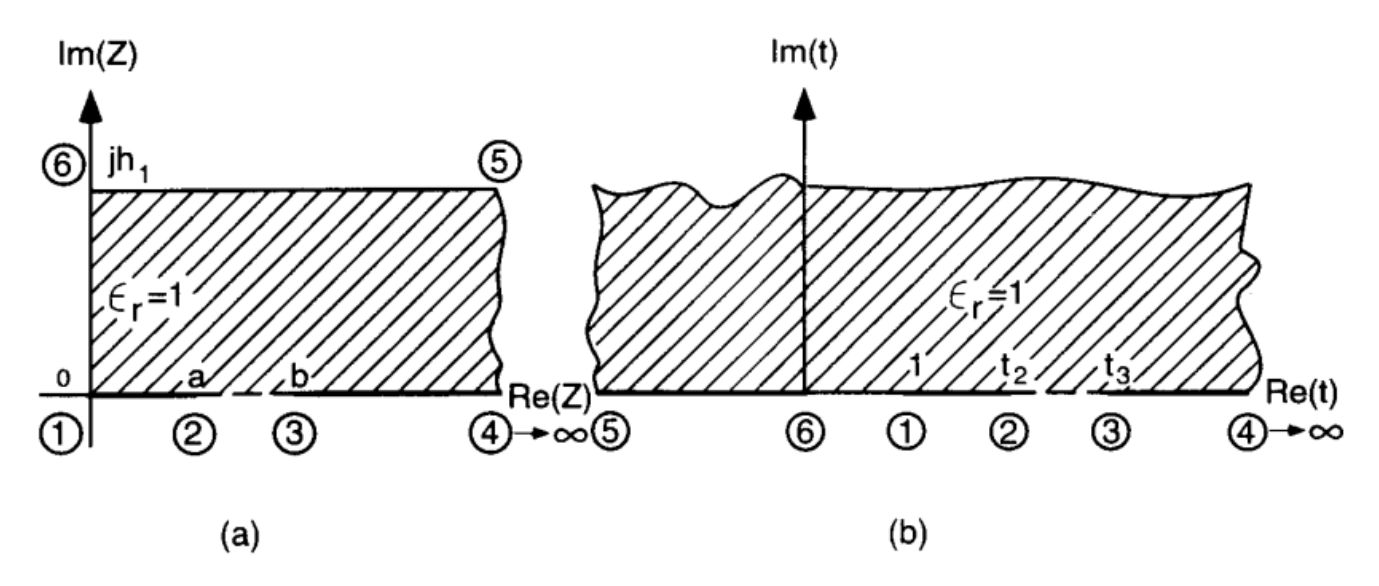

*Figure 1.14: transformation du premier cadran d'une structure CPW*

<span id="page-27-0"></span>La valeur de  $C_2$  a été obtenue précédemment, elle est donnée par  $(1.15)$ , la capacité totale par unité de longueur de la ligne, est donnée par : $C = C_1' + C_1'' C_2$ 

$$
C = 2\varepsilon_0 \frac{\kappa(k_1)}{\kappa'(k_1)} + C_1'' + 2\varepsilon_0 \frac{\kappa(k_5)}{\kappa'(k_5)} + 2\varepsilon_0 (\varepsilon_r - 1) \frac{\kappa(k_2)}{\kappa'(k_2)}
$$
(1.34)

$$
\text{Ou } \varepsilon_{re} = 1 + \frac{c_2}{c_1' + c_1''} = 1 + q(\varepsilon_r - 1) \tag{1.35}
$$

Q est le facteur de remplissage donné par :

$$
q = \frac{K(k_2)/K'(k_2)}{\frac{K(k_1)}{K'(k_1)} + K(k_5)/K'(k_5)}
$$
(1.36)

Et

$$
Z_{ocp} = \frac{60\pi}{\sqrt{\varepsilon_{re}}} \frac{1}{\frac{K(k_1)}{K'(k_1)} + K(k_5)/K'(k_5)}\tag{1.37}
$$

L'effet du blindage (à une hauteur  $h_1$ ) sur l'impédance caractéristique de la ligne apparait à travers le facteur  $K(k_5) / K'(k_5)$ . Pour une grande valeur de la hauteur du couverth<sub>1</sub>, (1.37) est réduite à (1.20), à cause du terme additionnel dans (1.37) par apport à (1.20).

<span id="page-28-0"></span>L'impédance de la ligne diminue pour une ligne blindée. Comme une estimation conservative, la hauteur du couvert doit valoir au moins quatre fois l'épaisseur du substrat pour que l'effet de ce dernier soit négligeable.

### **2.1.5. CPW endossée par un conducteur au-dessous du substrat avec blindage :**

Dans la configuration de la figure (1.7.d), la face inférieure du substrat est métallisée.

En conséquence, les portions des demi-plans supérieur et inférieur de la ligne CPW sont similaires excepté les constantes diélectriques et les épaisseurs, par conséquent, la capacité  $C_2$ due à la couche diélectrique peut être obtenue par la même transformation utilisée pour le demi-plan supérieur. La capacité résultante est donc :

$$
C_2'' = 2\varepsilon_0 \varepsilon_r \frac{K(k_6)}{K'(k_6)}
$$
(1.38)

$$
\text{Avec } k_6 = \frac{\tanh\left(\frac{\pi a}{2h}\right)}{\tanh\left(\frac{\pi b}{2h}\right)}\tag{1.39}
$$

L'expression de la capacité  $C_1$  dans ce cas, est la même que  $C_1$ "pour le cas précédent (1.32), ainsi :

$$
\varepsilon_{re} = 1 + \frac{C_1 + C_2}{C_1 + C_2} = 1 + q(\varepsilon_r - 1)
$$
  
Area  $q = \frac{K(k_6)/Kr(k_6)}{\frac{K(k_5)}{K'(k_5)} + K(k_6)/Kr(k_6)}$  (1.40)

Et

$$
Z_{ocp} = \frac{60\pi}{\sqrt{\varepsilon_{re}}} \frac{1}{\frac{K(k_1)}{K'(k_1)} + K(k_6)/K'(k_6)}
$$
(1.41)

On remarque, de (1.40), que q=0.5 quand  $k_5 = k_6$ , et si h=h<sub>1</sub>. La paroi conductrice et le couvercle de blindage sont alors équidistants par apport à la métallisation du CPW. Cela donne alors

$$
\varepsilon_{re}=(\varepsilon_r+1)/2
$$

#### **2.1.6. CPW endossée par un plan conducteur sans Blindage :**

<span id="page-28-1"></span>La configuration montrée dans la figure (1.7.e) est le cas limite de la figure (1.7.d)lorsque le couvert de blindage s'éloigne vers l'infini. Donc, les expressions de q et  $Z_{0cp}$  sont obtenues de (1.40) et (1.41), respectivement. Quand :  $h_1 \rightarrow \infty$ ,  $k_5 \rightarrow a/b = k_1$  et nous obtenons :

$$
q = \frac{K(k_6)/K\prime(k_6)}{\frac{K(k_1)}{K}\left(\frac{K(k_1)}{K}\right) + K(k_6)/K\prime(k_6)}
$$
(1.42)

$$
Z_{ocp} = \frac{60\pi}{\sqrt{\varepsilon_{re}}} \frac{1}{\frac{K(k_1)}{K'(k_1)} + K(k_6)/K'(k_6)}
$$
(1.43)

Le plan conducteur sous le substrat améliore la robustesse de la ligne de transmission, et permet d'utiliser des substrats minces. Néanmoins, ce plan conducteur réduit considérablement l'impédance caractéristique de la ligne (comparez figures (1.15) et (1.9.a)).Les lignes CPW soutenues par un plan conducteur sont semblables aux structures mixtes coplanaire-microruban. En conséquence, cette configuration supporte aussi le mode parasite des micro-rubans. Le comportement microruban devient dominant quand le substrat est mince et quand la largeur des rubans est grande (*W*/*h* > 2 ). Si le but est d'obtenir des caractéristiques coplanaires, le substrat doit être épais avec une largeur des rubans de l'ordre de *W*/*h* <1. Pour un rapport modéré, par exemple S/2h=1/3 et W/h=2/3, les Lignes CPW endossées par un plan conducteur sont moins dispersives que les structures microruban avec les mêmes dimensions [8]. En plus du mode microruban parasite, cette structure supporte les modes de pertes qui seront discutés plus tard.

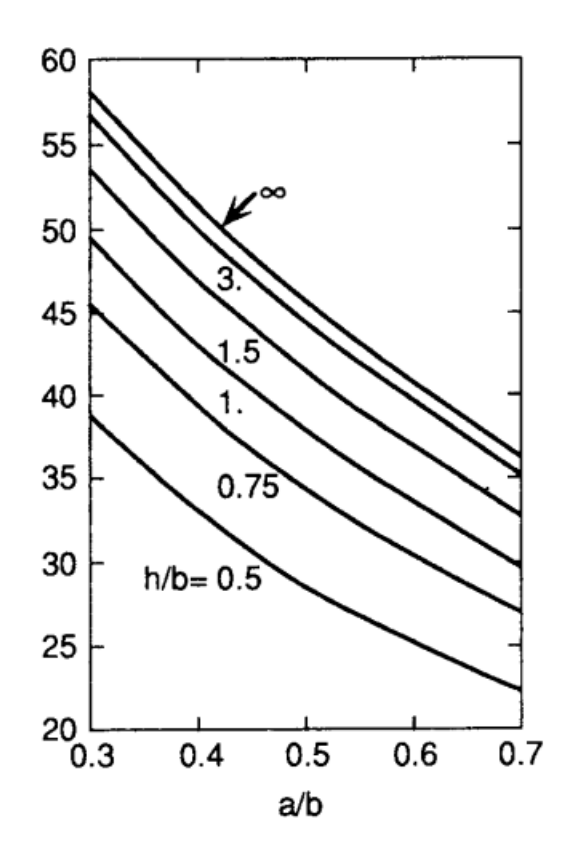

<span id="page-29-1"></span>*Figure 1.15:L'impédance caractéristique d'une structure CPW endossée par un conducteur*

**2.1.7. CPW avec la configuration multicouche :**

<span id="page-29-0"></span>Pour la structure multicouche (figure 1.7.f) la constante diélectrique effective peut-être exprimée par la formule suivante  $:\varepsilon_{re} = q_1 \varepsilon_{r1} + q_2 \varepsilon_{r2} + q_3 \varepsilon_{r3} + \cdots + q_n \varepsilon_{rn}$  (1.44)

Où q<sub>1</sub>, q<sub>2</sub>…..,q<sub>n</sub>, décrivent les facteurs de remplissage pour les différentes régions diélectriques. Pour illustrer comment obtenir les facteurs de remplissage des lignes CP multicouches on considère la configuration double couche discutée précédemment, pour laquelle nous avons les expressions de sous la forme :

$$
\varepsilon_{re} = 1 + q(\varepsilon_r - 1) \tag{1.45}
$$
  
On  $q = C_s^a / C^a$  (1.46)

Ici C<sup>a</sup> est la capacité de la structure CPW avec l'air comme diélectrique et  $C_s^a = C_2$  (pour  $\varepsilon_r = 1$ )

Est la capacité de la couche du substrat replacée par l'air comme diélectrique. Les expressions de  $C^a$  et  $C_s^a$  sont de la forme  $K(k_i) / K'(k_i)$ . Ces expressions des capacités peuvent être utilisées pour obtenir une expression générale de la configuration multicouche.

L'expression générale de la capacité d'une configuration constituée d'un nombre (i) de couches où le diélectrique est remplacé par l'air est :

$$
C_{si}^a = 2\varepsilon_0 \frac{K(k_i)}{K'(k_i)}\tag{1.47}
$$

Où

$$
k_{i} = \begin{cases} \frac{a}{b} & \text{pour le demi plan} \\ \frac{\sinh\left(\frac{\pi a}{2h}\right)}{\sinh\left(\frac{\pi b}{2h}\right)} & \text{pour la couche dielectricue d'epaisseur h} \\ \frac{\tanh\left(\frac{\pi a}{2h}\right)}{\tanh\left(\frac{\pi b}{2h}\right)} & \text{pour la couche dielectricue endosee par un conducteur} \end{cases}
$$

Maintenant on détermine les facteurs de remplissage de la configuration à quatre couches dans la figure (1.7.f) Dans ce cas,

$$
C^a = 4\varepsilon_0 \frac{K(k)}{K'(k)} \qquad , k = a/b \tag{1.49}
$$

Le facteur de remplissage pour la deuxième couche, définie par (1.46), est :

$$
q_2 = C_{s2}^{a} / C^a \tag{1.50}
$$

Avec

$$
C_{s2}^{a} = 2\varepsilon_0 \frac{K(k_2)}{K'(k_2)} \qquad \qquad, k_2 = \frac{\sinh(\frac{\pi a}{2h_2})}{\sinh(\frac{\pi b}{2h_2})} \tag{1.51}
$$

Similairement,

$$
Q_3 = C_{s3}{}^a / C^a \tag{1.52}
$$

Avec

$$
C_{s3}^a = 2\varepsilon_0 \frac{K(k_3)}{K'(k_3)} \qquad , k_2 = \frac{\sinh(\frac{\pi a}{2h_3})}{\sinh(\frac{\pi b}{2h_3})} \qquad (1.53)
$$

Pour la plus haute couche, le facteur de remplissage est défini comme :

$$
q_4 = \frac{\frac{c^a}{2} - c_{s3}^a}{c^a} = \frac{1}{2} - \frac{c_{s3}}{c^a} / C^a
$$
\n(1.54)

Similairement, pour la couche la plus basse :

$$
q_1 = \frac{c^a}{c^a} - c_{s2}^a = \frac{1}{2} - C_{s2}^a / C^a \tag{1.55}
$$

Avec

$$
q_1 + q_2 + q_3 + q_4 = 1 \tag{1.56}
$$

La constante diélectrique effective de la ligne CPW dans la figure (1.7.f) résulte de la substitution de q1, q2, q3, q4dans (1.44) L'impédance caractéristique peut être déterminée à partir de $\varepsilon_{re}$  et  $\mathcal{C}^a$ . La capacité parallèle plate dans le plan w, qui correspond à la figure(1.3.f), est montrée dans la figure (1.16).

L'analyse ci-dessus peut être généralisée quel que soit le nombre de couches diélectriques dans la structure CPW.

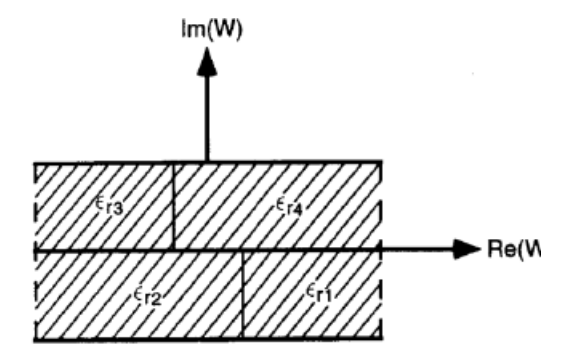

*Figure 1.16:Structure de la transformation conforme approximée correspondant géométrie CPW*

#### **2.1.8. CPW Asymétrique sans substrat diélectrique :**

<span id="page-31-1"></span><span id="page-31-0"></span>Contrairement au guide d'onde coplanaire symétrique, les largeurs des fentes sur les côtés du ruban ne sont pas égales dans le guide d'onde coplanaire asymétrique (ACPW),comme le montre la figure (1.7.g). Ceci à cause des tolérances de fabrication. L'inégalité des largeurs des fentes est parfois souhaitée pour introduire une flexibilité dans le design. L'analyse quasi-statique de la structure ACPW peut être maniée de la même façon que pour les CPW symétriques excepté qu'il faut maintenant considérer l'intégralité du demi-plan inférieur ou supérieur de la structure et non un cadran car il n'y a pas de symétrie. On

peut exécuter les étapes suivantes pour la transformation conforme de l'ACPW de la figure (1.17.a)en une géométrie parallèle plate comme le montre la figure (1.17.d).

$$
t = z/a
$$
 avec  $k_2 = a/b_2$ ,  $k_1 = a/b_1$ 

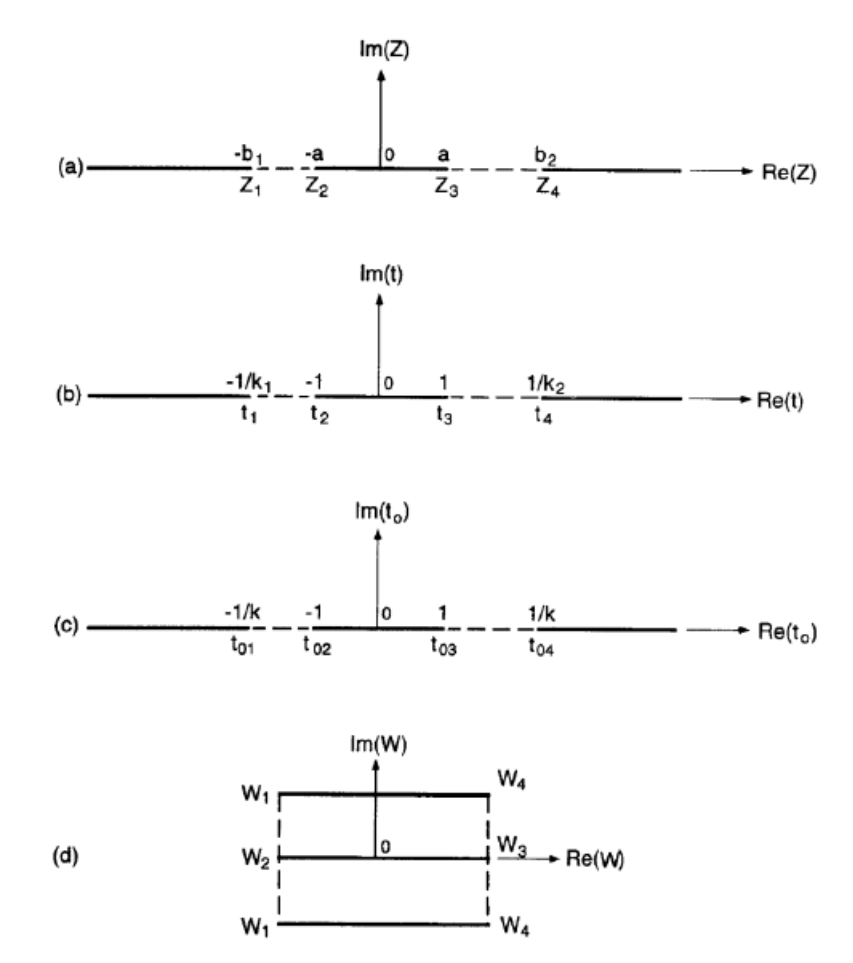

*Figure 1.17:Transformation conforme d'une structure CPW asymétrique en une géométrie parallèle plate*

<span id="page-32-0"></span>
$$
t_0^2 = \frac{t_3 + t_4}{2} \frac{t + t_3}{t + t_4} = \frac{1 + k_2}{2} \frac{t - 1}{k_2 t - 1} \quad \text{avec } k^2 = \frac{2(k_1 + k_2)}{(1 + k_1)(1 + k_2)}
$$
\n
$$
W = \int \frac{dt_0}{(1 - t_0^2)(1 - k^2 t_0^2)}
$$

Les dimensions dans le plan w sont

$$
\frac{w_3 w_4}{\omega w_3} = \frac{w_3 w_4}{w_2 o} = 2 \frac{K'(k_7)}{K(k_7)}
$$

Ou w3w4, ow3, w2o sont des distances dans le plan (w) (figure (1.17.d)).

$$
k_7^2 = k^2 = \frac{2(k_1 + k_2)}{(1 + k_1)(1 + k_2)}
$$
  
On  $k_7 = \sqrt{\frac{2a(b_1 + b_2)}{(a + b_1)(a + b_2)}}$  (1.57a)

Et

$$
k_7' = \sqrt{\frac{1 - k_1}{1 + k_1} \frac{1 - k_2}{1 + k_2}} = \sqrt{\frac{(b_1 - a)}{(b_1 + a)} \frac{(b_2 - a)}{(b_2 + a)}}
$$
(1.57b)

La capacité du plan parallèle de la figure (1.17.d) devient alors :

$$
C^a = 2\varepsilon_0 \frac{K(k_7)}{K\prime(k_7)}\tag{1.58}
$$

Par conséquent,

$$
Z_{ocp} = 60\pi \frac{K'(k_7)}{K(k_7)}\tag{1.59}
$$

Des expressions identiques pour k7 sont obtenues dans [29].

#### **3. Conclusion:**

Parmi les différentes lignes coplanaires c'est le guide d'onde coplanaire, l'analyse quasi statique de ce dernier démontrât a nous que il y a des variables spécifiques qui affectueux l'impédance caractéristiques Zo et l'efficacité du guide d'onde coplanaire, donc les valeurs de ces variables nous permettent d'obtenir l'impédance approprié de notre ligne et ça ce qu'on va faire dans la simulation.

Mais il nous reste les méthodes de design et les équations de pertes et dispersion pour effectuer notre simulation donc ça sera l'objectif du chapitre suivant.

<span id="page-34-0"></span>**2. CHAPITRE ② :**

# *Equations de design, dispersion et pertes dans un guide d'onde coplanaire*

## <span id="page-35-0"></span>Chapitre 2 : Equations de design, dispersion et pertes dans un guide d'onde coplanaire

#### **1. Introduction :**

Les techniques analytiques pour le calcul de la constante diélectrique effective et l'impédance caractéristique de la ligne coplanaires ont été décrites dans le premier chapitre. L'effet de l'épaisseur du substrat, la largeur finie des plans de masse, plans conducteurs, la hauteur du boitier de blindage, et l'asymétrie ont été prises en considération. Bien que les valeurs de l'analyse quasi-statique soient assez satisfaisantes pour quelques structures dans la gamme au voisinage des fréquences millimétriques, l'analyse fullwave peut fonctionner au-dessus de 40 GHZ. Similairement, les pertes peuvent être déterminées en utilisant l'approche fullwave. Mais ces calculs consomment beaucoup de temps et ils sont couteux. L'alternative de cette approche est d'utiliser des équations de design qui incluent les effets de dispersion dans les valeurs quasi-statiques. L'effet de l'épaisseur de métallisation sur les caractéristiques des lignes coplanaires devient important si  $\varepsilon_r$  du substrat est grand et le facteur de forme a/b est petit. Certaines configurations coplanaires deviennent dispersives à cause de la présence des modes parasites. Le couplage de puissance des modes de la ligne de transmission avec les modes des ondes superficielles du substrat peut accroitre les pertes dues au couplage non souhaité. L'effet de la tolérance sur les dimensions devient important lorsqu'on travaille avec des petites dimensions des rubans. Tous ces aspects qui influent sur le design des lignes coplanaires seront discutés plus tard.

#### **2. Les équations du design :**

<span id="page-35-1"></span>Les expressions de l'impédance caractéristique et de la constante diélectrique effective pour les différents types des lignes coplanaires ont été décrites précédemment. Ils sont assez simples à calculer à l'aide des calculatrices scientifiques. Néanmoins, le designer exige la valeur du facteur de forme a/b qui correspond à une valeur d'impédance Z<sub>0</sub> et aux paramètres  $\varepsilon_r$  et h désirés. Ces expressions sont dites "équations de synthèse" et elles ne sont pas disponibles jusqu'à présent. Pour la synthèse, des algorithmes de recherche avec les équations d'analyse peuvent être utilisés. Pour une estimation initiale dans l'algorithme de la recherche on peut utiliser la valeur de a/b (pour une valeur de Z<sub>0</sub> donnée) applicable pour une épaisseur infinie du substrat. Les expressions de synthèse pour cette géométrie peuvent être obtenues facilement
par l'inversion de (1.11) comme suit :

Pour 0 ≤ k<sub>1</sub> ≤ 0.707, et si, K'(k<sub>1</sub>) / K(K<sub>1</sub>) ≥ 1 ou Z<sub>ocp</sub> 
$$
\sqrt{\varepsilon_r + 1/2}
$$
 ≥ 30π  
\n
$$
\frac{a}{b} (= k_1) = \left[1 - \left(\frac{e^x - 2}{e^x + 2}\right)^4\right]^{1/2}
$$
\n(2.1.a)  
\nPour 0.707 ≤ k<sub>1</sub> ≤ 1, et si, K'(k<sub>1</sub>)/K(k<sub>1</sub>) ≤ 1 ou Z<sub>ocp</sub>  $\sqrt{\frac{(\varepsilon_r + 1)}{2}}$  ≤ 30π  
\n
$$
\frac{a}{b} (= k_1) = \left(\frac{e^{\pi^2/x} - 2}{e^{\pi^2/x} + 2}\right)^2
$$
\n(2.1.b)  
\nOur  $x = \frac{z_{ocp}}{30} \sqrt{\frac{\varepsilon_r + 1}{2}}$ 

Les valeurs synthétisées de (a/b) pour une ligne CPS peuvent être obtenues à partir de (2.1) et des relations suivantes entre Zocp et Zocs pour une épaisseur infinie du substrat.

$$
\frac{Z_{0cp}Z_{0cs}}{(60\pi)^2} \frac{\varepsilon_r + 1}{2} = 1\tag{2.2}
$$

Pour mieux comprendre l'utilisation de (2.2) faisons le design d'une ligne coplanaire à ruban pour des valeurs données de Z0. L'impédance correspondante Zocp pour la ligne CPW obtenue de (2.2) est :

$$
Z_{0cp} = \frac{2}{\varepsilon_r + 1} \frac{(60\pi)^2}{Z_0}
$$

Maintenant on détermine la valeur de  $(a/b)$  à partir de  $(2.1)$  qui correspond à la valeur de  $Z_{ocp}$  calculée cidessus.

#### **2.1. Dispersion :**

La procédure de synthèse décrite ci-dessus est basée sur des valeurs quasi-statiques de  $\varepsilon_r$  et de  $Z_0$ . Les résultats de ce design sont applicables aux limites inférieures de la bande microonde mais ils peuvent être utilisés jusqu'aux limites inférieures de la bande millimétrique, si  $h/\lambda_0 \ll 1$ . Bien que, aux fréquences millimétriques ou bien pour des composants de fréquence sélective, même pour les basses fréquences l'effet de dispersion sur  $Z_0$  et spécialement sur  $\varepsilon_{re}$  doit être inclus dans le design. Pour cette raison, une expression simple, est valable. Cette expression, obtenue par l'ajustement des résultats de la courbe de la simulation numérique, est [52] :

$$
\sqrt{\varepsilon_{re}(f)} = \sqrt{\varepsilon_{re}(0)} + \frac{\sqrt{\varepsilon_{r}(0)} - \sqrt{\varepsilon_{re}(0)}}{1 + G(f/f_{TE})^{-1.8}}
$$
\n(2.3)

Ou

 $G = e^{u \ln(2a/(b-a))+v}$ 

$$
u = 0.54 - 0.64p + 0.015p^2
$$
,  $v = 0.43 - 1.86p + 0.54p^2$ ,  $p = \ln(2a/h)$ 

Dans (2.3),  $\varepsilon_{\rm re}$ (o) est la valeur quasi-statique de  $\varepsilon_{\rm re}$  et  $f_{TE}$  est la fréquence de coupure pour le mode TEo de l'onde de surface du substrat. Sa valeur est donnée par :

$$
f_{TE} = \frac{c}{4h\sqrt{\varepsilon_r - 1}}\tag{2.4}
$$

La précision de (2.3) est de 5% pour les paramètres suivants :

 $0.1 < \frac{W}{h}$  $\frac{W}{h}$  < 5, 1.5 <  $\varepsilon_r$  < 50, 1.5 <  $\frac{S}{W}$  < 5, 0.5 =  $0 < \frac{f}{f_T}$  $\frac{f}{f_{TE}}$  < 10

On note que  $\varepsilon_{\rm re}(0)$  dans (2.3) doit être remplacé par  $(\varepsilon_r + 1)/2$  pour obtenir un meilleur accord avec les résultats expérimentaux pour les fréquences supérieures à 200 GHz [53].

Comme pour les lignes à ruban, la dispersion dans les lignes coplanaires modélisées par (2.3) ont tendance à accroitre  $\varepsilon_{re}$  à partir des basses fréquences de  $\varepsilon_{re}(0)$  vers l'asymptote de  $\varepsilon_r$ . Les lignes coplanaires avec des substrats diélectriques minces sont moins dispersives vu que la valeur de f<sub>TE</sub> est assez grande. De plus, Les CPW endossées par des conducteurs et celles avec des plans de masse de largeur finie sont moins dispersives que les autres. Aucune expression analytique pour décrire l'effet de dispersion sur Z<sub>0</sub> n'est disponible. Mais, on remarque que la dispersion est du même ordre de grandeur que pour les lignes à ruban [49]. Pour une première approximation on peut inclure l'effet de dispersion sur  $Z_0$  à travers la dispersion sur  $\varepsilon_{\rm re}$ , comme étant :

$$
Z_0(f) = \frac{Z_0^a}{\sqrt{\varepsilon_{re}(f)}}
$$
,  $Z_0^a = \frac{1}{c c^a}$  (2.5)

Où  $Z^a$  est l'impédance caractéristique avec l'air comme diélectrique.

#### **2.2. Effet de l'épaisseur de la métallisation :**

Les valeurs de  $Z_0$  et de  $\varepsilon_{\rm re}$  obtenues précédemment sont valables pour des épaisseurs du ruban conducteur et de la masse infinitésimales. Mais dans la pratique, la métallisation a une épaisseur finie "t" qui affecte les caractéristiques. L'effet de l'épaisseur "t" sur l'impédance caractéristique et sur la constante diélectrique effective de la ligne CPW a été analysé dans [19,54-56] à partir de l'approximation quasistatique [54] avec une solution qui dépend de la fréquence. Il a été observé que l'augmentation dans l'épaisseur de la métallisation est accompagnée par une diminution dans  $Z_0$  et  $\varepsilon_{re}$ . La diminution de  $\varepsilon_{re}$  est plus importante pour le cas des substrats à  $\varepsilon_r$  élevé et pour les petites valeurs du facteur de forme. Par contre, la diminution de Z<sub>0</sub> avec l'augmentation de "t" est faible pour les substrats à hautes permittivités [19]. Par exemple, pour  $\varepsilon_r$  20= et t/W=0.1, la diminution dans  $\varepsilon_{re}$  est d'environ 11% et pour Z<sub>0</sub> elle est de l'ordre

de 7%. Pour  $\varepsilon_r$  2.6= et pour la même valeur de t/W, la diminution dans  $\varepsilon_{re}$  est d'environ 5% et pour Z<sub>0</sub> elle est de 10%. La diminution dans  $\varepsilon_{re}$  et Z<sub>0</sub> avec l'augmentation de l'épaisseur de la métallisation "t" peut être expliquée d'après l'observation que les métallisations de grande épaisseur donnent naissance à une concentration du champ électrique additionnel entre les métallisations au niveau des fentes, ce qui fait augmenter la valeur de la capacité  $C^a$ . L'augmentation dans  $C^a$  est escomptée être importante pour les fentes de largeur étroite.

L'effet de l'épaisseur de la métallisation sur les lignes coplanaires peut être pris en compte empiriquement par la définition des valeurs effectives des largeurs des rubans et des fentes. Ceci est similaire au concept de l'augmentation de la largeur du ruban W en fonction de l'épaisseur "t" de la métallisation. Pour les circuits CPW (figure (2.2)) on peut écrire :

$$
S_e = S + \Delta \tag{2.6.3}
$$

Et aussi

$$
W_e = W + \Delta \tag{2.6.b}
$$

$$
Ou \Delta = \left(\frac{1.25t}{\pi}\right)[1 + ln(4\pi S/t)]
$$
\n(2.7)

L'impédance caractéristique est donnée pas :

$$
Z_{0cp} = \frac{30\pi}{\sqrt{\varepsilon_{re}^t}} \frac{K'(K_e)}{K(K_e)} \text{(Ohm)}\tag{2.8}
$$

Où k<sup>e</sup> est le facteur de forme effectif donné par :

$$
K_e = \frac{S_e}{(S_e - 2W_e)} \cong k + (1 - k^2)\Delta/2W
$$

Et  $\varepsilon_{re}^{t}$  est la constante diélectrique effective pour la ligne CPW épaisse. Une expression pour  $\varepsilon_{re}^{t}$  est obtenue par l'addition du terme dû à l'épaisseur du métal à l'expression de la capacité du CPW en modifiant le subséquent résultat empiriquement jusqu'à l'obtention des résultats proches des valeurs évaluées numériquement données dans [50] (pour  $\varepsilon_r = 20$  et  $\frac{t}{w} \le 0.1$ ). L'expression finale de  $\varepsilon_{re}^t$  peut être écrite comme :

$$
\varepsilon_{re}^{t} = \varepsilon_{re} - \frac{0.7(\varepsilon_{re} - 1)t/W}{[K(k)/K'(k)]0.7t/W}
$$
\n(2.9)

Des variations de Z<sub>ocp</sub> et de la constante diélectrique effective pour une structure CPW, en fonction du facteur de forme pour plusieurs valeurs de t/W, sont montrées dans la figure (2.1). Comme prévu  $Z_{ocp}$  et  $\varepsilon_{re}^{t}$  diminuent avec l'augmentation de t/W. L'effet de t/W sur ces caractéristiques est important pour des petites valeurs du facteur de forme. Ces résultats sont similaires à ceux rapportés par Kitazawa [54]. Le modèle présenté dans (2.6) et (2.7) est moins précis pour les fentes de largeur étroite .

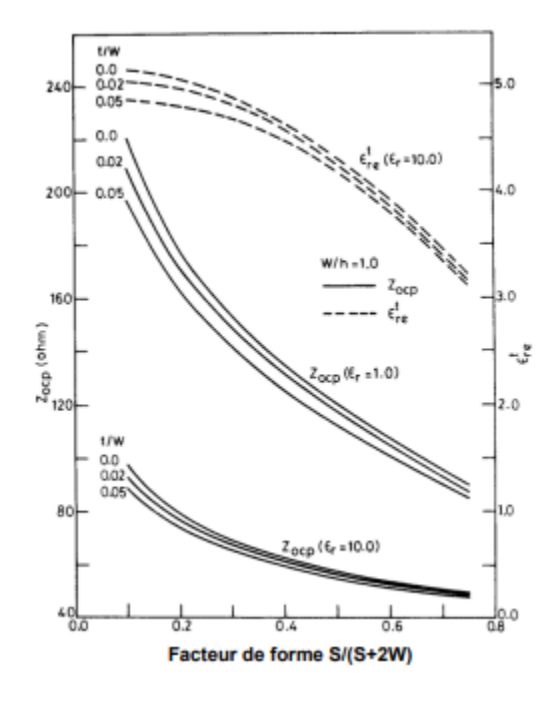

*Figure 2.1: L'effet de l'épaisseur du ruban sur les caractéristiques d'une structure CPW*

#### **3. Les pertes :**

#### **3.1. Perte diélectrique :**

 Les lignes coplanaires ont trois types de pertes : diélectriques, ohmiques, et radiations (onde de surface). Les expressions de la constante d'atténuation due aux pertes diélectriques dans la structure CPW est la même que pour les lignes microruban. Elles sont données par :

$$
\beta_d = 0.73 \frac{\varepsilon_r}{\sqrt{\varepsilon_r}} \frac{\varepsilon_{re} - 1}{\varepsilon_r - 1} \frac{\tan \delta}{\lambda_0} \quad \text{dB/unite de longer} \tag{2.10}
$$

Où,  $\varepsilon_{\text{re}}$  représente la constante diélectrique effective de la ligne coplanaire.

#### **3.2. Perte ohmique :**

Lorsque l'approximation quasi-statique est valide, on peut utiliser la formule incrémentielle de l'inductance de Wheeler pour évaluer les pertes ohmiques. Les récessions considérées dans la configuration CPW (figure (2.2)), sont les suivantes :

 $\delta S = 2\delta n$  (Dû à la récession provoquée par les bords du ruban conducteur)

 $\delta S$  = 2 $\delta n$  (Dû à la récession provoquée par les bords du ruban conducteur et les bords des plans de masse).

 $\delta S = 2\delta n$  (Dû à la récession provoquée par les faces supérieures et inférieures des conducteurs). Où nδ est la moitié de l'épaisseur de peau  $\delta = \sqrt{2/\omega \mu \sigma}$ 

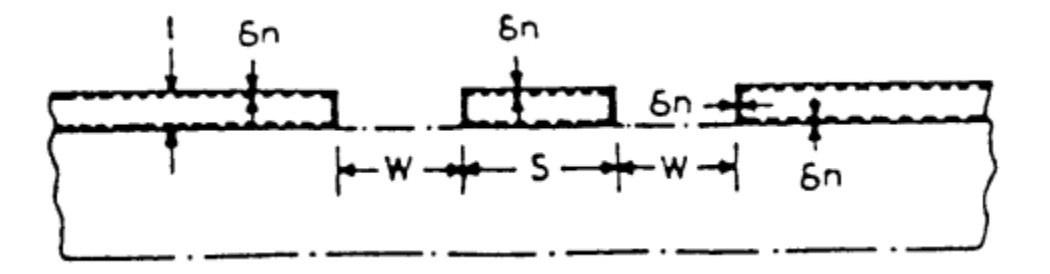

*Figure 2.2: La récession des conducteurs d'une CPW pour le calcul des pertes en utilisant la règle d'inductance incrémentielle* 

#### **4. CPW Symétrique :**

Après la prise en compte de toutes les récessions au niveau des parois conductrices, la constante d'atténuation due aux pertes ohmiques pour la structure CPW symétrique peut être exprimée par la formule suivante :

$$
\alpha_c^{cw} = 0.023 \frac{R_s}{Z_{ocp}} \left[ \frac{\partial Z_{ocp}^a}{\partial W} - \frac{\partial Z_{ocp}^a}{\partial S} - \frac{\partial Z_{ocp}^a}{\partial t} \right]
$$
 dB/unité de longeur (2.11)

Où  $Z_{0cp}^a$  est l'impédance caractéristique du CPW avec l'air comme diélectrique et Rs est la résistivté des surfaces des conducteurs. Après substitution des différentes dérivées partielles dans (2.11), l'expression finale des pertes ohmiques peut être écrite comme :

$$
\alpha_c^{cw} = 4.88 \times 10^{-4} R_s \varepsilon_{re} Z_{acp} \frac{P'}{\pi w} \left( 1 + \frac{s}{w} \right)
$$
  
dB/ unité de longueur (2.12)

$$
\begin{bmatrix}\n\frac{1+1.25t/\pi S + (1.25/\pi) \ln(4\pi S/t)}{[2+S/W - (1.25t/\pi W)(1+\ln 4\pi S/t)]^2}\n\end{bmatrix}
$$
\nOn

\n
$$
P' = \left[\frac{K(k_1)}{K'(k_1)}\right]^2 P
$$
\n(2.13)

ET

$$
Z_0(f) = \begin{cases} \frac{k_1}{\left(1 - \sqrt{1 - k_1^2}\right) \left(1 - k_1^2\right)^{3/4}} & \text{pour } 0 \le k_1 \le 0.707\\ \frac{1}{\left(1 - k_1\right) \sqrt{k_1}} \left(\frac{K'(k_1)}{K(k_1)}\right)^2 & \text{pour } 0.707 \le k_1 \le 1 \end{cases}
$$
\n
$$
(2.14)
$$

Dans l'approche ci-dessus, la valeur de la constante d'atténuation est fortement dépendante de la précision du modèle utilisé pour trouver la largeur équivalente des rubans et des fentes afin de rendre compte de l'épaisseur de la métallisation. Le modèle présenté dans (2.6) et (2.7) est moins précis pour les fentes étroites, c'est à dire, pour des grandes valeurs du facteur de forme, car la variation  $\Delta$  dans la largeur du ruban dépend de t et S seulement et non de la largeur de la fente W.

L'évaluation numérique des dérivées dans (2.11) a été proposée par Yamashina et al. [57]. Dans cette approche, le changement dans l'inductance par unité de longueur de la ligne due à la récession de toutes les surfaces des métallisations par la moitié d'épaisseur de peau  $\delta$  est évaluée en fonction de la variation de la capacité de la ligne C<sup>a</sup> avec l'air comme diélectrique. Si  $C^a_\delta$  est la nouvelle capacité de la ligne obtenue par la récession de toutes les surfaces des métallisations par  $\delta/2$ , alors [57] donne :

$$
\sum_{m} \frac{\partial L}{\partial n_m} \frac{\delta}{2} = \frac{1}{v_p^2} \left( \frac{1}{c^a} - \frac{1}{c_\delta^a} \right) (a) \qquad \text{et} \qquad \alpha_c = \frac{|I|^2 R}{2|I|^2 Z_0} = \frac{1}{2\mu_0 Z_0} \sum_{m} R_s \frac{\partial L}{\partial n_m} \quad (b)
$$

Où V<sup>p</sup> est la vitesse de phase. On substituant l'expression (a) dans (b) on obtient l'atténuation due au conducteur.

$$
Z_0(f) = \frac{\pi}{\lambda_0} \sqrt{\varepsilon_{re}} \left( \frac{c^a - c_\delta^a}{c_\delta^a} \right)
$$
neper/ unité de longeur (2.15)

Un des avantages de cette approche est qu'il n'est pas nécessaire d'obtenir les expressions dérivatives de Z0 en fonction des différents paramètres de la ligne. Par contre, l'expression utilisée pour l'évaluation de C<sup>a</sup> peut être utilisée pour déterminer  $C_8^a$  et aussi pour obtenir la dérivée de C<sup>a</sup> implicite dans (2.15). De plus, le facteur  $C^a - C_0^a$  supprime l'inexactitude dans  $C_0^a$  et C<sup>a</sup> lesquels sont inhérents dans la formulation et dans le calcul numérique.

Owyang et Wu [58] et Tuncer et al. [59] avaient utilisé une approche directe pour déterminer l'effet de l'épaisseur du métal sur les pertes ohmiques. Ils avaient évalué la puissance dissipée dans la ligne à travers la transformation conforme de la densité du courant dans la structure à épaisseur finie. Leur expression pour les pertes ohmiques de la structure CPW avait été corrigée par Ghione [40] et elle est donnée par :

$$
\alpha_c^{cw} = \frac{8.68R_s\sqrt{\varepsilon_{re}}}{480\pi K(k_1)K'(k_1)(1-k_1^2)}
$$
  

$$
\left\{ \frac{1}{a} \left[ \pi + \ln \left( \frac{8\pi a(1-k_1)}{t(1+k_1)} \right) \right] + \frac{1}{b} \left[ \pi + \ln \left( \frac{8\pi b(1-k_1)}{t(1+k_1)} \right) \right] \right\}
$$
 dB / unité de longeur (2.16)

On admet dans la dérivation de l'expression ci-dessus que l'épaisseur du ruban  $t > 3\delta$  et  $t >> a$  et (ba). L'équation (2.16) est valable pour les configurations CPW symétriques avec épaisseur du substrat finie ou non finie et aussi pour les structures multicouches. Ces effets sont manifestes dans (2.16) à travers . $\varepsilon_{\rm re}$ 

Plusieurs étapes de développement de K(k), sont exigées pour l'évaluation de (2.16), sont disponible. Elles sont données par [35] :

$$
K(k) = \frac{\pi}{2} \Biggl\{ 1 + 2 \left( \frac{k^2}{8} \right) + 9 \left( \frac{k^2}{8} \right)^2 + 50 \left( \frac{k^2}{8} \right)^3 + 306.25 \left( \frac{k^2}{8} \right)^4 + \dots + \dots \Biggr\}
$$
(2.17.a)  
\nPour 0 \n $\leq k \leq 0.707$   
\n $K(k) = p + (p - 1)(k'^2/4) + 9(p - 7/6)(k'^4/64) + 25(p - 37/30)(k'^6/256) + \dots$  (2.17.b)  
\nPour 0.707 \n $\leq k \leq 1$   
\nOu  $p = \ln(4/k')$  (2.18)

L'erreur maximale dans les suites de (2.17.a) et (2.17.b) au point k=0.707 est de l'ordre de 0.3%. Pour 0→k ou 1→k l'erreur est proche de zéro.

Ghione [40] avait comparé les valeurs d'atténuations obtenues de (2.12), (2.16) avec les valeurs numériques quasi-statiques obtenues par Gopinath [60] pour une épaisseur du métal  $t = 5m\mu$ ,  $2b=$ 1.2mm, et  $\varepsilon_r = 13$ . Cette comparaison est montrée dans la figure (2.3). Il est à noter que (2.16) donne des valeurs d'atténuations comparables aux résultats numériques. Néanmoins, (2.12) produit des valeurs meilleures pour un facteur de forme a/b>0.2. Cela est dû au fait que le modèle présenté dans (2.6) et (2.7) est moins précis pour les fentes étroites.

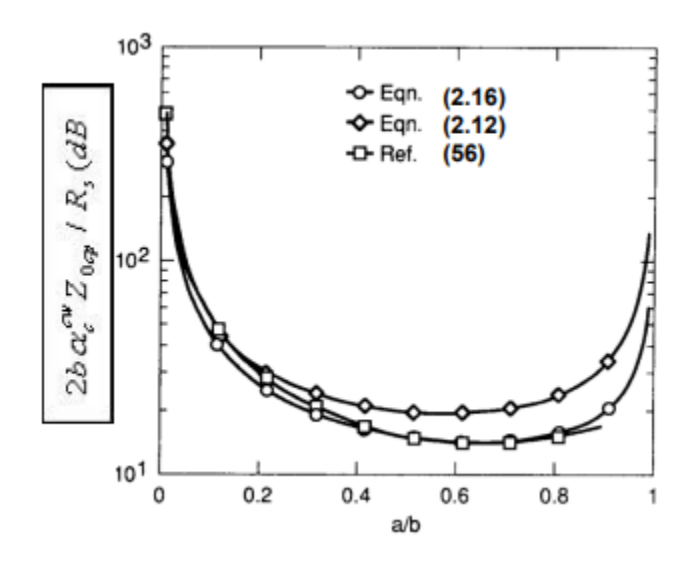

*Figure 2.3: Comparaison des valeurs quasi-statiques de la constante d'atténuation normalisée* 

Tuncer et al [59] avaient développé un modèle quasi-statique pour les pertes ohmiques pour les structures CPW. Le circuit CPW est transformé conformément à une configuration parallèle plate, où les pertes du conducteur sont évaluées en utilisant l'impédance de la surface conductrice à l'aide de la transformation conforme. Les effets de l'épaisseur de peau et la diminution du courant sont pris en compte dans ce

modèle. La comparaison entre les mesures expérimentales et les valeurs calculées montre un accord excellent.

### **5. CPW asymétriques :**

Une expression des pertes ohmiques pour la structure CPW asymétrique avait été aussi dérivée [40]. La dérivation basée sur l'approche décrite par Owyang et Wu [58] est donnée par :

$$
\alpha_c^{acw} = \frac{8.68R_s\sqrt{\varepsilon_{re}}}{480\pi K(k)K(k')}
$$
 dB/unité de longeur  
\n
$$
\{\Phi(b_1 - a, k) + \Phi(b_2 - a, k) + \Phi(2a, k') - \Phi(b_1 + b_2, k')\}
$$
  
\nOu

$$
\phi(p,k) = \frac{1}{p} \left\{ \ln \left( \frac{4\pi p k}{t} + \pi \right) \right\} \tag{2.20}
$$

Et k et k' ont été défini précédemment par (1.57.a) et (1.57.b), respectivement.

La figure (2.4) montre la valeur de  $\alpha_c + \alpha_d$  comme fonction de Z<sub>0</sub> pour une CPW avec un substrat GaAs d'épaisseur finie. Les pertes diélectriques sont négligeables par apport aux pertes dus aux conducteurs. Les résultats numériques de [4,58] selon cette figure sont comparés avec les valeurs analytiques basées sur (2.16). On voit que l'accord est moyen même pour les fréquences de 60 GHz. Alors, Le calcul des pertes dues au conducteur, basé sur la règle de l'inductance incrémentielle, peut être utilisé dans la gamme des ondes millimétriques si les conditions exigées sont satisfaites ; c'est-à-dire, l'épaisseur du conducteur doit être plus grande que l'épaisseur de peau, et plus petite que la largeur des rubans et des fentes. Il est observé, d'après la figure (2.4) que les pertes dues aux conducteurs sont minimes pour des impédances proches de 50  $\Omega$  et plus grandes pour les lignes à hautes et basses impédances. Ce comportement peut être expliqué par les pertes dues aux rubans et aux fentes. Les CPW à haute impédance sont caractérisées par des rubans conducteurs étroits et, par conséquence, une densité de courant supérieure. Similairement, Les lignes coplanaires à basse impédance ont des fentes étroites et, en conséquence, une densité de courant supérieure aux bords des fentes comme pour les lignes à fentes. Quoique la même impédance de la ligne peut être obtenue en utilisant plusieurs valeurs de b, des considérations dictent que le choix de la valeur de b doit être assez grande.

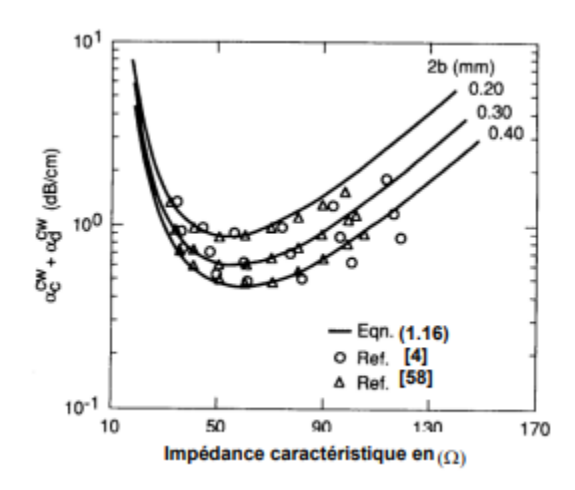

*Figure 2.4: Comparaison des valeurs quasi-statiques et fullwave de αc + αd comme fonction de l'impédance caractéristique pour une structure CPW symétrique*

#### **5.1. Radiation et pertes par onde de surface :**

 En plus des pertes ohmiques et diélectriques, le couplage de la puissance avec les ondes de surface et les radiations des modes parasites indésirables contribuent aux pertes totales de la ligne coplanaire. Le mode parasite dans la ligne coplanaire est le mode impair avec des tensions qui sont en opposition de phase dans les deux fentes. Ce mode peut exister au niveau des discontinuités, et les radiations peuvent survenir. Les radiations de ce mode peuvent être minimisées par le maintien de la symétrie des circuits pour éviter ainsi leurs excitations ou bien par l'utilisation des ponts d'air à des intervalles réguliers [8]. Dans les lignes coplanaires endossées par un plan conducteur, le mode d'onde guidée résultant des plaques parallèles est un autre mode parasite. Les ondes de surfaces ou bien les modes du substrat peuvent donner naissance aux radiations [11]. Certains de ces types des pertes sont importants dans la gamme des fréquences microondes, tandis que d'autres deviennent signifiantes dans la région des fréquences millimétriques seulement.

Pour comprendre le processus physique qui explique les radiations des modes parasites, on considère une structure CPW soutenue par un plan conducteur qui a été analysé exhaustivement en utilisant différentes techniques [49, 61, 63-67]. On note que les pertes, dans ce type de ligne de transmission, apparaissent lorsque le mode dominant de la ligne de transmission de la CPW se déplace à une vitesse supérieure à celle du mode parasite des plaques parallèles, ce mode est de nature TEM [64]. Dans ce genre de structure, cette condition est toujours satisfaite indépendamment de la fréquence et des dimensions du circuit.

En conséquence, cette ligne CPW peut être perturbée inconditionnellement [64]. Les pertes dans les structures CPW peuvent être contrôlées par l'introduction d'une couche diélectrique additionnelle comme un superstrat, c'est-à-dire entre le plan de métallisation et le substrat. La constante diélectrique effective et l'épaisseur de cette couche additionnelle sont choisies de telle manière que le mode dominant dans la structure CPW devient moins rapide que le mode parasite LSM0. Liu et Itoh [66] avaient analysé cette structure en utilisant l'approche fullwave. La phase normalisée et la constante d'atténuation pour cette structure sont présentées dans la figure (2.5), en fonction de l'épaisseur de la couche diélectrique additionnelle. Cette figure montre que, la valeur  $\beta/k_0$  pour le mode CPW est plus petite que celle du mode parasite, et cette structure présente des pertes importantes pour des petites épaisseurs h<sub>2</sub>. La valeur de  $\beta/k_0$  augmente avec l'augmentation de l'épaisseur  $h_2$  jusqu'à ce qu'elle atteigne la valeur du mode parasite LSM0 quand h2=0.027mm. Cette épaisseur est dite l'épaisseur critique. Quand h<sup>2</sup> croît au-delà de cette valeur, le mode de la CPW devient moins rapide que le mode parasite. Les variations de la constante d'atténuation sont notées / k $\alpha$ 0. Au début, (h2=0) la structure présente des pertes avec  $\alpha$ /k<sub>0</sub> =0.003. Quand h<sub>2</sub> augmente,  $\alpha/k_0$  diminue rapidement et tombe brusquement à zéro à la valeur critique de l'épaisseur h<sub>2</sub>.

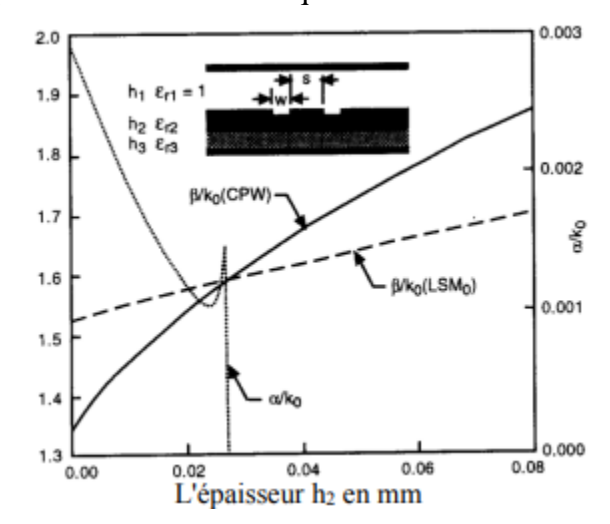

*Figure 2.5:Phase et atténuation normalisées pour différentes épaisseur h2*

Pour Les structures CPW avec épaisseur du substrat infinie ils y a deux modes de propagation : (1) Le mode CPW guidé avec  $\beta/k_0 = \sqrt{(\varepsilon_r + 1)/2}$  et (2) l'onde TEM du substrat  $\frac{\beta_s}{k_0} = \sqrt{\varepsilon_r}$ . Dans ce cas (  $\beta < \beta_s$ ) le mode guidé devient inconditionnellement dispersif et rayonne dans le substrat avec une vitesse de phase  $v_{ph} = c/\sqrt{\varepsilon_r}$ . Pour des interférences constructives, les vitesses de phase de l'onde guidée et de l'onde rayonnée doivent être les mêmes le long de la direction de propagation. Ceci est dit synchronisme

de phase ou bien condition d'accord de phase [67] et conduit à la condition suivante pour le rayonnement maximum dans la direction  $\theta$ 

$$
\cos \theta = \frac{\beta}{\beta_s} = \sqrt{\frac{\varepsilon_{r+1}}{2\varepsilon_r}}
$$

Le transfert d'énergie de l'onde guidée vers le substrat provoque une atténuation de l'onde guidée.

#### **6. Effet d'épaisseur du substrat finie :**

Les lignes coplanaires avec épaisseur du substrat finie peuvent aussi présenter des pertes. Le mécanisme de rayonnement est similaire au cas d'une épaisseur infinie, les modes de propagation sont différents. Ce sont les modes des ondes de la surface substrat-plaque qui sont responsables des pertes. Les ondes de surface de la structure sont des modes guidés d'un conducteur endossé par une plaque diélectrique d'épaisseur h. Ces modes sont les mêmes que les modes TE impairs et les modes TM pairs d'une plaque diélectrique d'épaisseur 2h sans métallisation. Les courbes de dispersion pour les modes TM sont représentées dans la figure (1.19) avec d'autres modes. L'excitation des modes du substrat dépend de la polarisation et de la symétrie du mode de la ligne de transmission ainsi que du mode du substrat. Par exemple, il a été prouvé analytiquement que pour une ligne CPS avec des rubans étroits, le transfert de l'énergie est uniquement vers les modes de type TM du substrat car le courant transversal des rubans est faible pour exciter les modes de type TE. Le couplage des modes du substrat est plus important quand l'épaisseur du substrat est comparable à la longueur d'onde dans le diélectrique  $\lambda_d$ .

Toutes les pertes des lignes coplanaires sur les substrats d'épaisseur infinie avaient été calculées en utilisant la réciprocité [68,69] exactement comme l'approche fullwave [11, 67, 70,71]. Le principe de la réciprocité mène à des expressions simples de la constante d'atténuation. Phatak et al. [11] ont modifié les expressions des lignes CPS pour les adapter aux résultats numériques de l'approche fullwave. Ces expressions sont données par :

$$
\alpha_{rad}^{cps} = (3 - \sqrt{8}) \frac{\pi^2}{4} \sqrt{\frac{\varepsilon_{re}(f)}{\varepsilon_r}} \frac{\sin^4 \theta}{K(k_1)K^2(k_1)} \frac{W^2}{\lambda_d^3}
$$
 Neper/mètre,  $\lambda_d = \frac{\lambda_0}{\sqrt{\varepsilon_r}}$  (2.21)

Où  $\theta$ , est l'angle où le rayonnement est maximum, mesuré dans la direction de la propagation, et donné par :

$$
\cos \theta = \frac{\beta}{\beta_s} \tag{2.22}
$$

 $\beta$  est la constante de propagation du mode CPS et s $\beta$  la constante de propagation du mode du substrat.

Les pertes de radiation pour le guide d'onde coplanaire sont aussi exprimées sous une forme simple [69.72]. Cette expression a été modifiée par Frankel et al [53] pour adapter les données expérimentales à la constante d'atténuation de pulsation picoseconde. L'expression modifiée est donnée par [49] :

$$
\alpha_{rad}^{cpw} = \left(\frac{\pi}{2}\right)^5 2 \frac{(1 - \varepsilon_{re}(f)/\varepsilon_r)^2}{\sqrt{\varepsilon_{re}(f)/\varepsilon_r}} \frac{(S + 2W)^2}{K(k)/K'(k)} \frac{1}{\lambda_d^3}
$$
 Neper/unité de longeur (2.23)

Les expressions de la constante d'atténuation pour le mode de surface des structures CPW et CPS sur un substrat d'épaisseur finie sont données par [11,69] :

$$
\alpha_{sw}^{TE} = \frac{\pi^2}{2\sqrt{2}} \frac{\sqrt{1+1/\varepsilon_r}}{K(k)/K'(k)h_e} \left(\frac{W}{\lambda_d}\right)^2 \sin^3\theta \sin\theta_d \cos^2\Phi_{TM} \text{ Neper / unite de longer } (2.24)
$$
  

$$
\alpha_{sw}^{TE} = \frac{\pi^2}{2\sqrt{2}} \frac{\sqrt{1+1/\varepsilon_r}}{K(k)/K'(k)h_e} \left(\frac{W}{\lambda_d}\right)^2 \sin\theta \cos^2\theta \sin\theta_d \cos^2\theta_d \sin^2\Phi_{TM} \text{ Neper/unité de longeur } (2.25)
$$

Où d $\theta$  est l'angle d'incidence du rayon sur l'interface diélectrique (voir figure (2.6)), il est donné par [69] :

$$
\cos \theta_d = \frac{k_y}{k_{0\sqrt{\varepsilon_r}}}
$$

i,

 $\phi_{TE}$  et  $\phi_{TM}$  représentent les décalages de phase respectivement pour les ondes planes TE et TM, causés par la réflexion totale interne de l'interface diélectrique-air, et l'épaisseur effective du diélectrique he est définie par :

$$
h_e = h + 2\Delta \tag{2.27}
$$

 $\Delta$  est la pénétration du rayon apparent dans la région d'air (figure (2.6)).

 Les pertes de puissance augmentent non seulement l'atténuation mais peuvent aussi provoquer des interférences entre les différentes parties voisines du circuit. Les pertes de puissance peuvent être évitées si on utilise un substrat fin de telle sorte que la fréquence de coupure des modes de surfaces soit supérieure à la fréquence de travail. Pour cela, l'épaisseur du substrat h doit être choisie telle que  $h\sqrt{\varepsilon_r}$  $0.12\lambda_0$  [67].

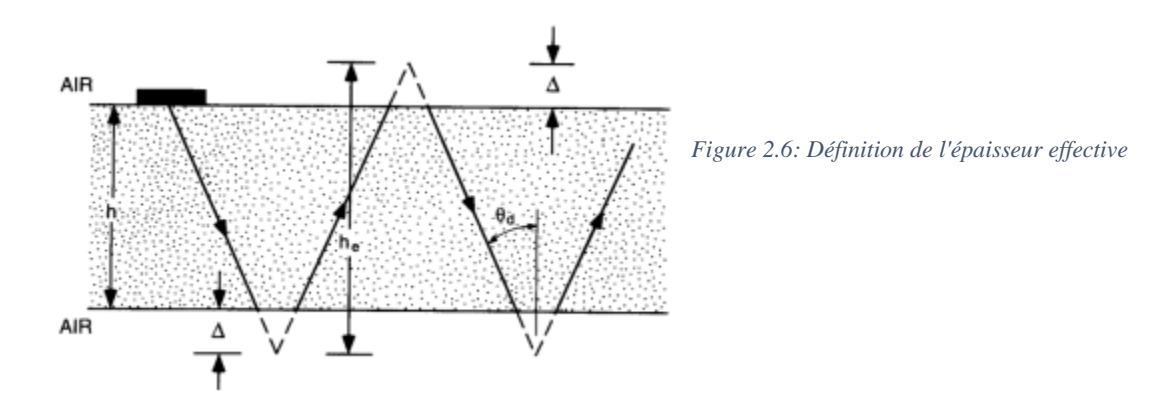

#### **7. Effet de la tolerance :**

 Pour évaluer l'effet de la tolérance dans les circuits coplanaires, nous exprimons les variations maximales dans les valeurs de l'impédance caractéristique et dans la constante diélectrique comme suit :

$$
\frac{|\Delta Z_0|_{max}}{Z_0} = \left| \frac{\Delta W}{W} S_W^{Z_0} \right| + \left| \frac{\Delta S}{S} S_S^{Z_0} \right| + \left| \frac{\Delta h}{h} S_h^{Z_0} \right| + \left| \frac{\Delta \varepsilon_r}{\varepsilon_r} S_{\varepsilon_r}^{Z_0} \right| + \left| \frac{\Delta t}{t} S_t^{Z_0} \right| \tag{2.28}
$$

$$
\frac{|\Delta Z_{\varepsilon_{re}}|_{max}}{Z_{\varepsilon_r}} = \left| \frac{\Delta W}{W} S_W^{\varepsilon_{re}} \right| + \left| \frac{\Delta S}{S} S_S^{\varepsilon_{re}} \right| + \left| \frac{\Delta h}{h} S_h^{\varepsilon_{re}} \right| + \left| \frac{\Delta \varepsilon_r}{\varepsilon_r} S_{\varepsilon_r}^{\varepsilon_{re}} \right| + \left| \frac{\Delta t}{t} S_t^{\varepsilon_{re}} \right| \tag{2.29}
$$

La sensibilité de Z<sub>0</sub> en fonction du paramètre  $\gamma$  peut être évaluée à partir de la sensibilité de  $Z_0^a$  et  $\varepsilon_{\rm re}$  en utilisant la relation :

$$
S_{\gamma}^{Z_0} = S_{\gamma}^{Z_0^a} - S_{\gamma}^{\varepsilon_r} / 2
$$
\n(2.30)

Ou  $Z_0^a = Z_0 \sqrt{\varepsilon_{re}}$  est l'impédance caractéristique de la ligne coplanaire avec l'air comme diélectrique. Les sensibilités des caractéristiques des CPW, en fonction des différents paramètres (W,S,h,  $\varepsilon_{re}$ , et t), peuvent être calculées en utilisant les expressions de  $Z_0^a$  et  $\varepsilon_{\rm re}$  établies précédemment. L'effet de l'épaisseur du ruban ( $t / W \le 0.005$ ) sur les caractéristiques des CPW étant négligeable, il n'est pas pris en considération. Les expressions de la sensibilité pour les lignes coplanaires symétriques avec épaisseur du substrat finie seront données par la suite. La sensibilité, pour d'autres géométries, peut être déduite 2d'une manière similaire.

$$
S_{\rm w}^{Z_{0cp}^a} = -S_S^{Z_{acp}^a} = \frac{60\,W}{Z_{0cp}^a} \frac{W}{S} k_1^2 \tag{2.31}
$$

Ou  $K_1 = S/(S + 2W)$  et P est défini dans (2.14)

Les sensibilités de a  $Z_{0cp}^a$  par rapport à h et  $\varepsilon_r$  sont nulles car les caractéristiques des CPW avec l'air comme diélectrique ne dépend pas de h et  $\varepsilon_r$ . Les sensibilités de  $\varepsilon_{re}$  en fonction des différents paramètres pour 0.707≥ k1 ≥0 et 0.707≥k2 ≥0 sont :

$$
S_{\varepsilon_r}^{\varepsilon_{re}} = \frac{\varepsilon_r}{\varepsilon_r - 1} \frac{\varepsilon_{re} - 1}{\varepsilon_{re}} \tag{2.32}
$$

$$
S_{S}^{\varepsilon_{re}} = \frac{\varepsilon_{r} - 1}{2\varepsilon_{re}} \frac{K(k_{2})}{K'(k_{2})} \left\{ \frac{S}{2h} \frac{\varepsilon_{re} - 1}{\varepsilon_{r} - 1} \frac{1}{1 - k_{2}'} \frac{\sin h(\frac{\pi W}{2h})}{\sin h^{2}(\pi (S + 2W)/4h)} - \frac{2}{\pi} \frac{1}{1 - k_{1}'} \left(\frac{k_{1}}{k_{1}'}\right)^{3} \frac{W}{S} \right\}
$$
(2.33)

$$
S_{h}^{\varepsilon_{re}} = \frac{W}{2h} \frac{\varepsilon_{r-1}}{\varepsilon_{re}} \frac{K(k_{2})}{K'(k_{2})} \left\{ \frac{2}{\pi} \frac{h}{S+2W} \frac{1+k_{1}'}{3} - \frac{\varepsilon_{re-1}}{\varepsilon_{r-1}} \frac{1}{1-k_{2}'} \frac{k_{2}^{2}}{3} \frac{\cos h(\pi(S+2W)/4h)}{\sin h(\frac{\pi(S+2W)}{4h})} \right\}
$$
(2.34)  

$$
S_{h}^{\varepsilon_{re}} = -S_{W}^{\varepsilon_{re}} - S_{S}^{\varepsilon_{re}}
$$
(2.35)

Les sensibilités de l'impédance caractéristique et la constante diélectrique effective de la ligne coplanaire en fonction des différents paramètres, sont représentées dans les figures (2.7) et (2.8), on remarque d'après la figure (2.7) que la sensibilité de  $Z_{0cp}$  en fonction de W et h croit quant h/b diminue. Une observation similaire peut être faite pour la sensibilité de  $\varepsilon_{re}$  en fonction de h, S et W. De même, l'effet des tolérances de fabrication est négligeable dans les substrats épais. Quand  $h/b=0.5$ ,  $\varepsilon_{re}$  est très sensible aux variations de h. Pour  $h/b \ge 3$ , les sensibilités de  $\varepsilon_{re}$ , et par conséquent de  $Z_{0cp}$ , en fonction de  $\varepsilon_r$  sont indépendantes du rapport h / b et aussi du facteur de forme. Les valeurs de ces deux sensibilités sont 0.927 et -0.463, respectivement, pour  $\varepsilon_r = 13$ .

 Les valeurs des sensibilités obtenues sont utilisées dans (2.29) pour déterminer la variation maximale de  $\varepsilon_r$ . La variation de  $(\Delta \varepsilon_{re})$   $_{max}/\varepsilon_{re}$  en fonction de l'impédance caractéristique est montrée dans la figure (2.9). La valeur de  $(\Delta \varepsilon_{re})$  <sub>max</sub> / $\varepsilon_{re}$  est presque constante avec l'impédance. La variation est importante pour des valeurs de " h/b" faibles.

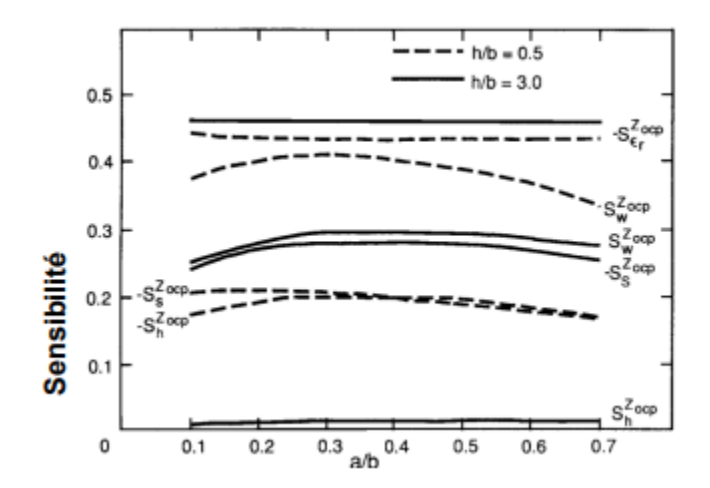

*Figure 2.7:Sensibilité de l'impédance caractéristique d'une structure CPW en fonction de plusieurs paramètres*

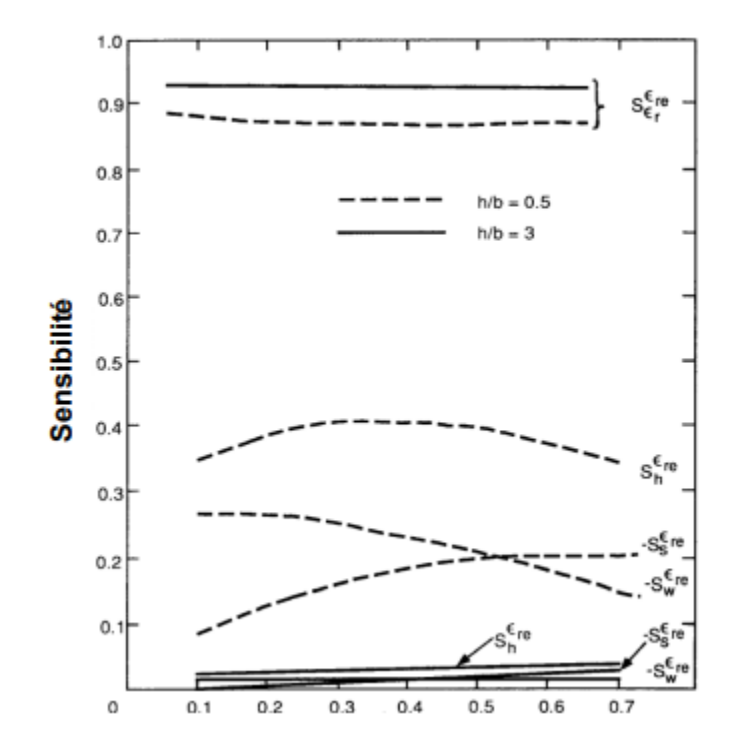

*Figure 2.8:Sensibilité de la constante diélectrique effective d'une structure CPW en fonction de plusieurs paramètres*

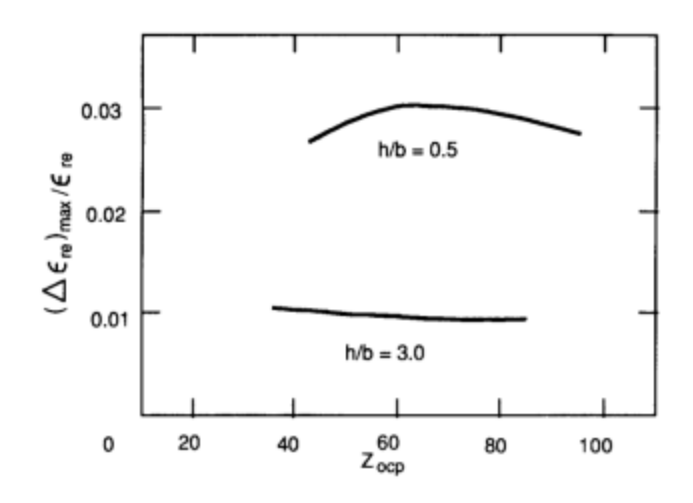

*Figure 2.9: Effet de la tolérance sur la constante électrique d'une structure CPW en fonction de plusieurs paramètres*

#### **8. Conclusion:**

D'après les équations présentées ci-dessous on peut maintenant faire une conception méticuleuse d'un guide d'onde coplanaire, ces équations sont importantes aussi à la détermination de niveau de perte de la ligne qui nous permis de dessiner une ligne avec le moins de perte possible, au même, l'étude de l'effet de dispersion est essentielle pour effectuer une transmission plus proche à l'idéale que possible.

Notamment tous ces équations sont intégrées dans le logiciel de simulation ansys electronics desktop Qui on va présenter dans le prochain chapitre.

# **3. CHAPITRE ③ :**

# *L'outil de simulation le logiciel Ansys Electronics desktop*

# Chapitre 3 : L'outil de simulation de logiciel ansys electronics desktop

### **1. Introduction:**

Les logiciels professionnels utilisés en électromagnétisme à haute fréquence coûtent des milliers de dollars. Introduit en 1986, Ansys est un outil d'analyse électromagnétique haute fréquence largement commercialisé. Avec plus de 20 ans d'applications commerciales, Ansys est fermement considéré comme l'outil le plus précis et le plus efficace pour l'analyse des circuits planaires 3D en haute fréquence.

#### **2. Le logiciel ansys hfss :**

Ansys HFSS est un logiciel de simulation électromagnétique (EM) 3D qui peut être utilisé pour concevoir et simuler des éléments électroniques haute fréquence, notamment des antennes, des réseaux d'antennes, des composants RF ou micro-ondes, des interconnexions haute vitesse, des filtres, des connecteurs, des boîtiers IC et des circuits imprimés. Le logiciel Ansys HFSS est utilisé par des ingénieurs du monde entier pour développer des composants électroniques haute fréquence et haut débit que l'on trouve dans les réseaux de communication, les systèmes avancés d'aide à la conduite (ADAS), les satellites et les appareils Internet des objets (IoT).

Ansys Electronics Desktop, illustré dans la figure suivante, fournit un environnement complet pour la conception et la simulation de divers composants et appareils électroniques. Le bureau électronique se compose d'une interface utilisateur unifiée où des conceptions électromagnétiques, des conceptions thermiques et des circuits peuvent être créés. En règle générale, vous pouvez créer ou importer une conception, configurer la simulation, valider votre conception, exécuter l'analyse et post-traiter les résultats.

| View.<br>Automation<br>Ansys Minerva<br>Desktop<br>Simulation<br>$7 \times$<br>Project Manager<br><b>Project</b><br><b>Properties</b><br>$9 \times$<br><b>Evaluated Value</b><br>Value<br>Unit.<br>Name | <b>HFSS</b> | $ \leq$<br>Q3D<br>Circuit | 后退<br>EMIT | 圖 | m<br>Icepak Maxwell Simplorer Mechanical | G)         |
|----------------------------------------------------------------------------------------------------|-------------|---------------------------|------------|---|------------------------------------------|------------|
|                                                                                                    |             |                           |            |   |                                          |            |
|                                                                                                    |             |                           |            |   |                                          |            |
| Variables<br>Message Manager<br>$a \times$<br>Progress                                                                                                    |             |                           |            |   |                                          | $9 \times$ |

*Figure 3.1: Ansys Electronics Desktop*

#### **3. Ansys Electronics Desktop Student:**

Ansys Electronics Desktop Student est une version Windows gratuite de Electronics Desktop qui vous permet de modéliser, de mailler, de résoudre et de post-traiter dans HFSS, Q3D Extractor, 2D Extractor, Maxwell 3D et Maxwell 2D, RMxprt et Icepak. La liste suivante de limitations s'applique à tous les types de conception pris en charge dans Ansys Electronics Desktop Student.

Le Desktop comprend les types de conception suivants :

**HFSS** : une interface 3D à usage général pour la conception, l'analyse et la simulation de composants électromagnétiques

**HFSS 3D disposition** : un simulateur électromagnétique pleine onde basé sur la mise en page avec une interface spécialisée pour les géométries créées dans la mise en page.

#### **4. Aperçu du Ansys Electronics Desktop :**

Ansys Electronics Desktop se compose de plusieurs fenêtres, d'une barre de menus, d'un ruban multi-onglets et d'une barre d'état.

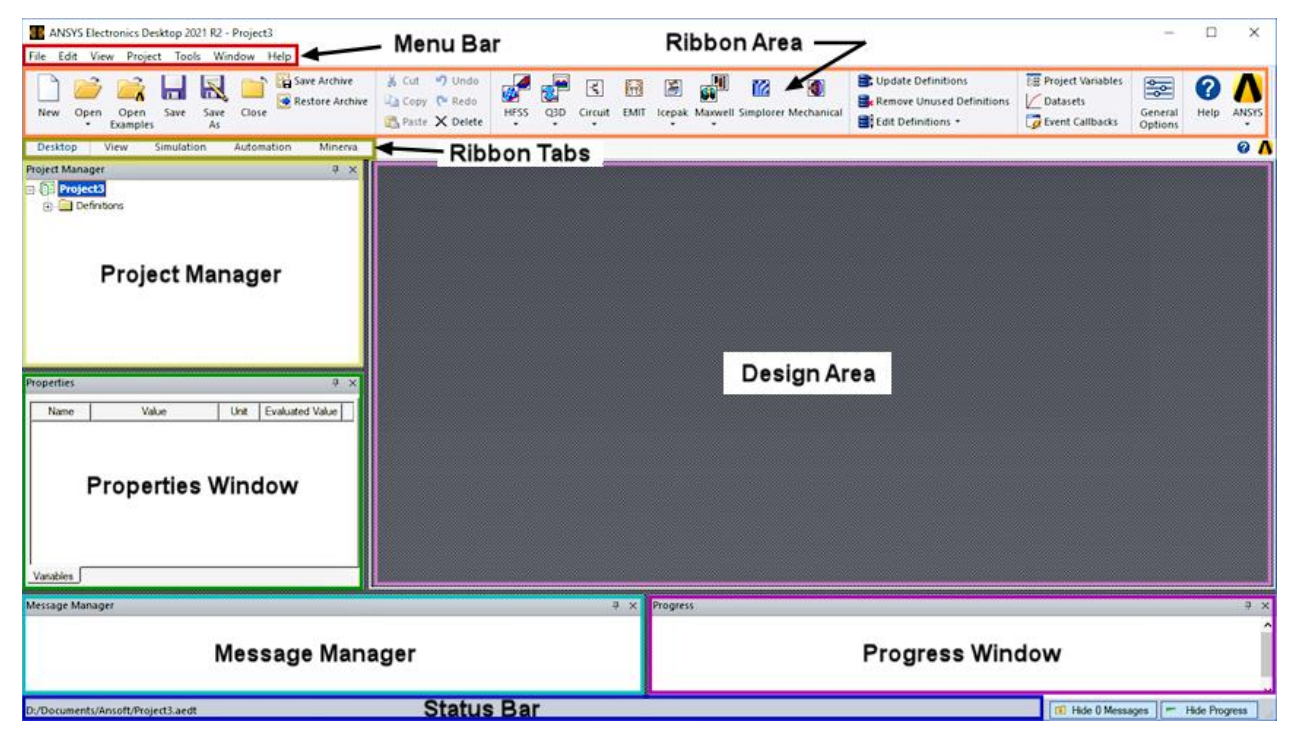

*Figure 3.2: Aperçu du Ansys Electronics Desktop*

# **4.1. Les rubans:**

Le ruban est la zone rectangulaire en haut de l'application. Il comprend différents onglets, chacun représentant un sous-ensemble de commandes disponibles dans les menus. L'ensemble initial d'onglets

(Bureau, Affichage, Simulation, Automatisation) propose des commandes pour ajouter et ouvrir des projets, sélectionner des solveurs, configurer l'affichage du bureau (choix de la fenêtre, taille et position), configurer l'environnement de simulation, définir des rappels d'événements scriptés ou des rappels généraux. Options et affichage des fonctionnalités d'automatisation pour l'enregistrement et l'utilisation de scripts.

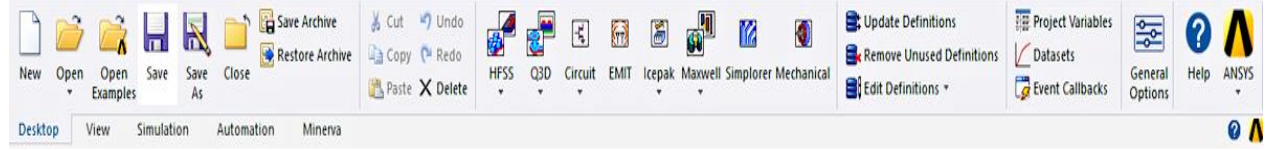

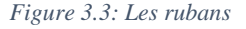

Outre Desktop, View et Minerva, les onglets du ruban applicables aux conceptions HFSS sont décrits comme suit :

- **Onglet Draw** : contient des outils qui vous permettent de dessiner des objets, de définir des unités et d'attribuer des matériaux.
- **Onglet Model** : contient des outils pour regrouper et dissocier des objets, créer des composants 3D et importer ou exporter une géométrie.
- **Onglet Simulation** : contient des outils qui vous permettent d'exécuter des simulations, d'effectuer des contrôles de validation, ainsi que de planifier et de surveiller des tâches.
- **Onglet Results** : contient des outils pour créer des rapports et afficher les données de la solution.
- **Onglet Automation** : contient des outils qui vous permettent d'exécuter et d'enregistrer des scripts, et d'afficher ou de masquer les extensions ACT.

Chaque onglet contient des fonctionnalités spécifiques au type de conception et le flux de travail général va de gauche à droite.

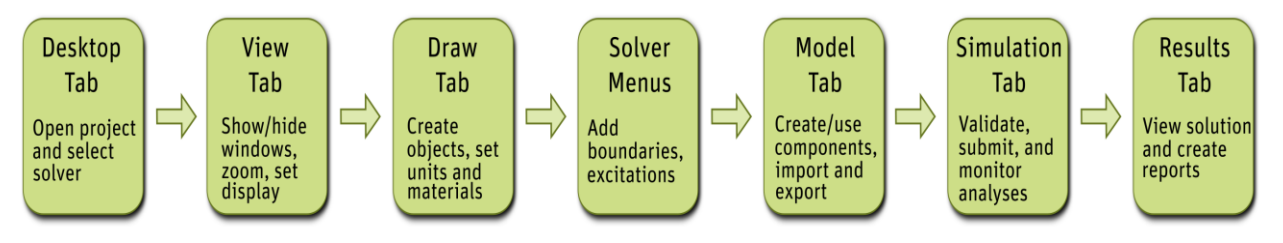

Le dimensionnement de la fenêtre Ansys Electronics Desktop affecte les icônes affichées sur chaque onglet, la priorité étant donnée aux fonctionnalités les plus utilisées.

Par exemple, si vous avez inséré un projet HFSS, l'onglet Affichage affiche les commandes appropriées pour l'éditeur actif :

| <b>JTT</b><br>Save | Copy ( <sup>M</sup> Redo | Paste X Delete | 6 Cut 9 Undo Docking Windows * 6 0<br>Layouts * | ó | ×              | 200mln<br>Zoom Out<br>Zoom | $\clubsuit$<br>Pan | Rotate | $\Phi_{\Xi_{\text{Cent}}}$<br>Center<br><b>Curson</b> | Orient v Q Fit All<br>Add<br>List | Add Clipping Plane<br>Q Fit Selected H Clipping Planes | poqu<br>mm | Ð<br>Copy<br>Image | 噻<br>View<br>Options | Tree View *<br>Modify Attributes |
|--------------------|--------------------------|----------------|-------------------------------------------------|---|----------------|----------------------------|--------------------|--------|-------------------------------------------------------|-----------------------------------|--------------------------------------------------------|------------|--------------------|----------------------|----------------------------------|
| Desktop            | View                     | Draw           | Simulation<br>Model                             |   | <b>Results</b> | Automation                 | Minerva            |        |                                                       |                                   |                                                        |            |                    |                      |                                  |

*Figure 3.4: Les commandes appropriées pour l'éditeur HFSS*

#### **4.2. Fenêtre de Project manager:**

La fenêtre du gestionnaire de projet affiche la structure du projet ouvert, appelée arborescence du projet.

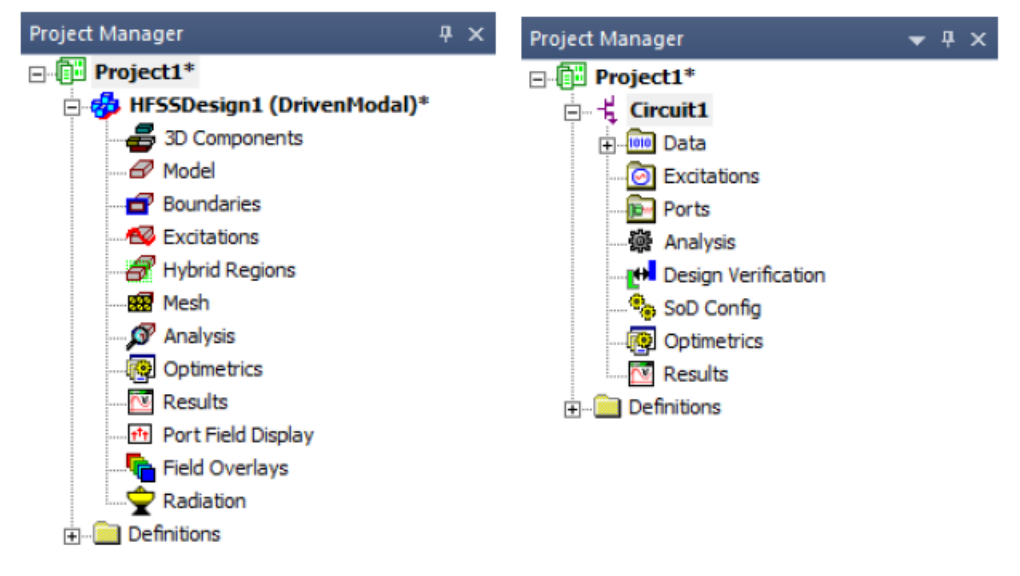

*Figure 3.5: Project Manager fenêtre*

<span id="page-56-0"></span>La fenêtre Project Manager affiche des détails sur tous les projets Ansys Electronics Desktop ouverts. L'affichage de l'arborescence est spécifique au type de conception. Par exemple :

- Pour toute conception HFSS, Maxwell ou Q3D, chaque projet comprend finalement un modèle géométrique, ses conditions aux limites et les affectations de matériaux, ainsi que la solution de terrain et les informations de post-traitement. Tous les composants 3D apparaissent sous l'icône Composants 3D.
- Pour une conception de circuit, le projet comprend les données, les excitations, les ports, la configuration de l'analyse, la vérification de la conception, la configuration SoD, Optimetrics, les résultats et les définitions pertinentes.

L'arborescence du projet se trouve dans la fenêtre Project Manager et contient des détails sur tous les projets Ansys Electronics Desktop ouverts, comme indiqué dans la [Figure 3.5.](#page-56-0)

Le nœud supérieur répertorié dans l'arborescence du projet est le nom du projet. Il est nommé Projet n par défaut, où n représente l'ordre dans lequel le projet a été ajouté à la session en cours d'Ansys

Electronics Desktop. Développez l'icône du projet pour afficher toutes les informations de conception du projet, les définitions de matériaux et les composants 3D (le cas échéant).

#### **4.3. fenêtre de properties:**

La fenêtre Propriétés s'affiche et nous permet de modifier les propriétés d'un élément sélectionné dans l'arborescence du projet, l'arborescence de l'historique ou la fenêtre du modélisateur 3D. Les propriétés affichées et leur possibilité de modification varient en fonction du type d'élément sélectionné.

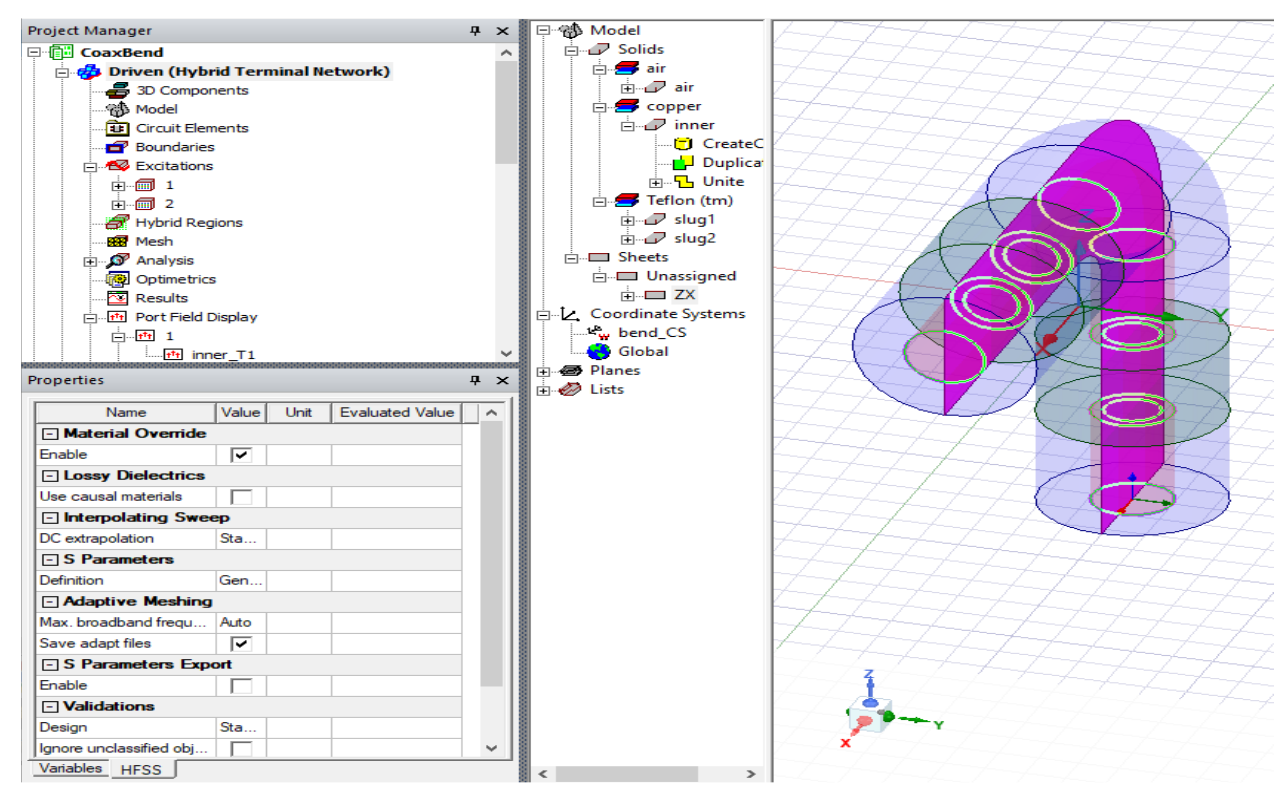

*Figure 3.6: fenêtre de properties*

#### **5. Travailler avec Ansys Electronics Desktop Projets :**

Un projet Ansys Electronics Desktop est un dossier qui comprend un ou plusieurs modèles ou conceptions. Chaque conception comprend finalement un modèle géométrique, ses conditions aux limites et ses affectations de matériaux, ainsi que des informations sur la solution de terrain et le post-traitement, ou un schéma ou une netlist.

Lorsque nous créons un projet HFSS, il reçoit une extension de fichier .aedt et est stocké dans le répertoire que vous spécifiez. Tous les fichiers liés à ce projet sont également stockés dans ce répertoire.

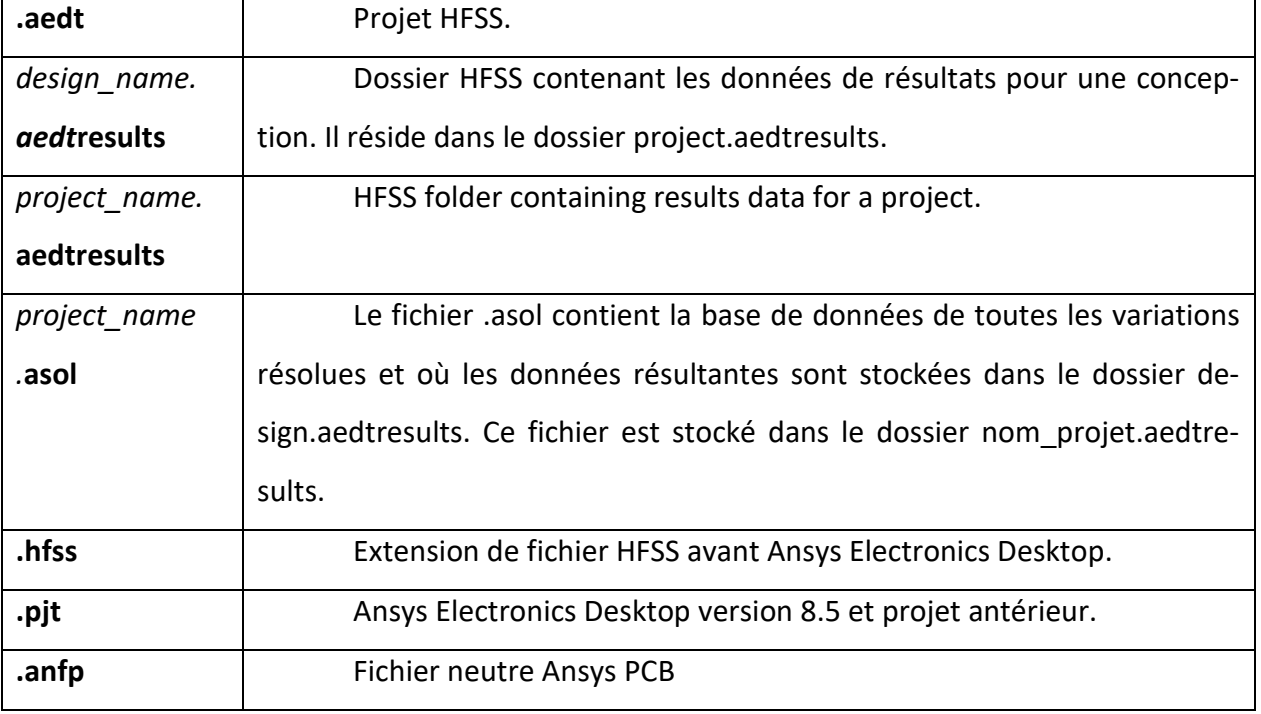

*Tableau 3-1: Les extentions des différents projets à ansys*

Un projet Ansys Electronics Desktop est essentiellement un dossier qui comprend un ou plusieurs modèles ou conceptions.

Pour créer un projet, on clique sur Fichier > Nouveau ou cliquons sur l'icône Nouveau dans l'onglet Bureau du ruban.

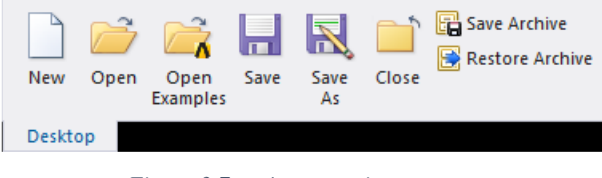

*Figure 3.7: créer un projet*

Un nouveau projet est répertorié dans l'arborescence des projets. Il est nommé Projetn par défaut, où n est l'ordre dans lequel le projet a été ajouté au dossier du projet en cours.

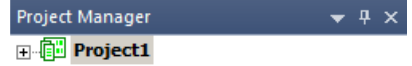

Nous pouvons insérer des dessins de n'importe quel type dans le projet, où ils sont stockés dans l'arborescence du projet.

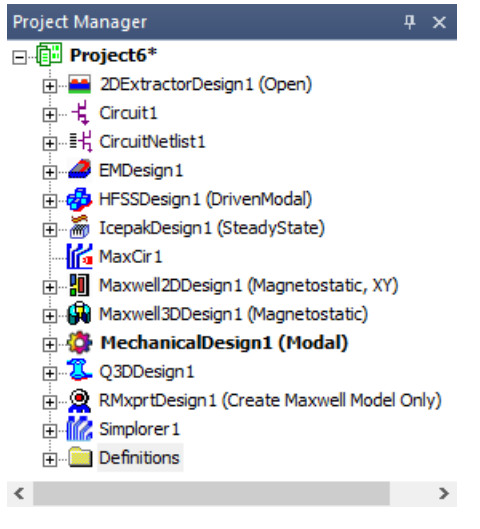

*Figure 3.8: arborescence du projet*

Le nom par défaut de chaque projet inséré est <designType>n. nous pouvons également spécifier le nom du projet lorsque nous l'enregistrons à l'aide des commandes Fichier > Enregistrer ou Fichier > Enregistrer sous.

Nous pouvons afficher le contenu d'un projet en cliquant sur le signe plus (+) pour chaque niveau de la hiérarchie dans le projet ou la conception.

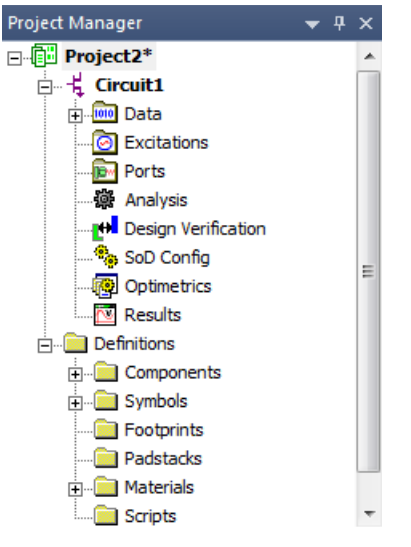

*Figure 3.9: affichage le contenu de projet*

#### **6. Creation d'un HFSS projet :**

HFSS™ est un progiciel interactif de calcul du comportement électromagnétique d'une structure.

Le logiciel comprend des commandes de post-traitement pour analyser ce comportement en détail.

En utilisant HFSS, on peut calculer :

- Grandeurs de champ électromagnétique de base et, pour les problèmes de frontière ouverte, champs proches et lointains rayonnés.
- Impédances caractéristiques des ports et constantes de propagation.
- Paramètres S généralisés et paramètres S renormalisés à des impédances de port spécifiques.
- Les modes propres, ou résonances, d'une structure.

Nous sommes censés dessiner ou importer la structure, spécifier les caractéristiques matérielles de chaque objet et identifier les ports et les caractéristiques de surface spéciales. HFSS génère ensuite les solutions de champ nécessaires ainsi que les caractéristiques de port et les paramètres S associés.

Lorsque nous configurons le problème, HFSS vous permet de spécifier s'il faut résoudre le problème à une fréquence spécifique ou à plusieurs fréquences dans une plage.

#### **7. Configuration d'une conception HFSS:**

#### **7.1. Dessiner un modèle:**

Nous pouvons dessiner un modèle de la structure électromagnétique. La stratégie générale consiste à construire le modèle comme une collection d'objets 3D. nous pouvons attribuer n'importe quel matériau à chaque objet 3D.

Nous pouvons créer des objets 3D en utilisant les commandes de dessin du modélisateur ou nous pouvons dessiner des objets 1D et 2D, puis les manipuler pour créer des objets 3D. Les objets sont dessinés dans la fenêtre du modeleur 3D.

Nous pouvons spécifier les unités de mesure pour dessiner des modèles géométriques. Une fois les unités de mesure spécifiées, elles sont affectées aux objets dans la fenêtre du modeleur 3D. nous pouvons alors choisir d'afficher les dimensions du modèle dans les nouvelles unités ou de redimensionner les dimensions du modèle dans les nouvelles unités.

#### **7.2. Dessiner un objet:**

Nous pouvons dessiner des objets à une, deux ou trois dimensions à l'aide des commandes Dessiner. Nous pouvons modifier les objets individuellement ou ensemble pour créer la géométrie de votre structure. Dans l'onglet Outils > Options du modeleur, Dessin, nous pouvons définir une valeur par défaut pour dessiner des objets directement avec la souris ou en appelant une boîte de dialogue Propriétés dans laquelle vous pouvez entrer les valeurs des dimensions de l'objet. La fonction de dessin en mode Dialogue

fonctionne avec la courbe basée sur l'équation, la surface basée sur l'équation et tous les objets bidimensionnels et tridimensionnels.

Les objets tridimensionnels (3D) du modélisateur incluent des objets tels que des boîtes, des cylindres, des polyèdres réguliers, des cônes, des sphères, des tores et des hélices. Ces objets ont des limites qui entourent une région avec un volume.

Nous pouvons créer des objets 3D en manipulant des objets 2D le long d'un plan ou en utilisant les commandes de dessin appropriées. Nous pouvons également modifier les propriétés d'une poly ligne à partir de l'arbre historique pour lui attribuer une propriété de section transversale en tant que cercle rectangulaire. Si nous lui attribuons ensuite un diamètre approprié ou à la fois une hauteur ou une largeur, la poly ligne devient un objet 3D.

Nous pouvons accéder aux commandes de dessin via les icônes du ruban de l'onglet Dessin :

|                                     |           |       |   |                                | ■ & Cut り Select: Object · ● ‰   ● 予Rotate · Q Fit All   10 △ ᢄ   □ ○   \ - o)   ③   DU  jp   ● ■   □   U   iと   適 Measure ·      ind   生       Model · |  |  |  |  |  |  |  |  |  |  |  |
|-------------------------------------|-----------|-------|---|--------------------------------|----------------------------------------------------------------------------------------------------|--|--|--|--|--|--|--|--|--|--|--|
|                                     |           |       |   |                                | <b>T</b> Bopy (* Society Name <b>3 % + pan</b> Q Fit Selected <b>6 0</b> 9 0 1 7 5 r F F B 8 4 1 0 1 2 m                                                |  |  |  |  |  |  |  |  |  |  |  |
| Save $\qquad \qquad$ Paste $\times$ |           |       | Ø | $\frac{200m}{r}$ Orient $\tau$ |                                                                                                    |  |  |  |  |  |  |  |  |  |  |  |
| Desktop                             | View Draw | Model |   | Simulation Results Automation  |                                                                                                    |  |  |  |  |  |  |  |  |  |  |  |

*Figure 3.10: les icônes du ruban de l'onglet Dessin*

#### **7.2.1. Dessiner un rectangle:**

Dessiner un rectangle (ou un carré) en sélectionnant deux coins diagonalement opposés.

Dans la barre de menus, on clique sur Dessiner > Rectangle ou, sur l'onglet Dessiner du ruban, on clique sur l'icône Dessiner un rectangle :

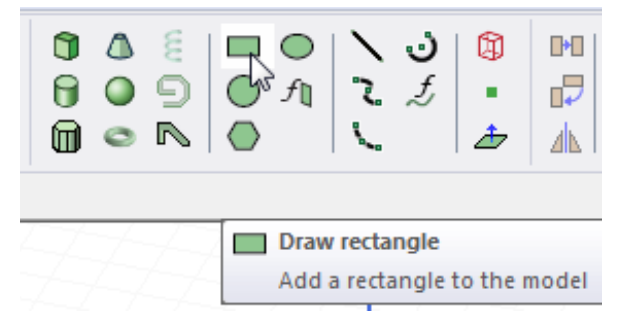

#### **7.2.2. Dessiner une boîte:**

Dessiner une boîte en sélectionnant deux coins diagonalement opposés du rectangle de base, puis en spécifiant la hauteur.

Depuis la barre de menus, on clique sur Dessiner > Boîte ou, sur l'onglet Dessiner du ruban, on clique sur l'icône Boîte de dessin :

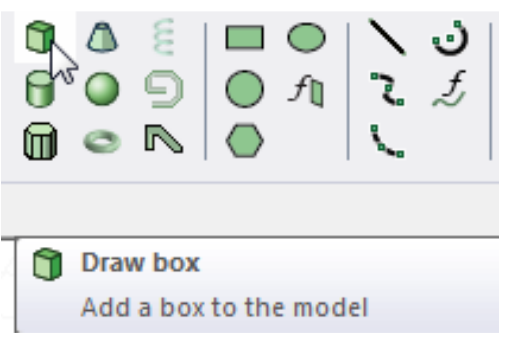

# **7.3. Assigner des matériaux:**

Pour affecter un matériau à un objet, nous suivons cette procédure générale :

- Nous sélectionnons l'objet auquel vous souhaitez affecter un matériau.
- On clique sur Modeler > Assign Material ou sélectionnons le champ Material dans la fenêtre Properties pour l'objet sélectionné, et sélectionnons Edit... dans le menu déroulant :

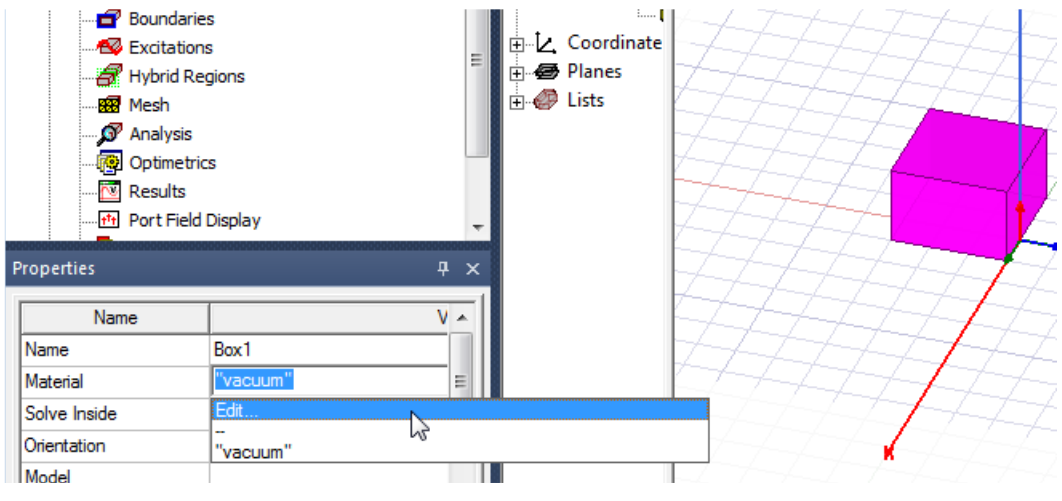

*Figure 3.11: assigner des matériaux*

# **7.4. Post-traitement et génération de rapports :**

#### **7.4.1. Création d'un nouveau rapport:**

Voici la procédure générale pour créer un nouveau rapport :

• Dans le menu HFSS ou le gestionnaire de projets, on pointe sur Résultats, sélectionnons Créer un rapport <type>, puis sélectionnons le modèle Type d'affichage.

The Results tab for the Ribbon will show icons and drop-down menus for available report types for the active project.

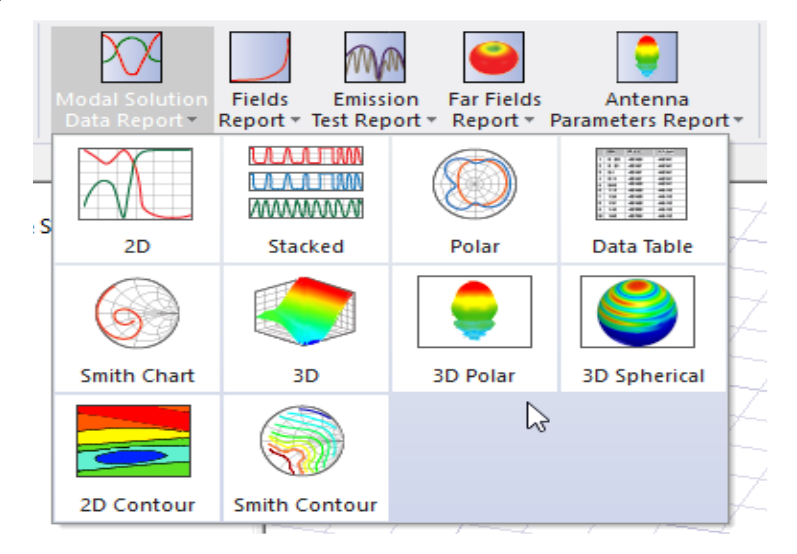

*Figure 3.12: Modal solution data report*

- Dans la section Contexte, vous effectuez des sélections en fonction de la conception et du type de solution.
- Dans la section Composant Y de la boîte de dialogue, sélectionnez les éléments suivants :
	- a) Catégories celles-ci dépendent du type de solution et de la conception.
	- b) Les quantités pour Y sont relatives à la catégorie sélectionnée.
	- c) Liste des fonctions à appliquer aux grandeurs Y.
	- d) Le champ Valeur affiche la quantité et la fonction actuellement spécifiées. nous pouvons modifier ce champ directement.
	- e) Bouton Fonction de plage -- ouvre la boîte de dialogue Définir la fonction de plage. Cela s'applique à la quantité et à la fonction actuellement spécifiées.
- Dans la section X (Primary Sweep), On sélectionne la ou les valeurs principales dans le menu déroulant.

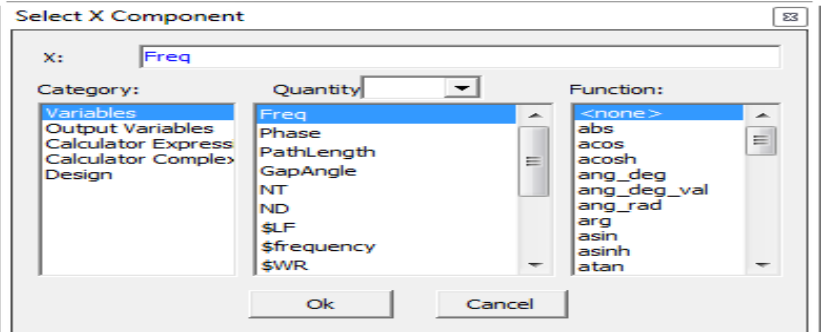

*Figure 3.13: Sélection du composant X*

- Les boutons de commande de la boîte de dialogue Rapport nous permettent de créer un nouveau rapport avec les paramètres que nous fournissons ou de modifier un rapport existant.
- On Clique sur Nouveau rapport pour créer un nouveau rapport dans le gestionnaire de projet.
- Pour accélérer les temps de tirage pour les parcelles modifiées, nous effectuons une sauvegarde. Cela enregistre les données qui comprennent les expressions.

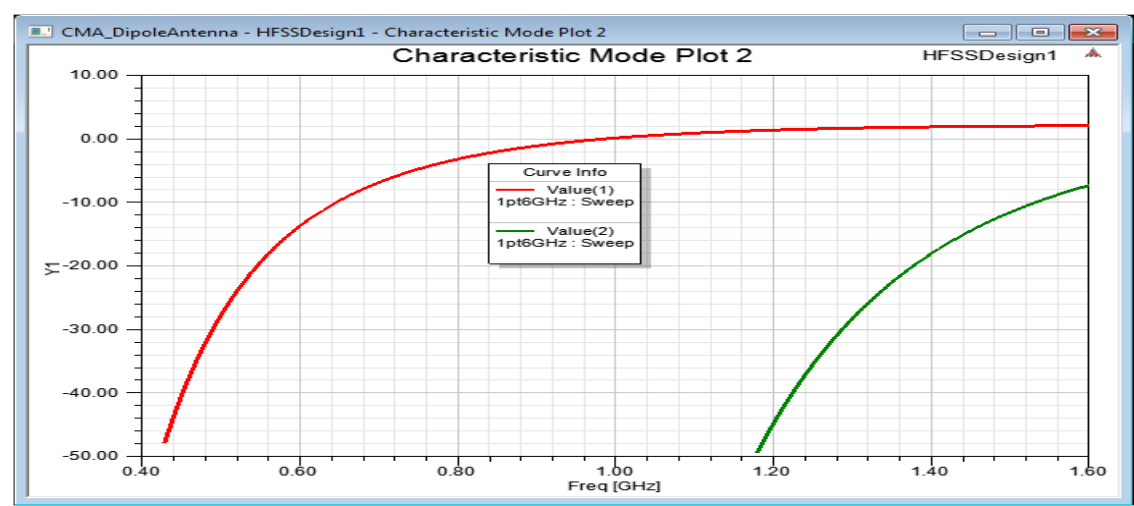

Exemple :

*Figure 3.14: Valeur caractéristique vs fréquence*

# **8. Conclusion:**

Le logiciel ansys electronics desktop est très extensif a un degré ou on peut faire tout à l'électronique, plusieurs des grandes universités du monde utilise le dans ces recherches et travaille. On a choisi d'expliquer comment manager un projet sur ansys, dessiner des objets, assignement des matériaux et la génération de rapport qui ce sont les portions les plus importants pour effectuer notre simulation dans le prochain chapitre.

**4. Chapitre ④ :**

# *Simulation d'une ligne coplanaire pour l'alimentation d'une antenne coplanaire*

# Chapitre 4 : Simulation d'une ligne coplanaire pour l'alimentation d'une antenne coplanaire

# **1. Introduction:**

La configuration coplanaire est aujourd'hui très utilisée pour les applications hyperfréquences tel que l'isolateur coplanaire, le circulateur coplanaire , …. En effet, les lignes coplanaires présentent moins de dispersion et souffre de moins d'effet parasites que d'autres lignes planaires comme les lignes micro rubans. L'avantage le plus important de la ligne coplanaire (CPW : CoPlanar Waveguide) est la simplicité d'intégration des composants, puisque tous les conducteurs se trouvent sur le même plan.

Plusieurs modèles analytiques ont été développés pour prendre en compte différentes géométries (Asymmetric CPW , CPW on multilayer substrate , Channelized CPW ) et différents domaines de fréquence . Ces modèles analytiques sont basés sur l'approche quasi statique, les dimensions de la ligne coplanaire sont petites devant la longueur d'onde guidée  $\lambda_{g}$ .

Dans ce travail les dimensions de la ligne et le substrat sont choisies pour obtenir une impédance caractéristique égale à 50 Ohm et pour que la condition quasi statique soit satisfaite. L'étude analytique et la simulation sous Ansys Designer sont comparées avec la simulation électromagnétique 3D sous Ansys HFSS. La connaissance de la propagation dans la ligne est nécessaire afin de modifier la propagation des ondes. L'objectif de cette étude est de modéliser correctement une ligne coplanaire et d'être capable de l'alimentation d'une antenne coplanaire. Au final, il s'agira d'obtenir la connectivité entre les deux ports de la ligne avec un perte minimale qu'il permettant de décrire correctement le comportement de la ligne par un modèle électrique.

# **2. Étude analytique :**

Les lignes étudiées sont considérées sans pertes. La géométrie la plus utilisée est représentée dans la Figure [4.1.](#page-67-0)

Le ruban de largeur W est encadré par deux demi plans de masse situés à une distance S du bord de ruban, nous allons tester ces lignes dans un plage de fréquences de 1GHz à 10 GHz.

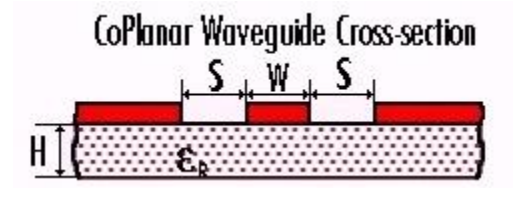

*Figure 4.1: Ligne coplanaire*

<span id="page-67-0"></span>Les dimensions de la première ligne sont présentées dans le [Tableau 4-1](#page-67-1) :

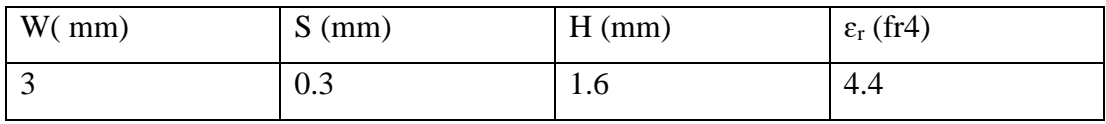

<span id="page-67-1"></span>*Tableau 4-1: Dimensions pour une ligne coplanaire d'impédance caractéristique 50 ohm*

On a fait une autre simulation avec un substrat en Silicon de les même dimensions (15mm x 20mm) avec les propriétés présenter dans le [Tableau 4-2](#page-67-2) :

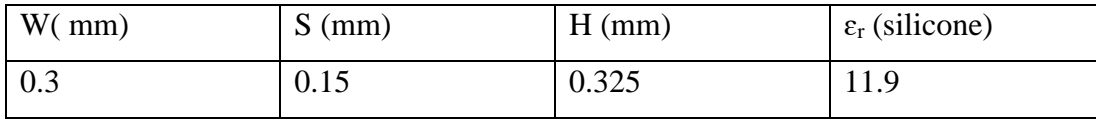

<span id="page-67-2"></span>*Tableau 4-2: Dimensions pour une ligne coplanaire de silicone d'impédance caractéristique 50 ohm*

#### **3. Simulation sous ansys electronics desktop :**

On a commencé avec le dessin 3D de la ligne de 15mm x 20mm avec les dimensions présentées dans le [Tableau 4-1](#page-67-1) qui on a donné la propriété d'un électrique parfait après on a ajouté deux ports d'onde a les extrémités de la ligne et on a tous les mettre dans une boîte qui contient de l'air comme il est présenté dans la [Figure 4.2.](#page-68-0)

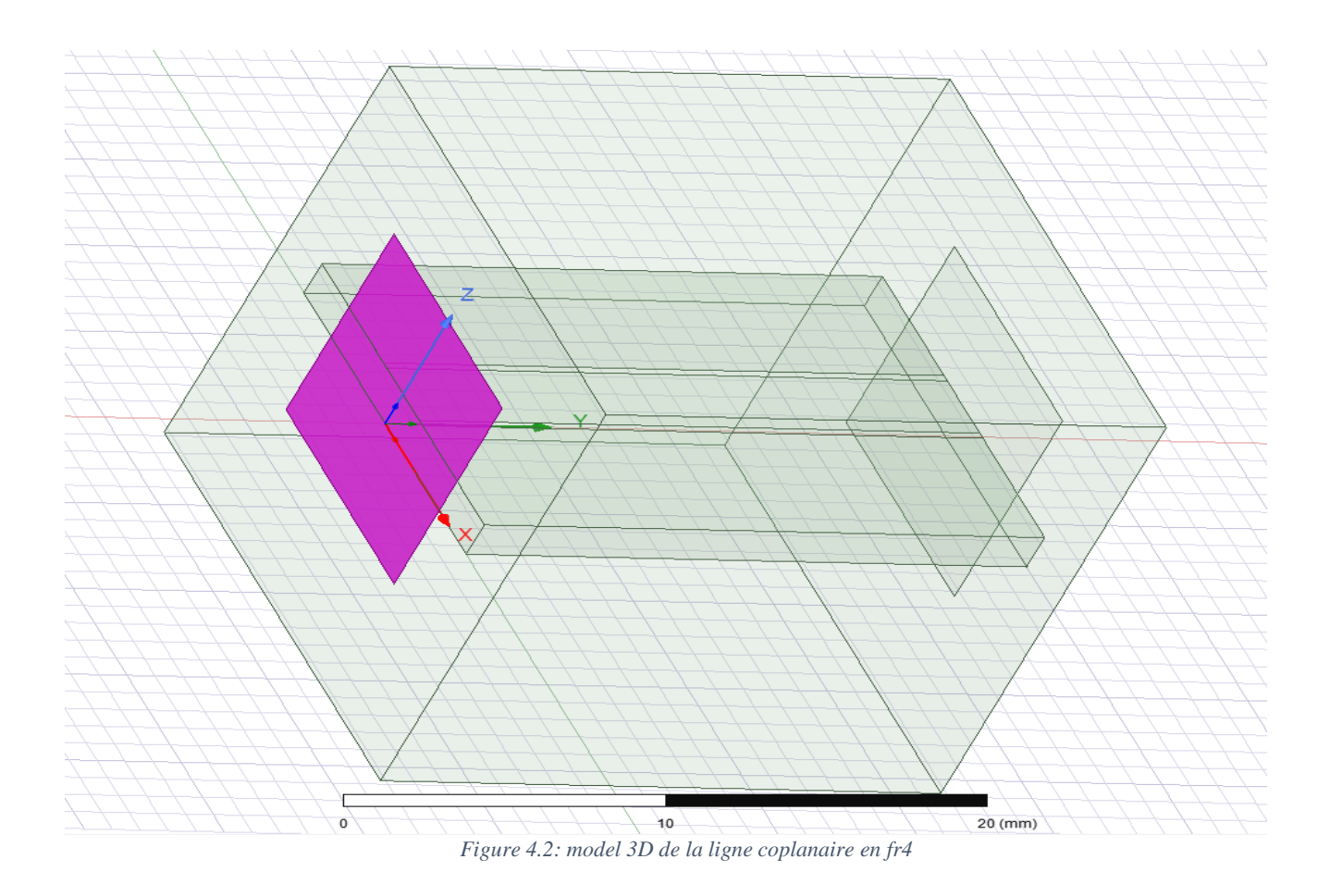

<span id="page-68-0"></span>On peut maintenant valider notre dessin par un « validation check operation » :

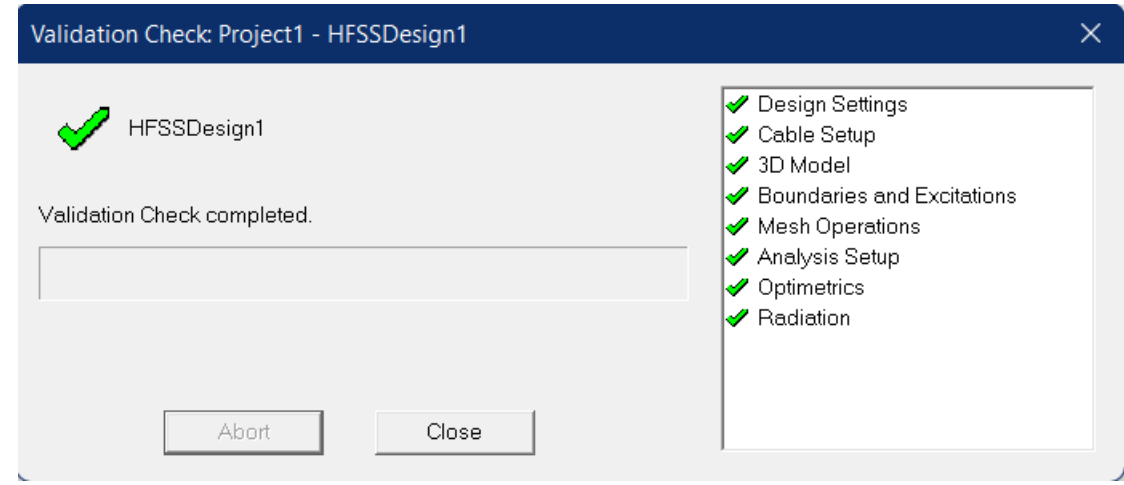

*Figure 4.3: validation check*

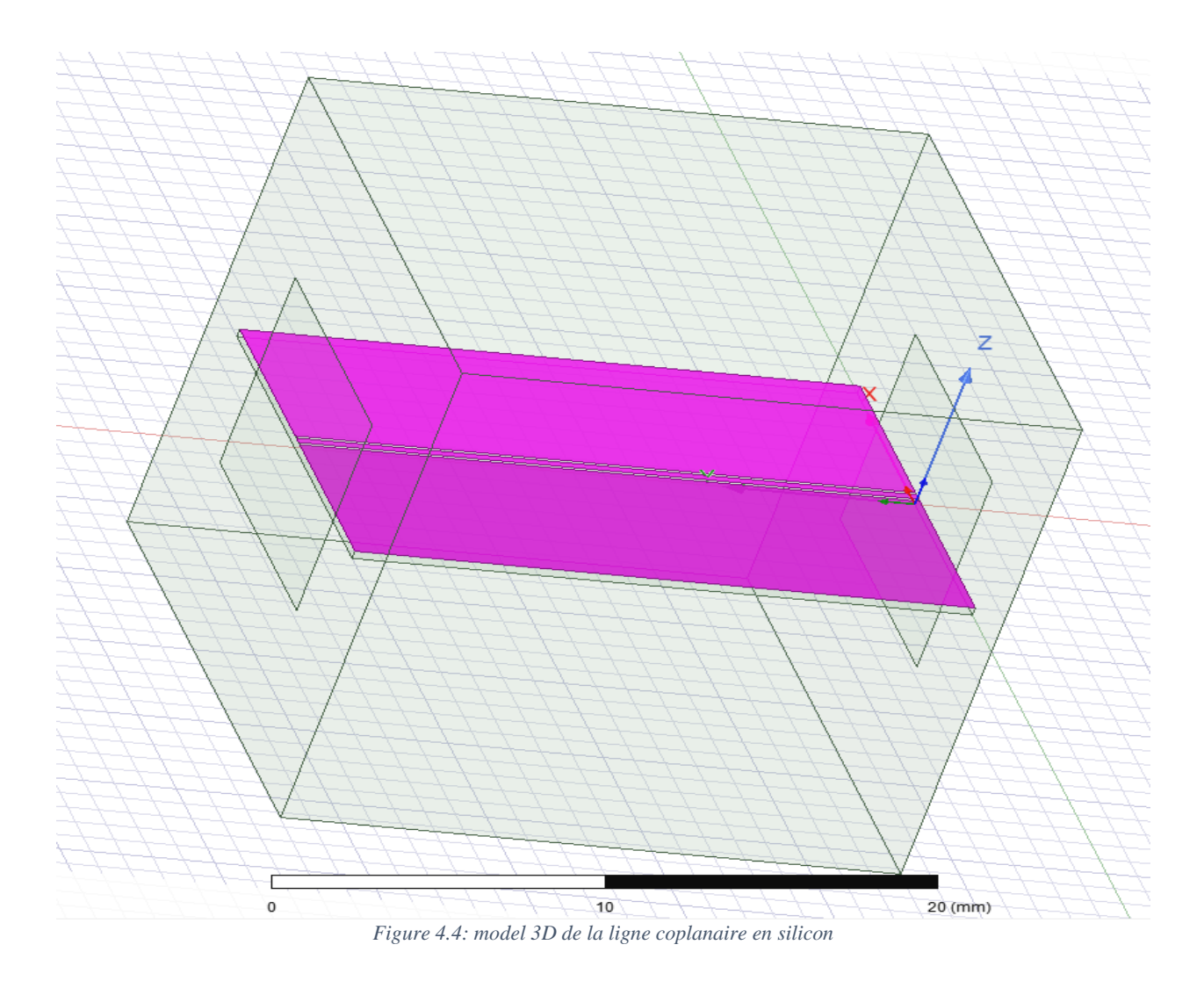

Après la validation de notre deuxième ligne on peut maintenant comparer les résultats.

# **4. Résultats:**

### **4.1. La ligne en fr4:**

Quand notre simulation est vérifiée on doit assurer que la connexion entre les deux ports d'onde est effectuée par un graphe du paramètre S de la ligne coplanaire donc on créer un rapport de données de solution avec un « rectangular plot » qui nous donne la [Figure 4.5](#page-70-0) :

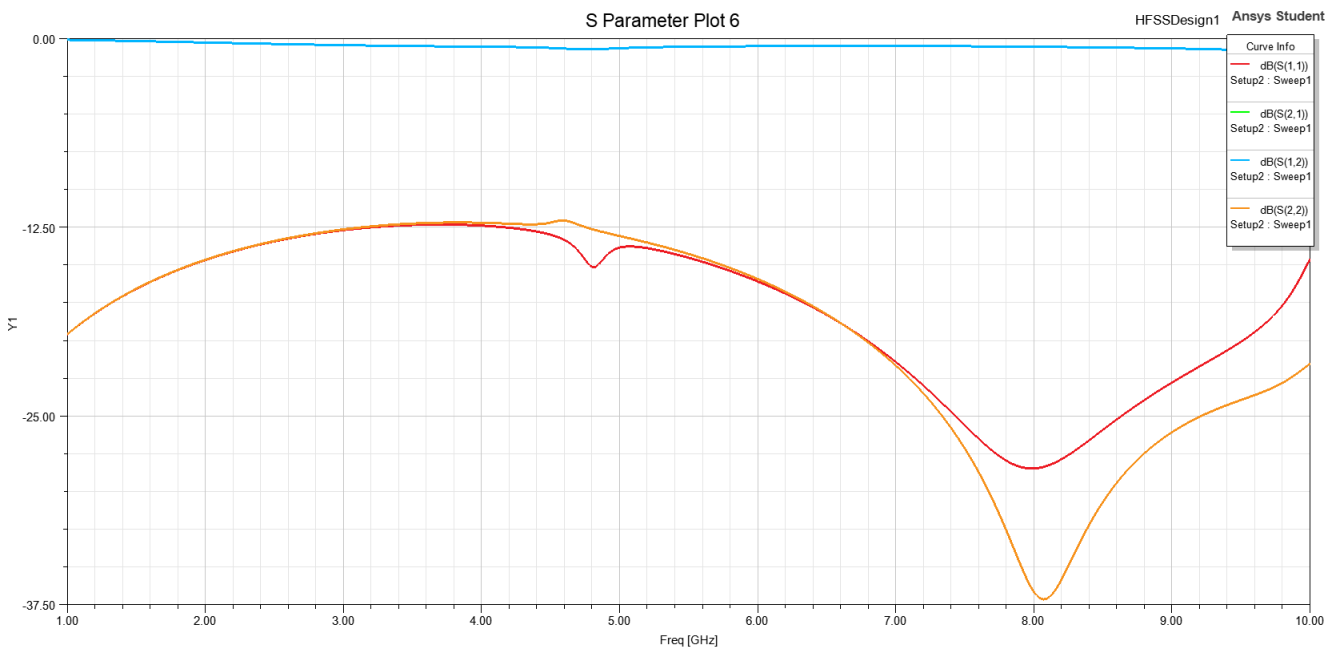

*Figure 4.5: S paramètre plot*

<span id="page-70-0"></span>Ce que nous montre les graphes  $S(1,1)$  (rouge) et  $S(2,2)$  (orange) est le niveau de signal des ports d'onde 1 et 2 ce sont ci-dessus -12.5db ce qui signifie que les deux côtés sont adaptés a sont impédances caractéristiques donc les deux ports d'onde sont connectés avec succès.

On peut voir aussi aux graphes  $S(1,2)$  (bleu) et  $S(2,1)$  (vert) une autre ligne qui est approximativement a 0dB cela signifie que la transmission du port 1 au port 2 ce produit avec très moins de perte donc il y a moins de perte pour une fréquence plus basse et la perte pour une fréquence plus élevée augmentera.

Pour vérifier si nos portes ont une impédance caractéristique de 50 ohms on doit créer un rapport de données de solution avec un porte  $Z_0$  plot qui nous me donne la [Figure 4.6](#page-71-0) :

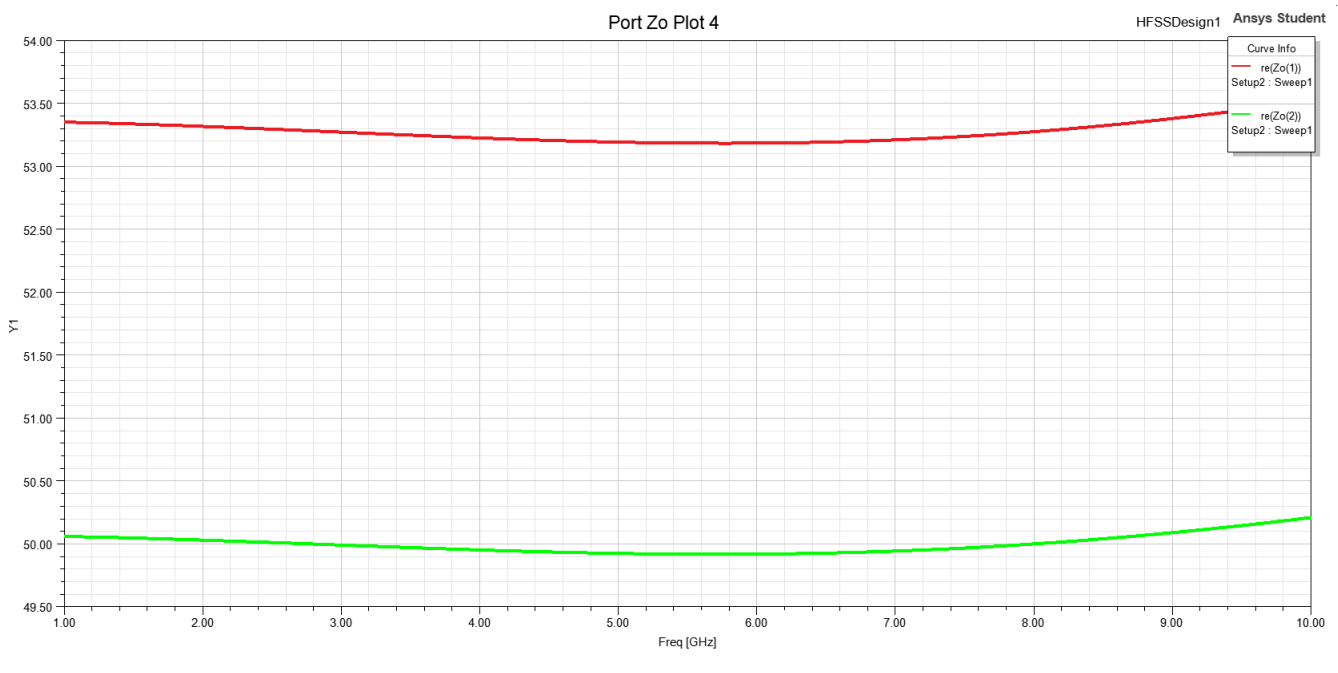

*Figure 4.6: port Z0 plot*

<span id="page-71-0"></span>Dans ce rapport nous pouvons voir que la valeur de l'impédance du port est comprise entre 50ohm et 53.5ohm ce qui signifie qu'il est approximativement proche de 50 ohms donc notre résultat est correct. Cette ligne CPW peut être utilisée pour alimenter n'importe quelle antenne CPW.

### **4.2. La ligne en silicon**

La même opération sera faite pour cette ligne donc on a obtenu le graphe du paramètre S

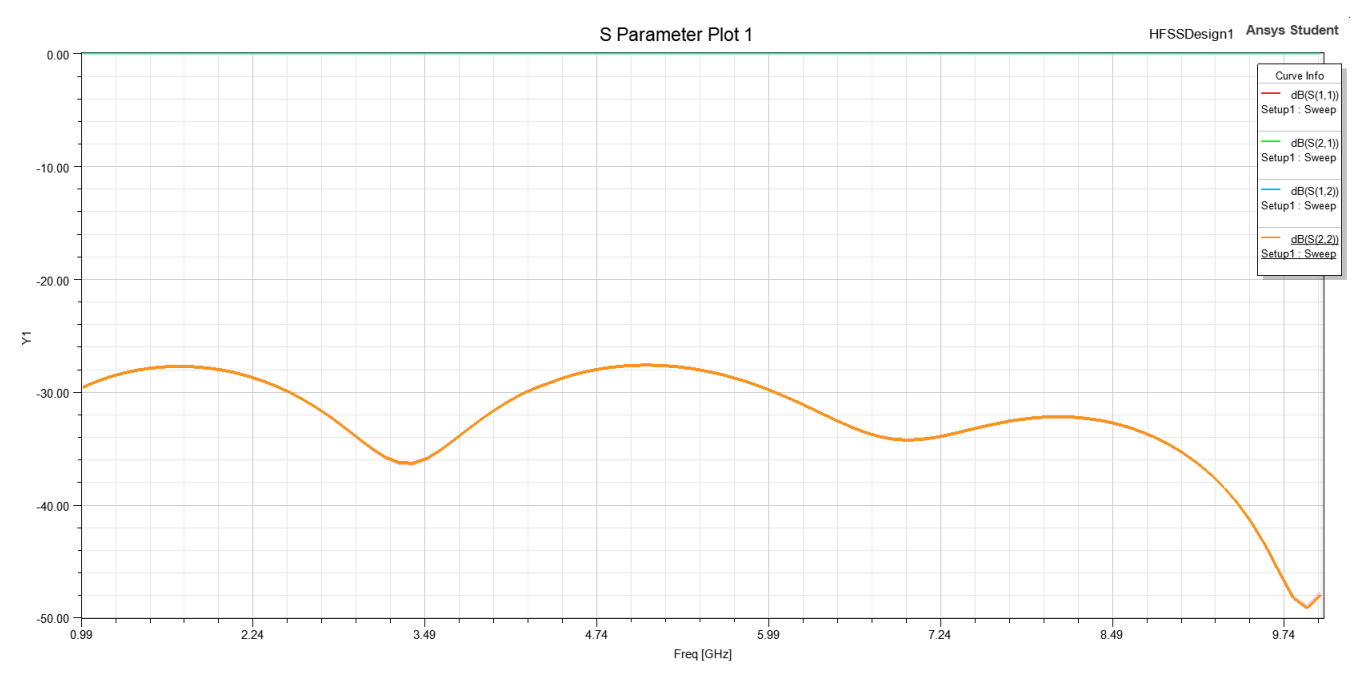

*Figure 4.7: S paramètre plot pour la ligne en silicone*
Ce que nous s'affiche les graphes  $S(1,1)$  (rouge) et  $S(2,2)$  (orange) est le niveau de signal des ports d'onde 1 et 2 ce sont ci-dessus -26db ce qui signifie que les deux côtés sont adaptés a sont impédances caractéristiques donc les deux ports d'onde sont connectés avec succès. On peut voir aussi que les ces graphes sont identiques ce que signifie que la ligne est parfaitement stable.

On peut voir aussi aux graphes S(1,2) (bleu) et S(2,1) (vert) une autre ligne qui est à 0dB cela signifie que la transmission du port 1 au port 2 ce produit avec aucune perte donc il n'y a pas de perte pour une fréquence plus basse et le même pour une fréquence plus élevée.

Pour vérifier si nos portes ont une impédance caractéristique de 50 ohms on doit créer un rapport de données de solution avec un porte  $Z_0$  plot qui nous donne la [Figure 4.8](#page-72-0)

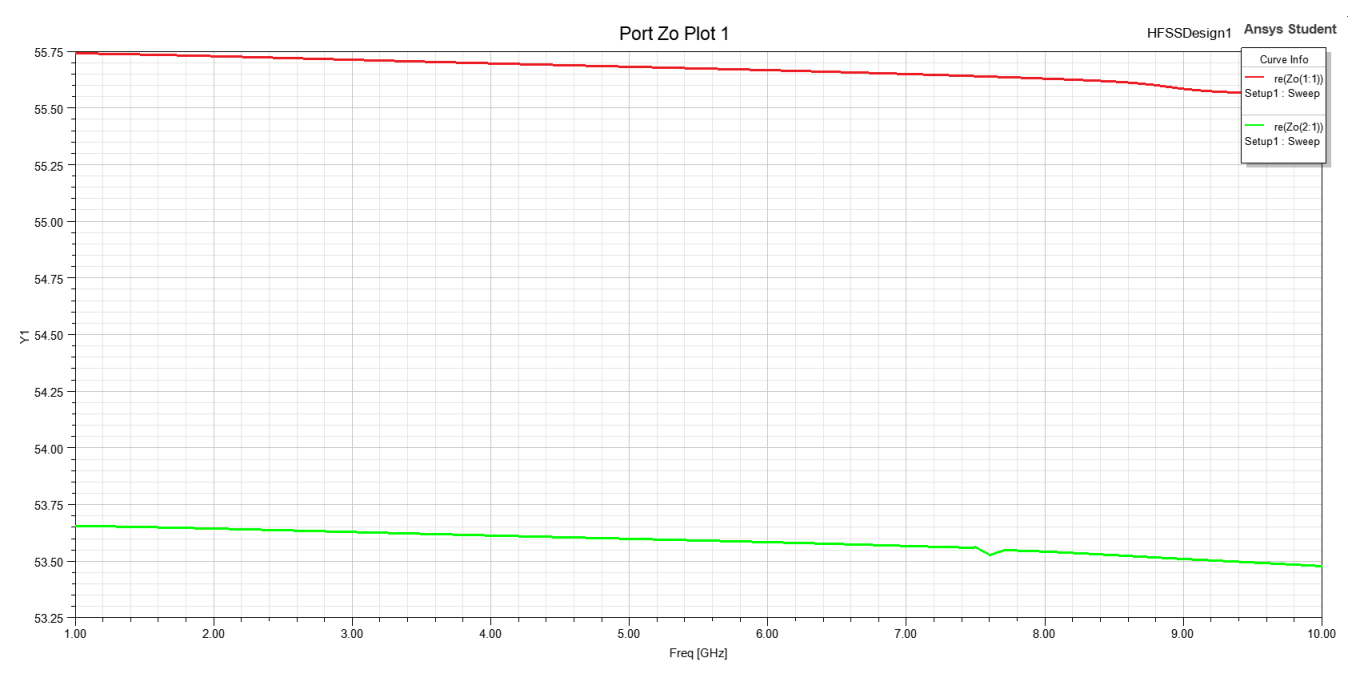

*Figure 4.8: port Zo plot de la ligne en silicone*

<span id="page-72-0"></span>Dans ce rapport nous pouvons voir que la valeur de l'impédance du port est comprise entre 53ohm est 55.75ohm ce qui est plus de 50 ohms.

## **4.3. Comparison:**

Après les analyses des résultats 1 et 2 on peut remarquer les points suivants :

- La ligne en Silicon est plus stable que la ligne en fr4
- L'efficacité de la ligne en Silicone est **5.801** et de la ligne en fr4 est **2.449**
- La perte de la ligne en Silicon très négligeable par rapport à la perte de la ligne en fr4
- La marge d'erreur de la ligne en Silicon est très grande par rapport à la ligne en fr4

## **5. Conclusion:**

Après ce travail on conclure que les matériaux utilisés ont une grande influence sur la performance, les dimensions et les résultats de la ligne, chaque ligne peut être utilisé dans un environnement spécifique, dans un aspect général le silicone est le matériel préféré pour construire une ligne coplanaire efficace. Cette simulation de nos lignes coplanaires est près d'être manufacturer et utilisé pour l'alimentation d'une antenne coplanaire avec le moindre de perte et d'un impédance caractéristique stable, ce qui le but de cette simulation donc on peut dit que le projet est fait avec succès.

## Conclusion Générale :

Nous avons présenté une étude quasi statique des lignes coplanaires multicouches (CPW), et on a mis en évidence l'effet des pertes dues au conducteur et au substrat ainsi que les équations du design.

Parmi les différentes lignes coplanaires c'est le guide d'onde coplanaire, l'analyse quasi statique de ce dernier démontrât a nous que il y a des variables spécifiques qui affectueux l'impédance caractéristiques Zo et l'efficacité du guide d'onde coplanaire, donc les valeurs de ces variables nous permettent d'obtenir l'impédance approprié de notre ligne et ça ce qu'on à faire dans la simulation.

D'après les équations de perte et dispersion on à faire une conception méticuleuse d'un guide d'onde coplanaire, ces équations sont importantes aussi à la détermination de niveau de perte de la ligne qui nous permis de dessiner une ligne avec le moins de perte possible, au même, l'étude de l'effet de dispersion est essentielle pour effectuer une transmission plus proche à l'idéale que possible.

L'étude expérimentale consiste à caractériser une ligne de transmission CPW a des substrats ɛr différentes. En utilisant le logiciel ansys electronics desktop.

Le logiciel ansys electronics desktop est très extensif a un degré ou on peut faire tout à l'électronique, plusieurs des grandes universités du monde utilise le dans ces recherches et travaille. On a expliqué comment manager un projet sur ansys, dessiner des objets, assignement des matériaux et la génération de rapport qui ce sont les portions les plus importants pour effectuer notre simulation.

Après ce travail on conclure que les matériaux utilisés ont une grande influence sur la performance, les dimensions et les résultats de la ligne, chaque ligne peut être utilisé dans un environnement spécifique, dans un aspect général le silicone est le matériel préféré pour construire une ligne coplanaire efficace. Cette simulation de nos lignes coplanaires est près d'être manufacturer et utilisé pour l'alimentation d'une antenne coplanaire avec le moindre de perte et d'un impédance caractéristique stable.

Des résultats prometteurs presque identiques ont été obtenus en comparaison avec ceux publiées dans [68] et [69].

Vu le grand nombre de paramètres qui entre en jeu dans les configurations CPW. Les informations du design pour les outils d'analyse par ordinateur (CAD) restent encore à étude pour la plupart de ces structures.

Un grand nombre des structures CPW restent encore sur étude, ce qui présente un sujet très intéressant pour des futurs travaux de recherche.

## Bibliographies :

**[1]** Gupta K. C., R. Garg ., Bahl. I and P.Bhartia; "*Microstrip Lines and Slotlines,*", Artech House , inc.2nd Edition 1996.

**[2]** Gupta K. C., R. Garg, and R. Chadha; "*Computer Aided Design of Microwave Circuits,*", Artech House, inc. 1981.

**[3]** T.C. Edwards, M. A. Breur, and A.D. Friedman; "*Conception des Circuits Micro-Ondes,*", Masson 1984.

**[4]** M. Maeda; "*An Analysis of Gaps in Microstrip Transmission Lines,*", IEEE Trans. Microwave Theory and Techniques, vol. MTT20, no 6, pp. 390-396. June 1972.

**[5]** Wen, C.P., " *Coplanar Waveguide: A Surface Strip Transmission Line Suitable for Non-Reciprocal Gyromagnétic Device Application*," IEEE Trans., Vol. MTT-17, 1969, pp.1087-1090.

**[6]** Knorr, J.B., and K. D. Kuchler " *Analysis of Coupled Slots and Coplanar Strips on Dielectric Substrate*," IEEE Trans., Vol. MTT-23, 1975, pp.541-548.

**[7]** Fujiki, Y., et al., " *Higher-Order Modes in Coplanar-Type Transmission Lines*," Electron. Comm. In Japan, Vol. 58-B, Number 2 1975, pp.74-80.

**[8]** Jackson, R.W., " *Considerations in the Use of Coplanar Waveguide for Millimeter-Wave Integrated Circuits,"* IEEE Trans., Vol. MTT-34, 1986, pp.1450-1456.

**[9]** Itoh, T., and R. Mittra, " *Spectral-Domain Approach for Calculating Dispersion Characteristics of Microstrip Lines,* "IEEE Trans., Vol. MTT-21, 1973, pp.496-498.

**[10]** Fukuoka, Y., et al., " *Analysis of Slow-Wave Coplanar Waveguide for Monolithic Integrated Circuits,*" IEEE Trans., Vol. MTT-31, 1983, pp.567-573.

**[11]** Phatak, D.S., et al ., "*Dispersion Characteristics of Optically Excited Coplanar Striplines : Comprehensive Full-Wave Analysis,* " IEEE Trans., Vol. MTT-38, 1990, pp.1719-1730.

**[12]** Shin, Y.C., and T. Itoh, " *Analysis of Conductor Backed Coplanar Waveguide,"* Electron. Lett., Vol. 18,1982, pp.538-540.

**[13]** Itoh, T. (Ed), *Numerical Techniques for Microwave and Millimeter-Wave Passive Structures*, New York: Wiley,1989.

**[14]** Das,N. K., and D . M. Pozar, " *Generalized Spectral- Domain Green's Function for Multilayered Dielectric Substrates with Application to Multilayered Transmission Lines,*" IEEE Trans., Vol. MTT-35, 1987, pp.326-335.

**[15]** Mirshekar-Syahkal, D., and J. B Davies," *Accurate Solution of Microstrip and Coplanar Structures for Dispersion and for Dielectric and Conductor Losses*," IEEE Trans., Vol. MTT-27, 1979, pp.694-699.

**[16]** Pintzos, S. G., "*Full-Wave Spectrol Domain Analysis of Coplanar Strips,*" IEEE Trans., Vol. MTT-35, 1991, pp.239-246.

**[17]** Pregla, R., and S. G Pintzos," *Determination of the Propagation Constants in Coupled Microslots by a Variational Method*," Proc, V Colloq. Microwave Comm., Budapest, June, 1974, pp.491-500.

**[18]** Kitawaza, T., and Y Hayashi," *Coupled Slots on an Anisotropic Sapphire Substrate*," IEEE Trans., Vol. MTT-29, 1981, pp.1035-1040.

**[19]** Kitazawa, T., and Y Hayashi " *Quasistatic Characteristics of Coplanar Waveguide with Thick Metal Coating*," Proc, IEE, Part H, Vol.133, 1986, pp.18-20.

**[20]** Yamashita, E., and K. Atsuki, " *Analysis of Microstrip-Like Transmission Lines by Nonuniform Discretization of Integral Equations*," IEEE Trans., Vol. MTT-24, 1976, pp.195-200.

**[21]** Hatsuda, T., "*Computation of Coplanar-Type Strip Line Characteristics by Relaxation Method and its application to Microwave Circuits*," IEEE Trans., Vol. MTT-23, 1975, pp.795-802.

**[22]** Diestel, H., and S. B. Worm, "*Analysis of Hybrid Field Problems by the Method of Lines with Nonequidistant Discretization*," IEEE Trans., Vol. MTT-32, 1984, pp.633-638.

**[23]** Sorrentino, R., et al ., " *Characteristics of Metal-Insulator- Semiconductor Coplanar Waveguides for Monolithic Microwave Circuits*," IEEE Trans., Vol. MTT-32, 1984, pp.410-416.

**[24]** Liang, G. C., et al., "*Analysis of Coplanar Waveguides and Slotlines using Time-Domain Finite-Difference Method*," IEEE Trans., Vol. MTT-37, 1989, pp.1949-1957.

**[25]** Shlager, K. I., et al ., " *Relative Accuracy of Several Finite-Difference Time-Domain Methods in Two and Three Dimensions*, "IEEE Trans., Vol. AP-41, 1993, pp.1732-1737.

**[26]** Veyres, C., and V. F Hanna," *Extension of the Application of Conformal Mapping Techniques to Coplanar Lines with Finite Dimensions*," Int. J.Electron., Vol.48, 1980,pp.47-56.

**[27]** Ghione, G., and C.U. Naldi," *Coplanar Waveguides for MMIC Applications: Effect of Upper Shielding, Conductor Backing, Finite Extent Ground Planes, and Line-to-Line Coupling*," IEEE Trans., Vol. MTT-35, 1987, pp.260-267.

**[28]** Bedair, S. S., and I. Wolff, "*Fast, Accurate and Simple Approximate Analytic Formulas for Calculating the Parameters of Supported Coplanar Waveguides*," IEEE Trans., Vol. MTT-40, 1992, pp.41-48.

**[29]** Hilberg, W.," *From approximations to Exact relations for Characteristic Impedances*," IEEE Trans., Vol. MTT-17, 1969, pp.259-265.

**[30]** Goyal, R., (Ed.), *Monolithic Microwave Integrated Circuits : Technology and Design*, Norwood, MA: Artech House,1989, Section 4.7.

**[31]** Ghione, G., and C. Naldi, "*Parameters of Coplanar Waveguides with Lower Ground Plane*," Electron. Lett., Vol. 19, 1983, pp. 734-735.

**[32]** Svacina, J., Private communication.

**[33]** Hanna, V. F., and D. Thebault," *Theoretical and Experimental Investigations of Asymmetric Coplanar Waveguides*, "IEEE. Trans., Vol, MTT-32, 1984, pp. 1649-1651.

**[34]** Svacina, J., "*A Simple Quasi-static Determination of Basic Parameters of Multilayer Microstrip and Coplanar Waveguide,* " IEEE. Microwave Guided Wave Lett., Vol, 2, 1992, pp. 385-387.

**[35]** Jahnke, E., F. Emde, and F. Losch, *Tables of Higher Functions*, New York :McGraw-Hill, 1960.

**[36]** Haga, H., et al., " *Travelling Wave Modulator Switch with an Etched Grave,* "IEEE J. Quantum Electron ., Vol. QE-22, 1986, pp. 902-906.

**[37]** Izutsu, M., et al., "*Broad-Band Travelling-Wave Modulator Using a LiNbO3 Optical Waveguide,* " IEEE J. Quantum Electron ., Vol. QE-13, 1977, pp. 287-290.

**[38]** Platle, W., and B. Saurer, "*Optically CW-Induced Losses in Semiconductor Waveguides*," IEEE. Trans., Vol, MTT-37, 1989, pp. 139-149.

**[39]** Crampagne, R., and G. Khoo, " *Synthesis of Certain Transmission Lines Employed in Microwave Integrated Circuits,* " IEEE. Trans., Vol, MTT-25, 1977, pp. 440-442.

**[40]** Ghione, G., " *A CAD –Oriented Analytical Model for Losses of General Asymetric Coplanar Lines in Hybrid and Monolothic MICs,* " IEEE. Trans., Vol, MTT-41, 1993, pp. 1499-1510.

**[41]** Bedair , S,S., "*Characteritics of Somme Asymmetrical Coupled Transmission Lines ,* " IEEE J. Quantum Electron ., Vol. QE-13, 1977, pp. 287-290.

**[42]** Hoffmann, R. K., *Handbook of Microwave Integrated Circuits*,Norwood,MA : Artech House ,1987.

**[43]** Gevorgain, S.S., and I.G Mironenko, "*Asymmetric Coplanar-Strip Transmission Lines for MMIC and Integrated Optic Applications*" Electron .Lett., Vol. 26, 1990, pp. 1916-1918.

**[44]** Ghione, G., and C. Naldi, " *Analytical Formulas for Coplanar Lines in Hybrid and Monolithic MIC's,*" Electron .Lett., Vol. 20, 1984, pp. 179-181.

**[45]** Chung, H., et al., "*Modeling and Optimization of Travelling Wave LiNbO3 Interferometric Modulators,*" IEEE J. Quantum Electron ., Vol. QE-27, 1991, pp. 608-617.

**[46]** Donnelly, J. P., and A . Gopinath, " *A Comparison of Power Requirements of Travelling-Wave LiNbO3 Optical Couplers and Interferometric Modulators,* " IEEE J. Quantum Electron ., Vol. QE-23, 1987, pp30-41.

**[47]** McLean, J. S., and T. Itoh, " *Analysis of a New Configuration of Coplanar Striplines,*" IEEE. Trans., Vol, MTT-40, 1992, pp. 772-774.

**[48]** Hanna, V . F., " *Finite Boundary Corrections to Coplanar Stripline Analysis* ," Electron .Lett., Vol. 16, 1984, pp. 104-106.

**[49]** Chou, I ., et al ., " *A WH/GSMT Based Full-Wave Analysis of the Power Leakage from Conductor-Backed Coplanar Waveguide,* " IEEE MTT-S Digest, 1992, pp. 213-222.

**[50]** Janiczak, B. J., " *Analysis of Coplanar Waveguide with Finite Ground Planes*," AEU, Vol.38,1984, pp. 341-342.

**[51]** Phatak, D . S., and A. P. Defonzo, "*Dispersion Characteristics of Optically Excited Coplanar Striplines : Pulse propagation,* " IEEE. Trans., Vol, MTT-38, 1990, pp. 654-661.

**[52]** Hasnain ,G., et al ., " *Dispersion of Picosecond Pulses in Coplanar Transmission Lines,* " IEEE. Trans., Vol, MTT-34, 1986, pp. 738-741.

**[53]** Frankel, M. Y., et al., " *Terahertz Attenuation and Dispersion Characteristics of Coplanar Transmission Lines,* " IEEE. Trans., Vol, MTT-39, 1991, pp. 910-916.

**[54]** Kitazawa, T., et al., " *A Coplanar Waveguide with Thick Metal- Coating,* " IEEE. Trans., Vol, MTT-24, 1976, pp. 604-608.

**[55]** Wu, K., et al., " *The Influence of Finite Conductor Thickness and Conductivity on Fundamental and Higher-Order Modes in Miniature Hybrid MIC's (MHMICs) and MMIC's,* " IEEE. Trans., Vol, MTT-41, 1993, pp. 421-430.

**[56]** Ke, J. Y., and Chen., C. H " *The Coplanar Waveguides with Finite Metal Thickness and Conductivity,*  " IEEE. MTT-S Digest, 1994, pp. 1681-1684.

**[57]** Yamachita, E., et al., " *Characterization Method ans Simple Design Formulas of MCS Lines Proposed for MMIC's,* " IEEE. Trans., Vol, MTT-35, 1987, pp. 1355-1362.

**[58** Wexler .,**]** A. "*Solution of waveguide discontinuities by modal analysis,* " IEEE Trans. Microwave Theory Tech. MTT- 15:508–517 (1967).

**[59]** Naghed ., M. and I. Wolff .,"*A three-dimensional finite-difference calculation of equivalent capacitors of coplanar waveguide discontinuities,*" IEEE MTT-S Int. Microwave Symp., 1990, pp. 1143–1146.

**[60]** Huang ., T. W. and Itoh ., T. "*Full-wave analysis of cascaded junction discontinuities of shielded coplanar type transmission lines considering the finite metallization thickness effect,"* IEEE MTT-S Int. Microwave Symp., 1992, pp. 995–998.

**[61]** Jin., H. and Vahldieck ., R. "*Full-wave analysis of coplanar waveguide discontinuities using the frequency domain TLM method, "* IEEE Trans. Microwave Theory Tech. 41:1538–1542(1993).

**[62** Jackson ., **]** R. W. *"Mode conversion at discontinuities in finitewidth conductor-backed coplanar waveguide, "*IEEE Trans.Microwave Theory Tech. 37:1582–1589 (1989).

**[63]** Worm., B. "*Full-wave analysis of discontinuities in planar waveguides by the method of lines using a source approach,* " IEEE Trans. Microwave Theory Tech. MTT- 38:1510–1514 (1990).

**[64]** Beilenhoff, K ., et al ., " *Open and Short Circuit in Coplanar MMIC's*" IEEE. Trans., Vol, MTT-41, 1983, pp. 1734-1737.

**[65]** Houdart ,J . K .," *A Microwave Integrated Circuit Balanced Mixer with Broad-Bandwidth*" Proc, (IEE-MTT) Microelectronics Symp, 1969, pp. A.3.1-A3.2.

**[66]** Ho., C.H. Fan., L. and Chang., K. "*Broad-band uniplanar hybrid-ring and branch-line couplers,* " IEEE Trans. Microwave Theory Tech. MTT-41:2116–2125 (1993).

**[67]** Ho., C.H. Fan., L. and Chang., K. "*Slotline annular ring elements and their applications to resonator, filter and coupler design*, " IEEE Trans. Microwave Theory Tech. MTT-41:1648– 1653 (1993).

**[68]** Arrout. A ., " *Utilisation d'un Nouveau Substrat BST [(Ba,Srl .,)Ti03] pour la Fabrication de Dispositifs en Micro-ondes*" *Thèse* Maîtrise en sciences appliqueés, Université Montréal, Mai,2000.

**[69]** Wu., Y. H. Chin., A. Shih., K. H. Wu., C. C. Liao., C. P. Pai., S. C. and Chi., C.C. "*RF loss and cross talk on extremely high resistivity (10K-1M-cm Si fabricated by ion implantation,* " in IEEE MTT-S Int,Microwave Symp.Dig., June. 2000.pp. 241–244,